# **SPIELANLEITUNG** NEMESI  $\sum_{\alpha}$

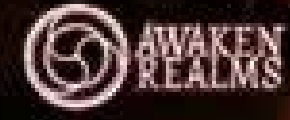

EIN SPIEL VON **ADAM KWAPIŃSKI** 

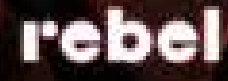

# **inhalt**

- 2 ÜBERBLICK
- 3 NEMESIS: LOCKDOWN EINFÜHRUNG
- 6 VORBEREITUNG: SCHRITTE 1–14, SPIELPLAN
- 8 VORBEREITUNG: SCHRITTE 15 21, CREW
- 9 ABLAGESTAPEL/VORRAT BESCHREIBUNG DES SPIELPLANS
- 10 ZIELE DER SPIELER UND SPIELENDE

ZIELE WICHTIGE SCHLÜSSELMOMENTE

11 DIE ANLAGE VERLASSEN EINDÄMMUNGSPROTOKOLLE

12 SPIELENDE

SIEGER ERMITTELN

- 13 SPIELABLAUF (SPIELRUNDE, SPIELERPHASE, EREIGNISPHASE)
- 14 AKTIONEN

IMMER MÖGLICH / NUR IM KAMPF / NICHT IM KAMPF

- 16 BEWEGUNG UND ERKUNDUNG RÄUME UND KORRIDORE
- ANLAGE UND SEKTIONEN BEWEGUNGSAKTION
- 17 ERKUNDUNGSPLÄTTCHEN **GERÄUSCHPROBE**
- 18 WARTUNGSKORRIDORE NOTFALLTREPPENHÄUSER
- 19 GERÄUSCH-/SCHLEIM-/FEUERMARKER FEHLFUNKTIONSMARKER, TÜREN

### 20 BEGEGNUNGEN UND KÄMPFE

- 21 FLUCHT EINES CHARAKTERS SCHADEN UND XENOS TÖTEN RÜCKZUG EINES XENOS
- 22 ANGRIFF EINES XENOS KONTAMINATIONSKARTEN
- 23 WUNDEN UND TOD EINES CHARAKTERS WISSEN UND XENO-SCHWÄCHEN
- 24 STROM

**2**

- 25 OBJEKTE UND GEGENSTÄNDE
- HAND-SLOTS UND INVENTAR 26 SUCHEN, HERSTELLEN & AUFGABENGEGENSTÄNDE 27 RAUMÜBERSICHT RÄUME MIT COMPUTER BASISRÄUME "1"
- 28 WEITERE RÄUME ..2" 29 SPEZIALRÄUME 30 SPIELVARIANTEN

# **überblick**

*Nemesis: Lockdown* ist ein semi-kooperatives Spiel, in dem die Spieler in einer Einrichtung auf dem Mars überleben müssen, die von feindlichen Organismen befallen ist.

Um zu gewinnen, versucht jeder Spieler eines seiner beiden Ziele zu erfüllen, die er zu Spielbeginn erhalten hat, und in Sicherheit zu warten, bis die Rettungsmannschaft eintrifft. Dabei gilt es, viele Gefahren zu überstehen: Schwärme von Nachtpirschern, die schnell zur Neige gehende Energieversorgung, die anderen Spieler, die ihre eigenen Ziele verfolgen – und manchmal trifft euch einfach nur grausames Schicksal.

Dieses Spiel wurde so entwickelt und gestaltet, dass es voller atmosphärischer Momente ist, die ihr sicherlich auch dann genießen könnt, wenn eure Pläne den Bach runtergehen und eure Charaktere ein schreckliches Schicksal erleiden.

> Falls du bereits das originale Nemesis gespielt hast, kannst du die mit dieser Linie gekennzeichneten Abschnitte beim Lesen dieser Anleitung überspringen. Diese Linie markiert UNVERÄNDERTE Regeln aus dem originalen Nemesis-Spiel.

Beim Benutzen der Nachtpirscher sind die Begriffe "Xeno" und "Nachtpirscher" synonym zu verwenden.

# **anmerkung des Autors**

Die Entwicklung eines neuen Teils eines so erfolgreichen Spiels wie *Nemesis* ist nie einfach. Aber dies während einer Pandemie zu tun, ist noch mal eine ganz andere Herausforderung. Deshalb bin ich sehr dankbar, dass ich diesen Weg nicht alleine gehen musste. Das Team von Awaken Realms hat sich wie immer der Herausforderung gestellt und – trotz der Turbulenzen um uns herum – alles gegeben, damit wir ein Spiel herausbringen können, das hoffentlich alle deine Erwartungen erfüllt.

Besonders danken möchte ich Marcin Świerkot. Er hat einen perfekten Spagat geschafft: Als mein Verleger war er so freundlich, mir die finale Entscheidung zu überlassen, ob *Nemesis: Lockdown* Wirklichkeit werden sollte. Andererseits hat er mir als mein Freund geholfen, meine Zweifel und Ängste bezüglich dieses Projekts zu überwinden, und mich davon überzeugt, es durchzuziehen. Um ehrlich zu sein, glaube ich, dass nur sehr wenige Menschen auf diese Weise handeln und beide Rollen so gut beherrschen wie er.

Schließlich möchte ich allen Spielern danken, die unzählige Stunden an Bord der *Nemesis* verbracht haben. Eure Freude, die ihr online geteilt habt, ist der Stoff, der mich als Schöpfer antreibt, und die unzähligen Tode eurer Charaktere im Spiel erwärmen mein Herz. Ich hoffe, dass es von beidem in *Nemesis: Lockdown* reichlich geben wird, und ich wünsche sie euch – und mir.

Adam Kwapiński

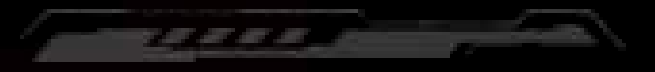

# **CrEDiTS**

#### **Autor:** Adam Kwapiński

**entwicklung:** Paweł Samborski, Ernest Kiedrowicz, Michał Lach

**Tests:** Paweł Samborski, Ernest Kiedrowicz, Michał Lach, Łukasz Krawiec, Jan Truchanowicz, Adrian Krawczyk, Krzysztof Belczyk, Konrad Sulżycki, Tomasz Zawadzki, Wojciech Sujka, Filip Tomaszewski

**Anleitung:** Ernest Kiedrowicz, Michał Lach, Paweł Samborski, Krzysztof Piskorski, William Dovan, Michał Oracz

**illustrationEN:** Piotr Foksowicz, Patryk Jędraszek, Ewa Labak, Jakub Dzikowski, Piotr Orleański, Michał Peitsch

**Grafikdesign:** Adrian Radziun, Klaudia Wójcik

**DTp:** Jędrzej Cieślak, Rafał Janiszewski, Patrycja Marzec, Andrzej Półtoranos

**3D-modelle:** Jędrzej Chomicki, Piotr Gacek, Mateusz Modzelewski, Jakub Ziółkowski

**künstlerische Leitung:** Marcin Świerkot

**dank an:** Besonderer Dank an Ken Cunningham und Jordan Luminais. Besonderer Dank an alle Kickstarter-Backer, die geholfen haben, dieses Spiel Realität werden zu lassen.

Vielen Dank an alle Leute, die das Spiel in all den Jahren seiner Entwicklung getestet haben, und an alle Leute, die bei den Blindtests mitgemacht und das Spiel über den Tabletop Simulator gespielt haben.

# **Deutsche Ausgabe**

**übersetzung:** Pierre Dierks, Peer Lagerpusch **redaktion:** Christian Kox **lektorat:** Marvin Pietsch **grafische bearbeitung und layout:** Max Breidenbach

# **Nemesis: Lockdown – EInführung**

Diese Einführungsgeschichte soll dir helfen, dich mit dem Spielablauf vertraut zu machen, und dir einen Überblick über die wichtigsten Regeln von *Nemesis: Lockdown* geben. Wir hoffen, dass diese Geschichte dir helfen wird, den grundlegenden Spielablauf leichter zu verstehen, sodass du schon bald – nach einigen Partien – deine eigenen Geschichten zu erzählen hast.

24. JST

*Sie erwachte und würgte die Flüssigkeit aus ihrer Kryokammer aus, als drei Silhouetten in Schutzanzügen sie nervös aus der Kammer hievten. Die zögerlichen Bewegungen und die Furcht in den Augen ihrer Retter – soweit sie diese hinter den beschlagenen Visieren erkennen konnte – bestätigten ihr, was sie bereits befürchtet hatte.*

*Bevor sie wieder das Bewusstsein verlor, blieben ihre Augen kurz an einem Behälter neben ihr hängen. Darin entdeckte sie eine der Kreaturen, die ihr Schiff zerstört hatten …*

*Zu erschöpft, um jetzt zu schreien, wurde sie von der Dunkelheit übermannt.*

*Das Schreien und die quälende Angst kamen erst später, als sie in einer dunklen Zelle wieder zu Bewusstsein kam … In einer Zelle der BSL-4-Anlage, die sich irgendwo auf dem Mars befand. Sie begriff, dass sie nie mehr nach Hause zurückkehren oder eine Chance haben würde, um jene zu trauern, die auf ihrem Schiff ihr Leben verloren hatten. Keine Gelegenheit, sich ihren Albträumen mit ihren Fängen und Eingeweiden zu stellen.* 

*Während der ersten Woche klammerte sie sich an die schwache Hoffnung, dass dies lediglich eine normale Quarantäne sei und dass sie eines Tages ins Licht und die Welt da draußen würde zurückkehren können. Doch mit jedem Tag, der verging, bohrte sich die Wahrheit wie ein Parasit einen Weg in ihr Bewusstsein. Für die Außenwelt war sie bereits tot – ebenso tot wie die anderen fünf Opfer eines sogenannten Industrieunfalls … von Unternehmen vertuscht, für die sie nicht mehr als Nutzvieh in einem Experiment war.*

*Jetzt war sie eine außerirdische Bedrohung nicht unähnlich der Kreatur, die man von ihrem Schiff mitgebracht hatte. Jedenfalls wurde sie genauso behandelt. Die Biopsien und Experimente schmerzten nur halb so sehr wie das Wissen, dass sie – in den Augen ihrer Peiniger – kein Mensch mehr war. Nur noch ein Vektor eines gefährlichen Pathogens, das sie nicht verstanden.*

*Schon bald begann sie, ein provisorisches Messer aus einem flachen Stück Stahl herzustellen, indem sie damit jede Nacht über den Rahmen ihres Betts schabte und nur so tat, als würde sie schlafen. Außerdem verinnerlichte sie die Schrittmuster der Angestellten, die jenseits ihrer Zellentür unterwegs waren, und schnappte kleine Gesprächsfetzen auf. So entwickelte sie so etwas wie eine geistige Karte des Labors.*

*Irgendwo in den anderen Zellen taten es ihr die Kreaturen gleich – nur wesentlich schneller. Eines Tages donnerten Sirenen durch die Anlage. Schüsse. Schreie. Eine automatisierte, sich wiederholende Ansage bestätigte ihre schlimmsten Befürchtungen: die Anlage wurde in einen Lockdown versetzt.*

*Für eine Überlebende wie sie war diese Katastrophe schon fast so etwas wie Routine. Mithilfe ihres Messers brach sie die Steuerungskonsole der Tür auf, knackte die Verriegelung und floh aus ihrer Zelle. Die anderen Menschen auf dieser Ebene waren tot, aber allein war sie deshalb beileibe nicht. Das Zirpen in der Dunkelheit und die grausigen Fressgeräusche waren ihr nur zu bekannt. Die Stromversorgung der Anlage war unbeständig. Jemand – oder etwas – hatte die Generatoren beschädigt. Die schwachen Warnlichter tauchten die Szenerie der Zerstörung in ein surreales Licht.*

*Sie lächelte.* 

*Im Gegensatz zum Personal der Anlage hatte sie bereits praktische Erfahrung im Umgang mit den Kreaturen. Ihre Bewegungen waren leise und vorsichtig. Immer wieder hielt sie inne, um nach Geräuschen in den Korridoren und Räumen um sie herum zu lauschen. Nur so ließ sich einschätzen, wo sich eine der Krea– turen verbarg. Wenn man sie sah, war es bereits zu spät. Das hatte sie aus nächster Nähe erfahren müssen.*

*Bald erreichte sie den Aufzugsraum. Er war stromlos, doch das war kein Problem für jemanden, der acht Jahre auf einem maroden Minenschiff gearbeitet hatte. Sie leitete den Notstrom zum Aufzug um und die gesamte Sektion hinter ihr versank sofort in völliger Dunkelheit. Ein einsamer Schrei war von weit weg zu hören. Sie ignorierte ihn. Es war besser so.*

*Oben gab es noch Strom. Die automatische Durchsage war einer Warnung vor der bevorstehenden Selbstzerstörung der Anlage gewichen. Vorsichtig lugte sie um die Ecke der Kommunikationszentrale – und erstarrte. Direkt vor ihr kroch jemand hinter eine Konsole. Ihre improvisierte Waffe hebend trat sie vor. Während sie in ihrer Zelle saß, hatte sie sich unzählige Male ausgemalt, was sie ihren Peinigern antun würde. Aber das hier war nur ein alter, völlig verängstigter Mann. Seiner Kluft nach zu urteilen, handelte es sich um einen Hausmeister.*

*Sie beschlossen, sich zusammenzutun – eine Gefangene und ein Bodenwischer. Sie wusste, wie man überlebt. Er wusste, wie man hier rauskommt. Er berichtete ihr vom Frachtversandsystem, einer Einrichtung, mit der Frachtcontainer in die Anlage hineinund herausgeschleust wurden. Mit diesem System könnten sie entkommen. Er nickte ihr zu und willigte ein, sie dorthin zu führen.*

*Obwohl die Kreaturen das Licht anscheinend verabscheuten, tummelte sich eine große Anzahl von ihnen auf dieser Ebene. Mit dem unbeholfenen Mann an ihrer Seite fiel es ihr viel schwerer, unbemerkt vorwärts zu kommen. Die Biester schienen förmlich von ihm angezogen zu werden, als würde sein Geruch sie anlocken. Trotzdem nahm sie nichts Ungewöhnliches an ihm wahr.*

*Zweimal mussten sie um ihr Leben rennen, weil sie entdeckt wurden. Einmal mussten sie kämpfen und pumpten eine der Kreaturen solange mit Nägeln voll, bis sie dem geschwächten Monster das Messer in den Schädel rammen konnte. Und obwohl sie ihm bereits einen Namen gegeben hatte, hielt sie nicht an, um das Messer wieder herauszureißen. Sie hatte jetzt einen neuen Kameraden. Es war gut jemanden zu haben, der einem den Rücken freihielt – und sei es nur ein unbeholfener Hausmeister. Sie fing an, ihn zu mögen. Sie waren schließlich beide Überlebende.*

*Gemeinsam erreichten sie die Tür zu einer FVS-Kapsel – ein Haufen gepanzerter Stahl, der von rasiermesserscharfen Klauen zerkratzt worden war. Und sie hatten noch genug Zeit.*

*"Die Tür hat keinen Saft", sagte ihr Freund, als er auf den Knopf drückte. "Kriegst du das hin?"*

*Wortlos begann sie, die Abdeckung der Kontrolltafel zu demontieren. Ein Blick auf die grünen Lämpchen auf der Platine ließ ihr Herz schneller schlagen. Sie warf sich zurück, doch es war zu spät. Ein schwerer Kleiderbügel traf sie am Kopf und schickte sie zu Boden. Ihr Begleiter nutzte die Gelegenheit und öffnete die Tür mit dem richtigen Knopf. Er schlüpfte hindurch und verriegelte sie.* 

*"Tut mir leid", rief er durch das Panzerglas. "Weißt du, ich kenne das Eindämmungsprotokoll. Ich habe einen der Manager dabei beobachtet, wie er Code 'Grau' gesendet hat. Eine Todesschwadron ist auf dem Weg hierher. Sie werden jeden töten bis auf denjenigen, der eine Probe bei sich trägt."*

*Er holte etwas unter seinem Overall hervor. Es dauert einen Moment, bis sich ihr Blick wieder einigermaßen geklärt hatte. Es war ein Ei von diesen Kreaturen, noch immer mit Schleim bedeckt. Deshalb waren die Wesen ihnen immer so nah auf den Fersen gewesen!*

*Lächelnd entfernte sie sich von der Tür. Sie wusste, dass das Unternehmen in allen Schiffen und Anlagen die gleichen Codes verwendete. Die Codes waren streng geheim und nur die wenigsten kannten mehr als einen oder zwei davon. Was sie jedoch wusste, war die Tatsache, dass in Wahrheit Code "Violett" dafür stand, den Agenten zu exfiltrieren und alle anderen zu töten. Dieser Code war es, den ihr Captain auf dem Schiff versendet hatte, bevor er mit einer Xeno-Larve zu fliehen versucht hatte.*

*Was auch immer Code "Grau" also bedeuten mochte, es war besser, sich auf das Schlimmste vorzubereiten. Einen Moment lang überlegte sie, in den Isolationsraum zurückzukehren. Mit seinen dicken Wänden und Türen könnte er einen guten Schutz gegen Xeno-Angriffe bieten. Es gab jedoch noch einen anderen Weg. Aus den Gesprächen der Wachen hatte sie erfahren, dass die Anlage aus mehreren Gebäuden bestand, die nur mithilfe eines Rovers erreicht werden konnten, der im Ausgangsraum geparkt war.* 

*Um das Tor schneller zu erreichen, kroch sie durch einen der Wartungskorridore und versuchte, sich nicht vorzustellen, was passieren würde, sollte sie in dem engen Schacht einer der Kreaturen begegnen.*

*Der Rover war tatsächlich da. Sie lud alle Vorräte, die sie finden konnte, auf das dünne Gestell des Fahrzeugs, als ein plötzlicher Feuerstoß hinter ihr zu hören war und sie in Deckung hechtete. Eine einsame Wache humpelte auf sie zu und schoss mit einem der Überhitzung nahen Sturmgewehr in den Korridor hinter sich. In der Ferne machte sie zwei oder drei sich blitzschnell bewegende Gestalten aus, die ebenfalls auf sie zukamen. Die Wache sprang auf den Fahrersitz und hinterließ auf der weißen Verkleidung blutige Flecken. Einen Moment lang überlegte sie, aus den Schatten heraus zu ihm auf den Beifahrersitz des Rovers zu springen. Doch die vielen tiefen Kratzer und andere Wunden auf seinem Rücken und an den Seiten waren ein mehr als deutliches Signal, dass er kontaminiert sein könnte. Sich in seiner Nähe aufzuhalten, wäre zu riskant.*

*Die Räder drehten durch und der Rover ruckte in Richtung eines Bunkers davon, der sich in dem marsianischen Sandsturm abzeichnete.*

*Als wäre das alles nicht schon schlimm genug, begannen die Wesen, herumzuschnüffeln, anstatt sich zu verziehen. Sie mussten sie gewittert haben. Sie ergriff eine Rohrzange und machte sich bereit, ihr Leben teuer zu verkaufen. Nein!*

*Sie verscheuchte die Welle der Verzweiflung. Sie hatte schon einmal überlebt und sie wusste, dass sie es auch ein zweites Mal schaffen konnte. Sie rief sich die Karte der oberen Sektion ins Gedächtnis. Mit der dort verstreuten Schutzausrüstung, etwas Panzertape und Sauerstoffflaschen könnte sie einen Schutzanzug herstellen, mit dem sie diesen Ort zu Fuß verlassen konnte.*

*Sie wollte gerade einen Schritt nach vorne machen, als ein Lufthauch von hinter ihr sie innehalten ließ. Sie drehte sich um. In einer dunklen Ecke des Raums ließ eine gewaltige Gestalt sich langsam von der Decke herab. Ihr fledermausartiger Kopf war fast drei Mal so groß wie ihr eigener.* 

*Mit einem Schaudern stellte sie fest, dass diese Kreaturen auf der Nemesis nie ihre endgültige Entwicklungsstufe erreicht hatten. Eine Entwicklungsstufe, die sie nun vor sich sah.* 

*War es so schnell, wie es aussah? Sie würde es herausfinden.*

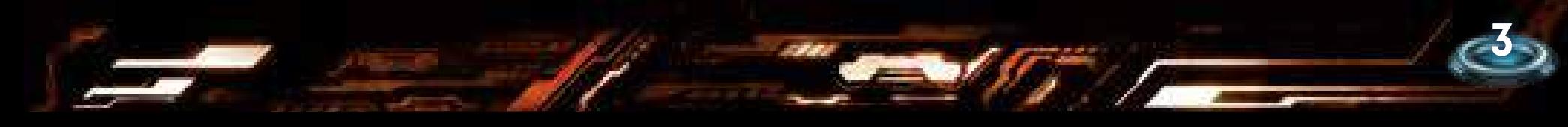

# **SpIELMATErIAL**

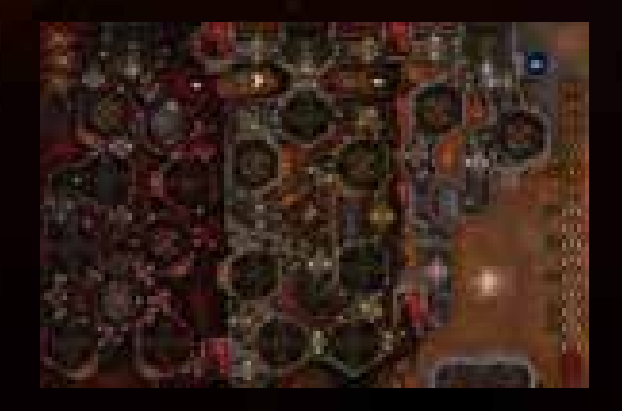

1 doppelseitiger Spielplan

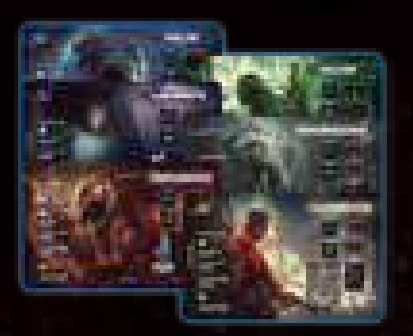

6 Charaktertafeln

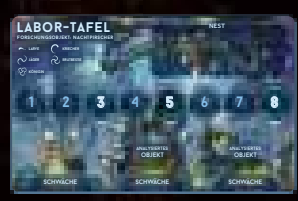

1 Nachtpirscher-Labor-Tafel

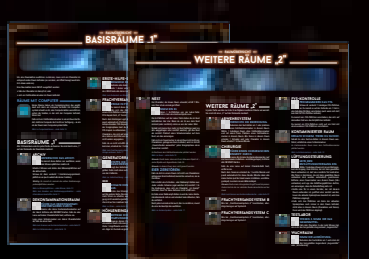

2 doppelseitige Raumübersichten

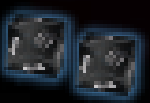

2 Geräuschwürfel (W10)

**4**

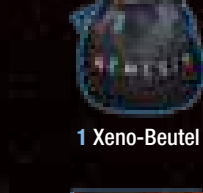

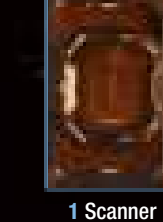

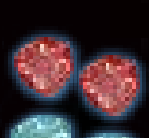

2 Kampfwürfel (W6) 2 Vorteilswürfel (W6)

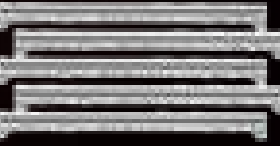

5 Kartenhalter 6 farbige Figurenbasen (Inventar eines Charakters)

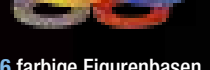

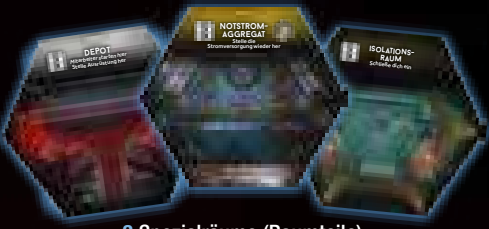

3 Spezialräume (Raumteile)

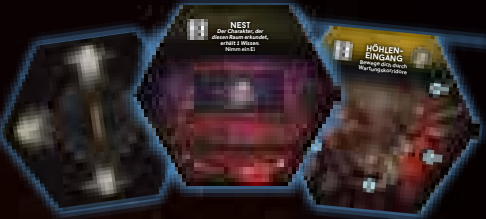

10 1er-Räume (Raumteile)

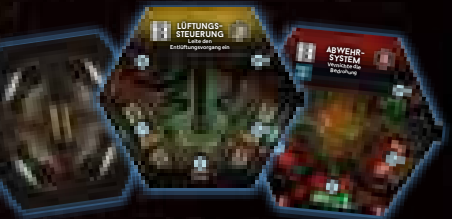

9 2er-Räume (Raumteile)

# **marker uND plättchen**

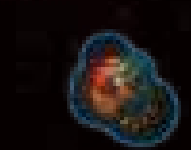

1 Startspielerplättchen

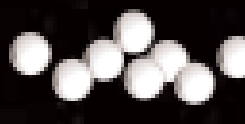

18 Statusmarker

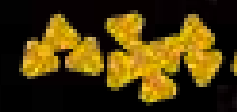

30 Geräuschmarker

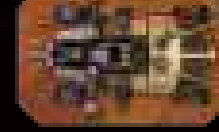

1 Roverplättchen

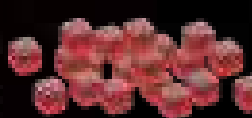

30 Munitions-/Schadensmarker

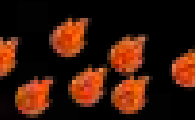

12 Feuermarker

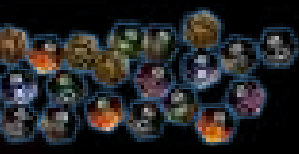

20 Untergrund-Erkundungsplättchen

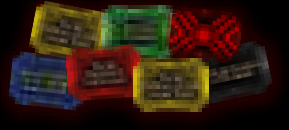

7 Eindämmungsprotokollplättchen

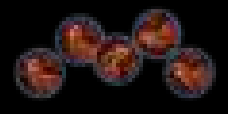

5 rote Leichenplättchen

4 Stromplättchen

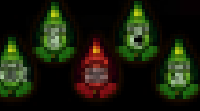

7 FVS-Plättchen

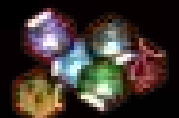

12 x Jäger, 2 x Brutbestie, 1 x Königin, 1 x leer)

27 Xeno-Plättchen (8 x Larve, 3 x Kriecher,

6 Wissensplättchen

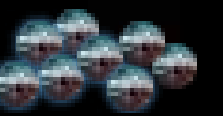

8 Xeno-Kadaverplättchen

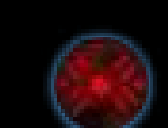

1 Zeitplättchen

Ŧ.

1 Alarmplättchen

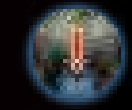

10 Kleine Schadenszähler (1–8) 1 Entlüftungsplättchen

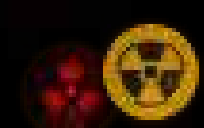

3 Große Schadenszähler (1–12) 1 Selbstzerstörungsplättchen

1 Haupttor

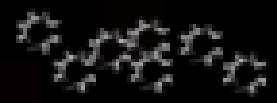

10 Fehlfunktionsmarker

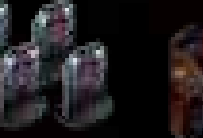

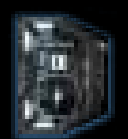

11 Türplättchen mit Standfüßen

8 Xeno-Eier

1 Aufzug

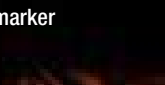

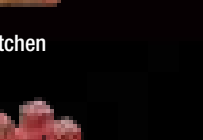

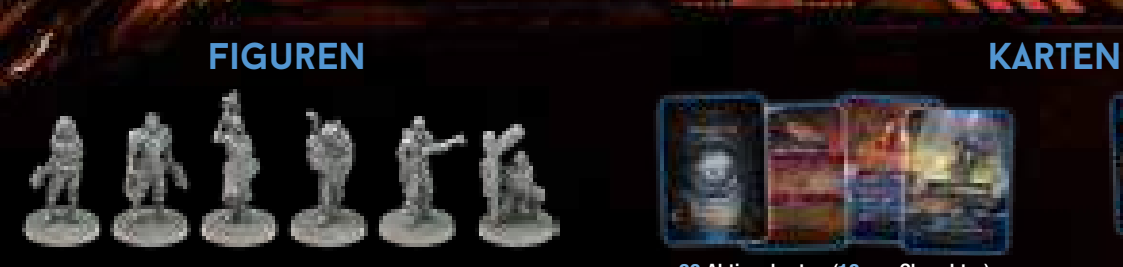

 Charaktere (Überlebende, Hacker, Xenobiologin, Wache, Hausmeister, Laborratte)

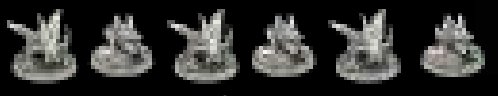

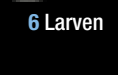

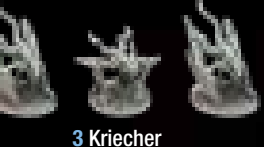

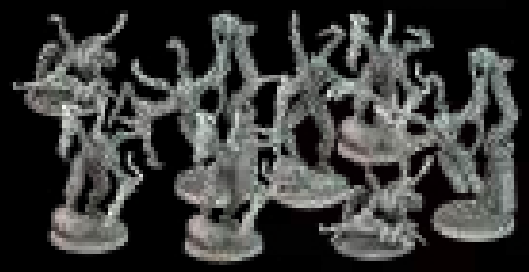

Jäger

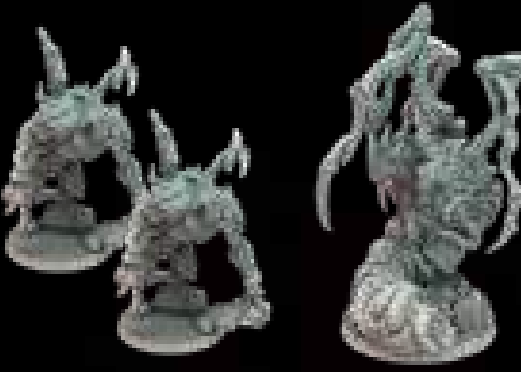

2 Brutbestien 16 Königin

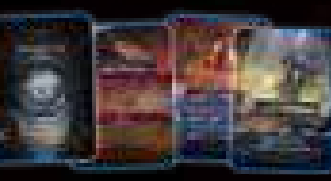

Aktionskarten (10 pro Charakter)

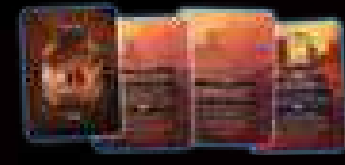

 Zielkarten (9× Persönlich, 9× Unternehmen)

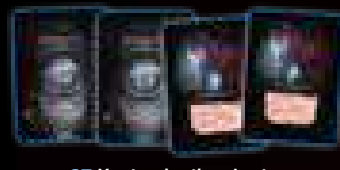

 Kontaminationskarten *Hinweis: Obwohl sie die gleiche Rückseite wie Aktionskarten haben, bilden sie einen eigenen Stapel.*

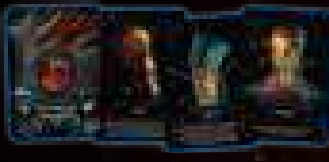

25 Karten "Schwere Wunde"

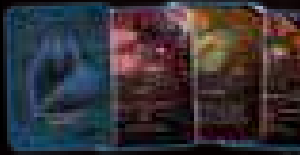

Nachtpirscher-Angriffskarten

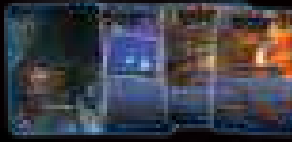

Nachtpirscher-Ereigniskarten

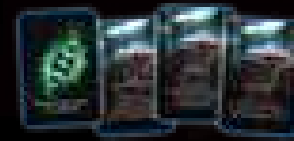

6 Karten "Nachtpirscher-Schwäche"

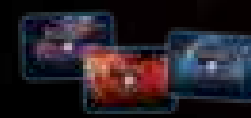

Aufgaben-Gegenstandskarten

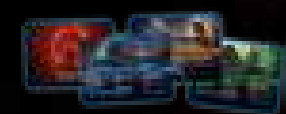

Charakter-Auswahlkarten

Computer-Aktionskarten

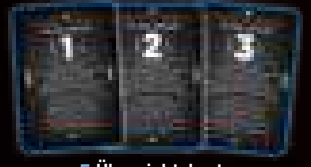

Übersichtskarten

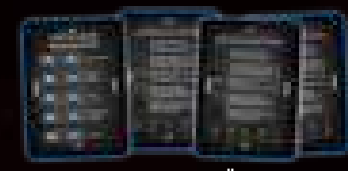

Eindämmungsprotokoll-Übersichtskarten

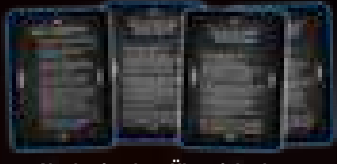

Nachtpirscher-Übersichtskarten

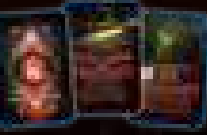

rote Gegenstandskarten (Militär)

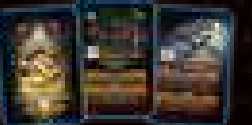

gelbe Gegenstandskarten (Technik)

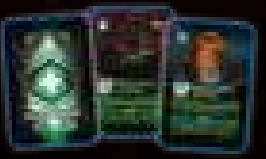

grüne Gegenstandskarten (Versorgung)

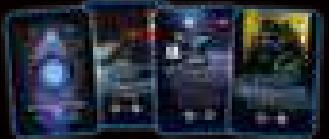

blaue Gegenstandskarten (hergestellt)

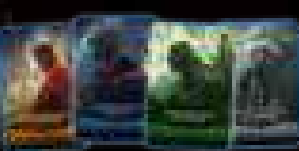

Start-Gegenstandskarten

## **material für spielvarianten**

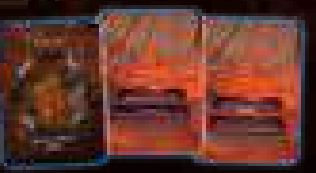

 Zielkarten für den Solo-/Koop-Modus *Werden im Standardmodus nicht verwendet.*

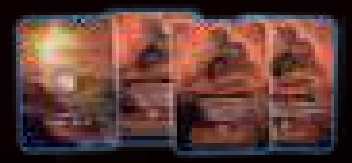

 Marsoberfläche-Karten *Werden im Standardmodus nicht verwendet.*

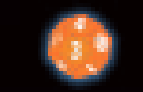

 Marsoberfläche-Würfel (W12) *Wird im Standardmodus nicht verwendet.*

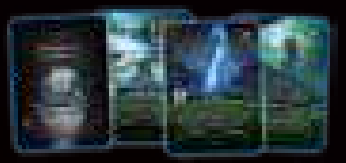

Kompatibilitätskarten für die Pilotin

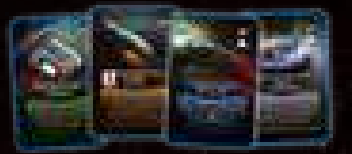

 Kompatibilitätskarten für Nemesis-Gegenstände

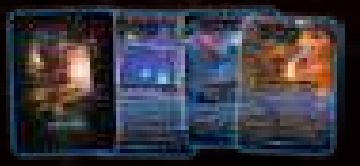

Xeno-Ereigniskarten

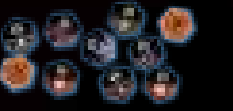

Oberfläche-Erkundungsplättchen

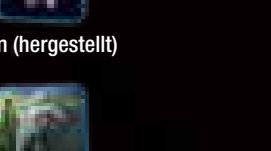

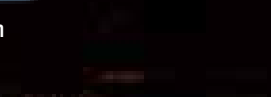

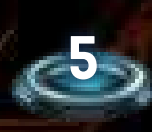

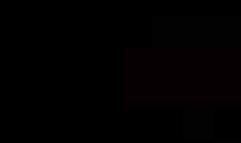

# **vorbereitung: schritte 1-14, spielplan**

# **xeno-symbole/-typen:**

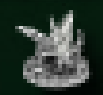

 **Larve**

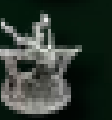

 **kriecher**

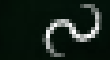

 **jäger**

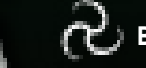

 **Brutbestie**

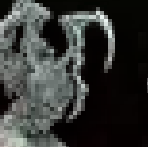

 **königin**

1] Legt den Spielplan mit der Standardseite (wie rechts abgebildet) nach oben in die Tischmitte.

> *Hinweis: Die Standardseite des Spielplans ist mit diesen Pfeilen in der linken oberen Ecke markiert.*

- 2] Legt die folgenden Raumteile auf die entsprechenden Raumfelder (wie rechts abgebildet).
	- A) Isolationsraum (mit der Seite ohne Raumaktion nach oben)

B) Depot

- C) Notstromaggregat
- 3] Mischt verdeckt alle 2er-Raumteile, seht euch die Vorderseiten also nicht an. Legt dann auf jedes mit einer "2" markierte Raumfeld des Spielplans ein verdecktes 2er-Raumteil.

*Legt die übrigen 2er-Raumteile zurück in die Schachtel. Hinweis: In keiner Partie werden alle 2er-Raumteile verwendet, da es mehr Raumteile als Felder auf dem Spielplan gibt. Daher könnt ihr euch nie ganz sicher sein, welche Räume sich in der Anlage befinden.*

*Wichtig: Schaut euch jegliches Spielmaterial, das ihr zurück in die Schachtel legt, nicht an.*

- 4] Legt dann die 1er-Raumteile auf dieselbe Art auf die mit einer "1" markierten Felder des Spielplans.
- 5] Mischt verdeckt alle Untergrund-Erkundungsplättchen und legt dann auf jedes nicht erkundete Raumteil ein verdecktes Untergrund-Erkundungsplättchen.

*Legt die übrigen Erkundungsplättchen zurück in die Schachtel.*

*Hinweis: In Nemesis: Lockdown gibt es zwei Arten von Erkundungsplättchen: Untergrund und Oberfläche. Oberfläche-Erkundungsplättchen werden nur mit der alternativen Seite des Spielplans verwendet.*

## *Mehr zu der alternativen Seite des Spielplans – siehe Spielvarianten, Seite 30.*

- 6] Legt den Aufzug, das Haupttor und den Rover auf den Spielplan (wie rechts abgebildet).
- 7] Mischt die Stromplättchen und legt zufällig je 1 auf die 3 Sektionsfelder und 1 auf den Aufzug. Platziert Plättchen 1 und 2 mit der blauen Seite nach oben und Plättchen 3 und 4 mit der roten Seite nach oben. Die blaue Seite eines Stromplättchens bedeutet, dass eine Sektion der Anlage bzw. der Aufzug mit Strom versorgt wird.

*Mehr zu Strom – siehe Strom, Seite 24.*

8] Mischt verdeckt alle FVS-Plättchen und legt dann auf jedes entsprechende Feld der Zeitleiste ein verdecktes FVS-Plättchen.

*FVS ist die Abkürzung für das Frachtversandsystem in der Anlage. Legt das übrige Plättchen zurück in die Schachtel.*

- 9] Legt die Nachtpirscher-Labor-Tafel neben den Spielplan und legt folgendes Material darauf:
	- 5 Xeno-Eier auf das Nestfeld oben rechts
	- 3 zufällige Nachtpirscher-Schwäche-Karten an die drei Plätze am unteren Rand der Tafel. Deckt die Karte ganz links auf und lasst die anderen beiden verdeckt.

*Legt die übrigen Nachtpirscher-Schwäche-Karten zurück in die Schachtel. ACHTUNG: Im Gegensatz zum originalen Nemesis wird die erste Schwäche-Karte bereits zu Beginn des Spiels aufgedeckt. Sie kann jedoch erst benutzt werden, wenn die Spieler ein Wissen von 3 haben.*

*Mehr zu Schwächen – siehe Wissen und Xeno-Schwächen, Seite 23.*

10] Nehmt den Xeno-Beutel und legt die folgenden Xeno-Plättchen hinein: 1× leer, 4× Larve, 1× Kriecher, 1× Königin, 3× Jäger. Legt dann ein weiteres Jäger-Plättchen für jeden Spieler hinein, der

Legt die übrigen Xeno-Plättchen als Vorrat neben dem Spielplan bereit, ihr werdet sie während der Partie benötigen.

Legt die Xeno-Kadaverplättchen ebenfalls neben den Spielplan – sie stellen getötete Xenos dar.

11] Mischt die folgenden Kartenstapel separat und legt sie verdeckt neben dem Spielplan bereit:  $3 \times$  Gegenstände (grün, gelb, rot), Nachtpirscher-Angriffe, Nachtpirscher-Ereignisse, Kontamination (gleiche Rückseite wie Aktionskarten) und Schwere Wunden. Mischt den Computer-Aktionsstapel und legt ihn verdeckt auf das entsprechende Feld auf dem Spielplan. Deckt die oberste Karte des Computer-Aktionsstapels auf. Falls "Lockdown" aufgedeckt wurde, deckt die nächste Karte auf und mischt "Lockdown" zurück in den Stapel.

Legt den Stapel mit den hergestellten Gegenständen neben die 3 Gegenstandsstapel.

Legt den Scanner neben den Kontaminationsstapel.

- 12] Legt alle weiteren Marker, Plättchen und Würfel neben den Spielplan: – Feuermarker
	- Fehlfunktionsmarker

an der Partie teilnimmt.

- Geräuschmarker
- Munitions-/Schadensmarker
- Statusmarker (die für Leichte Wunden sowie als Schleimmarker und Signalmarker verwendet werden)
- Schadenszähler (als Alternative, um Schaden bei Xenos anzuzeigen)
- Türen
- rote Leichenplättchen (stellen getötete Charaktere dar)
- 2 Kampfwürfel
- 2 Vorteilswürfel
- 2 Geräuschwürfel
- Startspielerplättchen
- 13] Legt das Alarmplättchen, das Selbstzerstörungsplättchen und das Entlüftungsplättchen neben den Spielplan. Sie werden ggf. während der Partie benötigt.
- 14] Legt das Zeitplättchen mit der inaktiven (roten) Seite nach oben auf Feld "15" der Zeitleiste.

Der Spielplan ist vorbereitet! Macht nun mit der Crew-Vorbereitung auf Seite 8 weiter.

*ACHTUNG: Wenn ihr das originale Nemesis gespielt habt, erinnert ihr euch vielleicht daran, dass ein Statusmarker verwendet wurde, um die Runden nachzuhalten. In Nemesis: Lockdown gibt es eine separate Komponente für diesen Zweck, das Zeitplättchen.*

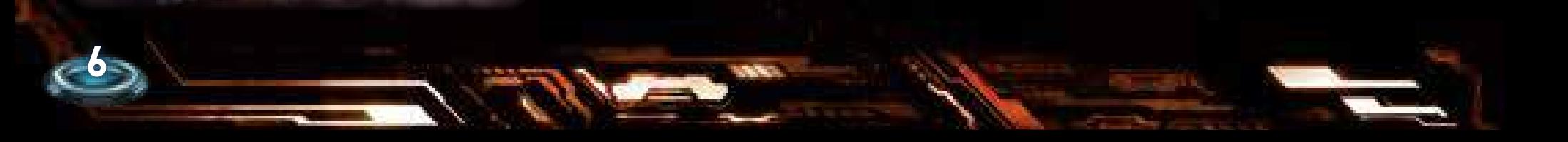

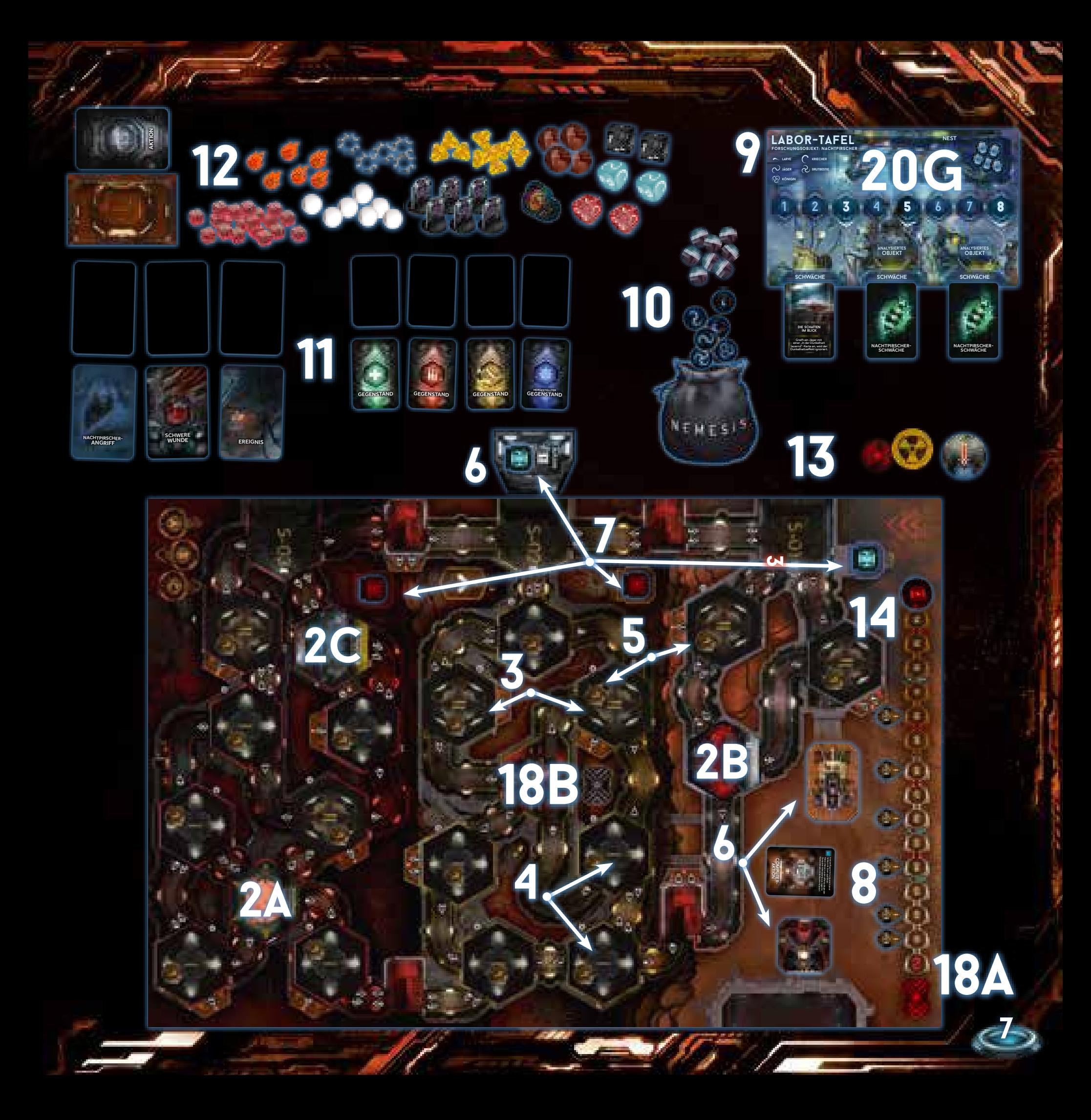

# **VORBEREITUNG: SCHRITTE 15-21, CREW**

15] Teilt an jeden Spieler eine zufällige Übersichtskarte, eine Eindämmungsprotokoll-Übersichtskarte und eine Nachtpirscher-Übersichtskarte aus. Die Übersichtskarten legen die Reihenfolge fest, in der die Charaktere gewählt werden (Schritt 19). Verwendet bei drei Spielern nur die Übersichtskarten 1– 3, bei vier Spielern nur die Übersichtskarten 1– 4 usw.

Die Zahl auf einer Übersichtskarte (und dem Inventarhalter) ist die Nummer des Spielers – sie ist nicht nur bei der Charakterauswahl wichtig, sondern auch für einige Zielkarten.

*Legt die übrigen Karten zurück in die Schachtel. Mehr zu Zielen – siehe Seite 10.*

16] Jeder Spieler nimmt sich den Inventarhalter mit der Zahl, die auf seiner Übersichtskarte angegeben ist.

*Das ist dein Inventar. Dort bewahrst du alle deine Gegenstandskarten auf (außer Schwere Gegenstände). Du kannst jederzeit sehen, welche Gegenstände du hast, während die anderen nur raten können.*

17] Entfernt aus beiden Zielstapeln (Unternehmen/Persönlich) alle Karten, die eine höhere Zahl zeigen, als Spieler an der Partie teilnehmen. (Entfernt z. B. bei vier Spielern alle Karten mit einer "5+".)

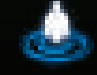

#### *Symbol für die Spieleranzahl*

Mischt dann beide Stapel separat und teilt an jeden Spieler eine Zielkarte von jedem Stapel aus, sodass jeder ein persönliches Ziel und ein Unternehmensziel hat. Haltet eure Ziele vor den anderen Spielern unbedingt geheim!

*Legt die übrigen Zielkarten zurück in die Schachtel.*

Sobald der erste Charakter eine Begegnung mit einem Xeno hat, muss jeder eines seiner beiden Ziele auswählen, das er bis zum Spielende zu erfüllen versucht.

*Mehr zur ersten Begegnung – siehe Seite 10.*

*Hinweis: Es hat einen guten Grund, warum ihr eure Ziele vor der Charakterauswahl erhaltet! Nur wer seine Ziele kennt, kann den Charakter mit den besten Erfolgschancen auswählen.*

- 18] Mischt alle Eindämmungsprotokollplättchen und teilt an jeden Spieler eines verdeckt aus. Haltet eure Eindämmungsprotokollplättchen vor den anderen Spielern unbedingt geheim! Falls ihr zu zweit spielt, teilt stattdessen an jeden Spieler zwei Eindämmungsprotokollplättchen aus.
	- A) Platziert 1 Eindämmungsprotokollplättchen verdeckt auf dem Feld am Ende der Zeitleiste. Dies ist das aktive Eindämmungsprotokoll und sein Inhalt bleibt bis zum Ende der Partie geheim.
	- B) Legt alle übrigen Eindämmungsprotokollplättchen verdeckt auf das angegebene Feld neben die Sicherheitszentrale – dies ist der neutrale Vorrat.

#### *Mehr zu Eindämmungsprotokollen – siehe Seite 11.*

19] Mischt alle Charakter-Auswahlkarten. Dann wählt ihr eure Charaktere wie folgt aus: Spieler 1 zieht zwei Auswahlkarten und deckt beide auf. Dann wählt er eine davon aus und mischt die andere in den Stapel zurück. Danach wählt Spieler 2 seinen Charakter auf dieselbe Weise, dann Spieler 3 usw.

Jeder Spieler kontrolliert nur den Charakter, den er in diesem Schritt ausgewählt hat.

*Legt die übrigen Charakter-Auswahlkarten danach zurück in die Schachtel, da sie nicht weiter benötigt werden.*

- 20] Jeder Spieler führt dann die folgenden Schritte aus:
	- A) Nimm dir die Charaktertafel deines gewählten Charakters.
	- B) Nimm dir die Figur deines Charakters und stelle sie in den entsprechenden Raum. Überlebende der Nemesis beginnen im Isolationsraum und Mitarbeiter der Anlage im Depot.

*Überlebende, Laborratte, Ärztin sowie alle Charaktere aus dem originalen Nemesis und der Nachspiel-Erweiterung gelten als Überlebende der Nemesis. Alle anderen Charaktere gelten als Mitarbeiter der Anlage.*

- C) Mische die Aktionskarten deines Charakters zu deinem Aktionsstapel und lege ihn links neben deine Charaktertafel.
- D) Lege die Start-Gegenstandskarte deines Charakters, sofern vorhanden, unter einen der beiden Hand-Slots deiner Charaktertafel (mit Ausnahme der Xenobiologin). Lege dann so viele Munitionsmarker auf deine Waffe, wie bei "Munition:" auf ihrer Karte angegeben ist. Einige der Charaktere (z.B. Laborratte und Überlebende) beginnen die Partie ohne Gegenstände!
- E) Nimm dir die Aufgaben-Gegenstandskarte deines Charakters und lege sie mit der horizontal bedruckten Seite nach oben neben deine Charaktertafel. Dieser Gegenstand ist zu Beginn noch NICHT aktiv, du kannst ihn jedoch aktivieren, indem du die darauf angegebene Aufgabe erfüllst.

*Legt schließlich alle übrigen Charaktertafeln und das weitere Material der nicht gewählten Charaktere zurück in die Schachtel.*

- F) Lasse rechts neben deiner Charaktertafel Platz für einen Ablagestapel, auf den du während des Spiels deine verwendeten Aktionskarten (und Kontaminationskarten) ablegst.
- G) Lege dein Wissensplättchen mit der inaktiven Seite (leerer Kolben) nach oben auf die Nachtpirscher-Labor-Tafel. Falls dein Charakter ein Mitarbeiter der Anlage ist, lege das Plättchen auf Feld "1" der Wissensleiste. Andernfalls lege es auf Feld "3".
- 21] Spieler 1 erhält das Startspielerplättchen.

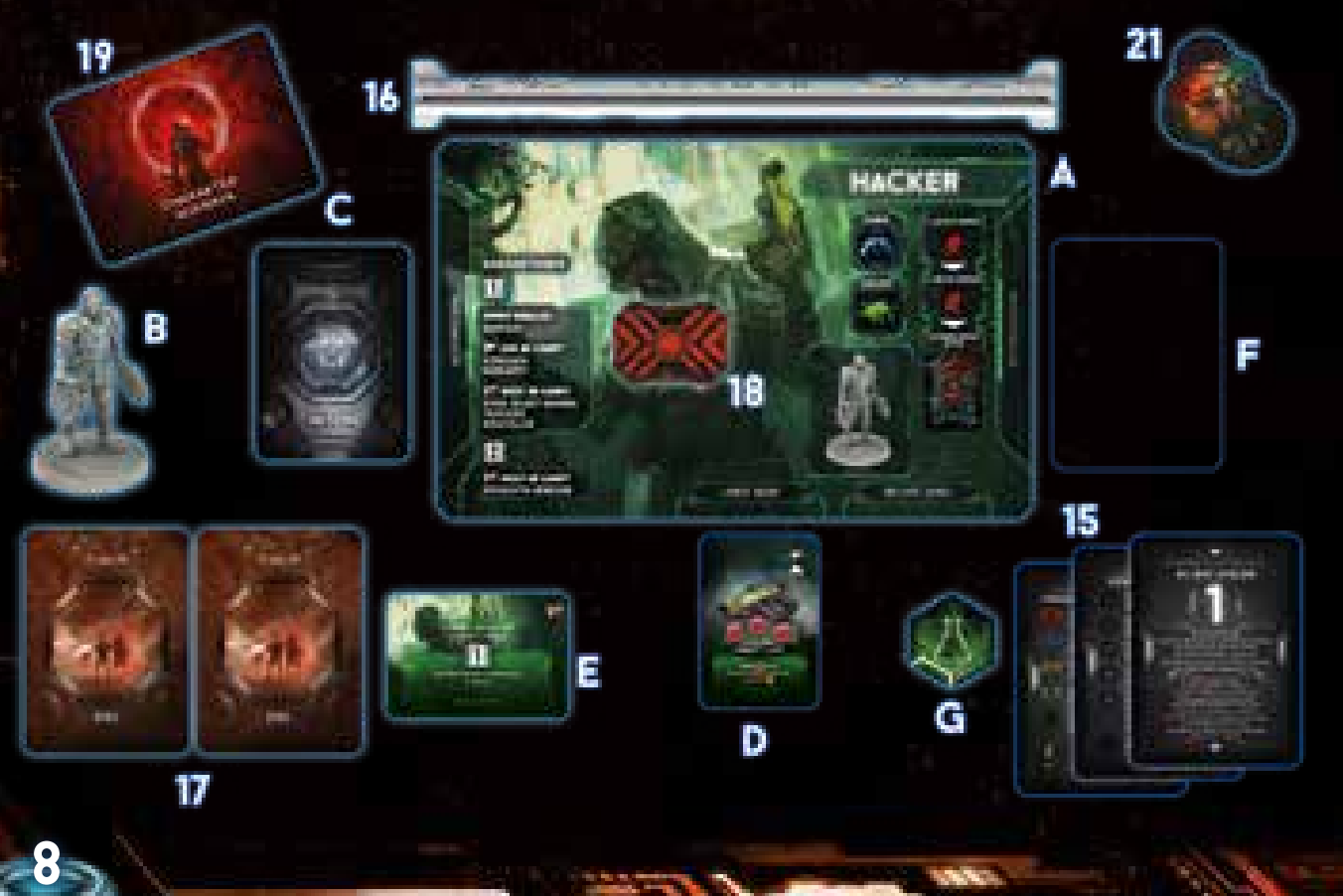

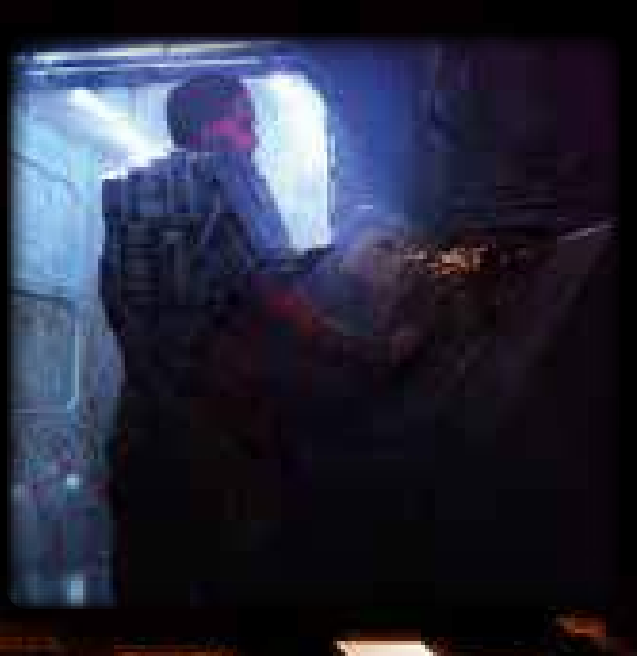

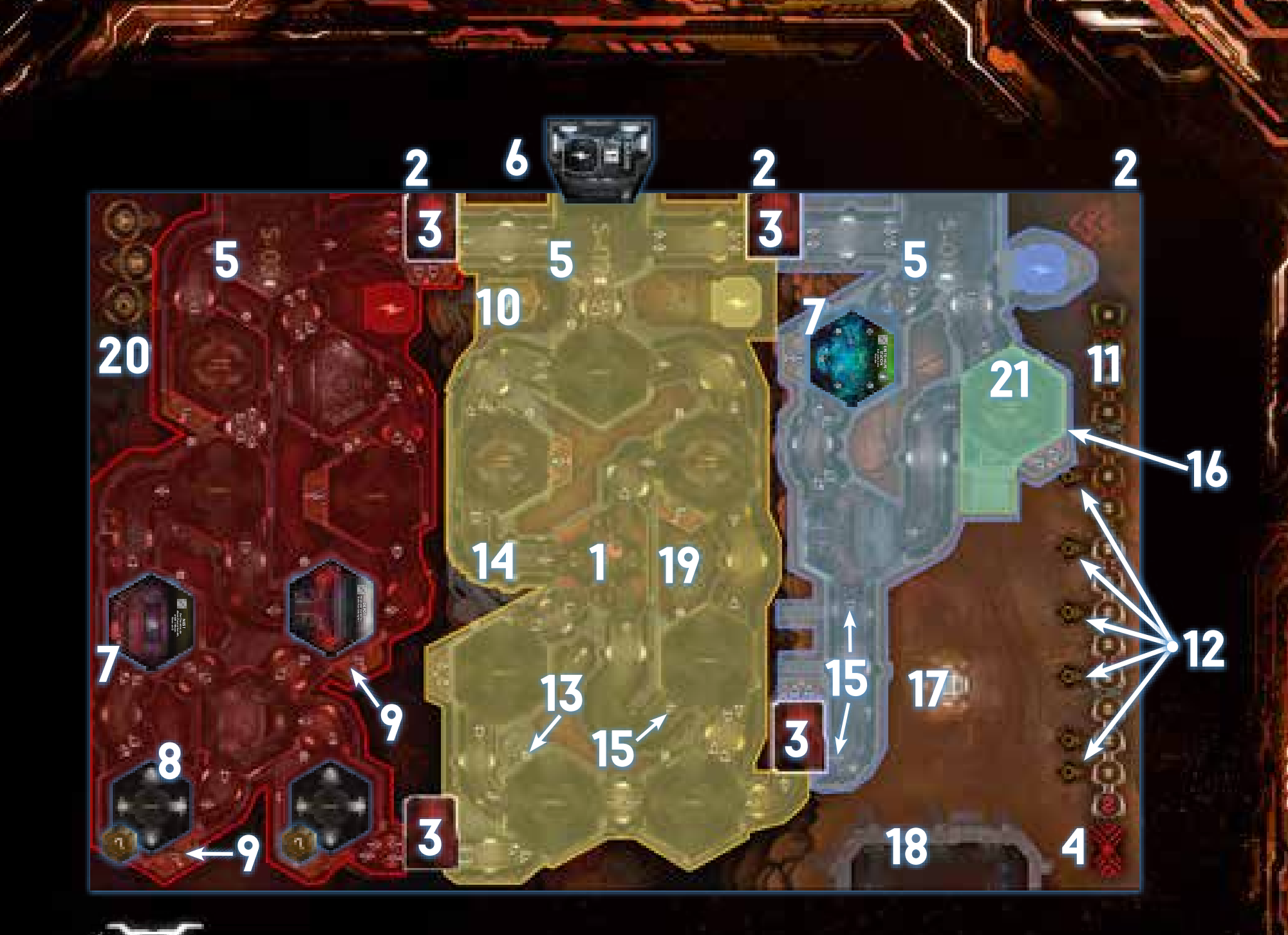

# **ablagestapel/vorrat**

Lasst neben jedem der folgenden Kartenstapel Platz für einen Ablagestapel: Gegenstände, Ereignisse, Xeno-Angriffe und Schwere Wunden. Alle diese Karten werden stets aufgedeckt abgelegt. Abgelegte Marker und Plättchen kommen stets in den jeweiligen Vorrat zurück.

*Hinweis: Rechts neben jeder Charaktertafel wird der Ablagestapel für die Aktionskarten dieses Charakters gebildet. Kontaminationskarten werden ebenfalls auf diesen Ablagestapel gelegt, bis sie aus dem Spiel entfernt werden.*

## **Beschreibung des spielplans**

- 1) Sicherheitszentrale (Spezialraum)
- 2) Sektionen
- 3) Notfalltreppenhäuser
- 4) Feld für aktives Eindämmungsprotokoll
- 5) Aufzugsräume (Spezialräume) *Wichtig: Bei der Bewegung gelten Spezialräume als bereits erkundete Räume.*
- 6) Aufzug
- 7) Erkundeter Raum (Beispiel)
- 8) Nicht erkundete Räume (Beispiele)
- 9) Eingänge zu Wartungskorridoren (Beispiele)
- 10) Wartungskorridor-Feld
- 11) Zeitleiste
- 12) Felder für FVS-Plättchen
- 13) Suchzähler (Beispiel)
- 14) Korridor (Beispiel)
- 15) Korridornummer (Beispiel)
- 16) Raumnummer (Beispiel)
- 17) Feld für den Computer-Aktionsstapel
- 18) Bunker
- 19) Neutraler Vorrat
- 20) FVS-Kapsel-Feld
- 21) Ausgangsraum. Raum 001 ist der Ausgangsraum auf diesem Spielplan.

**9**

# **ziele der spieler und spielende**

# **ziele der spieler**

**CALLAND** 

Eine Partie *Nemesis: Lockdown* kann mehrere Sieger haben – aber es ist kein kooperatives Spiel. Ihr könnt zwar zusammenarbeiten (und solltet das zu einem gewissen Grad tun), aber jeder Spieler versucht, sein eigenes Ziel zu erfüllen. Für den eigenen Sieg ist es unerheblich, ob die anderen ihr Ziel ebenfalls erfüllen oder nicht. Ein Spieler muss diese Bedingungen erfüllen, um zu gewinnen:

- 1] DAS EIGENE ZIEL ERREICHEN, welches auf der Zielkarte beschrieben ist, die er behalten hat.
- 2] ÜBERLEBEN, was auf drei Arten möglich ist: [1] Seinen Charakter im Isolationsraum einschließen, wobei die Anlage nicht zerstört worden sein darf, ODER [2] mit einer FVS-Kapsel aus der Anlage entkommen, ODER [3] den Bunker erreichen.

3] Dein Charakter darf nicht infiziert sein.

*Mehr zum Isolationsraum – siehe Raumübersicht, Seite 29. Mehr zum Bunker und dem Frachtversandsystem – siehe Die Anlage verlassen, Seite 11.*

# **ziele**

Für die meisten Ziele ist es notwendig, das Spiel bis zu einem gewissen Grad zu kennen (wie z.B. die Raumaktionen, wie die Anlage zerstört wird, wie FVS-Kapseln funktionieren usw.). Daher sind nachfolgend einige Tipps aufgelistet, die zu Beginn helfen, die passenden Stellen in dieser Spielanleitung zu finden.

Wichtig! Egal, welches Ziel du auswählst, dein Charakter muss überleben! Das bedeutet, du musst entweder mit einer FVS-Kapsel entkommen, in den Bunker fliehen oder dich im Isolationsraum einschließen.

#### **der charakter von spieler x darf nicht überleben**

Dies bedeutet, dass der Charakter des angegebenen Spielers auf keinen Fall bei Spielende noch leben darf. Dafür kann er auf beliebigem Wege umkommen. Du könntest ihn zum Beispiel in einen Raum mit Feuer oder einem Xeno locken, oder einen anderen Spieler um Unterstützung bitten.

Du könntest die Anlage auch über eine FVS-Kapsel verlassen oder in den Bunker fliehen und die anderen Charaktere mit Feuer, Fehlfunktionen oder der gestarteten Selbstzerstörungssequenz zurücklassen und hoffen, dass jeder stirbt oder die Anlage über ihren Köpfen zusammenbricht.

*Mehr zum Isolationsraum – siehe Raumübersicht, Seite 29. Mehr zu FVS-Kapseln – siehe Die Anlage verlassen, Seite 11. Mehr zu Feuer- und Fehlfunktionsmarkern – siehe Seite 19. Mehr zur Selbstzerstörungssequenz – siehe rechte Seite.*

#### **dein charakter ist der einzige überlebende**

Kein Charakter außer deinem darf bis zum Spielende überleben.

### **kein nemesis-überlebender darf überleben**

Nemesis-Überlebende sind: Laborratte, Überlebende, Ärztin und alle Charaktere aus dem originalen Nemesis und der Nachspiel-Erweiterung. *Mehr zur Verwendung von Charakteren aus dem originalen Nemesis und der Nachspiel-Erweiterung – siehe Seite 30.*

#### **das signal absetzen**

**10**

Um das Signal abzusetzen, musst du die Kommunikationszentrale finden und dort die Raumaktion ausführen. Die Kommunikationszentrale ist in jeder Partie vorhanden – erkunde die 1er-Räume, um sie zu finden. *Mehr zur Kommunikationszentrale – siehe Raumübersicht, Seite 27.*

#### **schwächen entdecken**

Schwächen der Xenos können entdeckt werden, indem ein Charakter ein Objekt ins Labor bringt und dort die Raumaktion ausführt. Es ist unerheblich, ob du die Raumaktion ausgeführt hast oder jemand anderes, solange die Schwäche bis zum Spielende entdeckt worden ist.

Objekte sind: Xeno-Eier, Leichen und Xeno-Kadaver.

Xeno-Eier können im Nest gefunden werden. Das Nest ist in jeder Partie vorhanden – erkunde die 1er-Räume, um es zu finden.

Leichen sind die Überreste der anderen Charaktere, die in den Raum ihres Ablebens gelegt werden.

Xeno-Kadaver sind die Überreste der getöteten Xenos, die in den Raum ihres Ablebens gelegt werden.

Das Labor ist in jeder Partie vorhanden – erkunde die 1er-Räume, um es zu finden.

*Mehr zu Xeno-Schwäche-Karten – siehe Seite 23. Mehr zu Objekten – siehe Objekte und Gegenstände, Seite 25. Mehr zum Labor und zum Nest – siehe Raumübersicht, Seite 27.*

#### **zerstöre das nest**

Das Nest ist zerstört, sobald sich dort kein Xeno-Ei mehr befindet. Um ein Ei zu zerstören, füge ihm mindestens 1 Schaden zu und entferne sein Plättchen vom Spielplan.

Das Nest ist in jeder Partie vorhanden – erkunde die 1er-Räume, um es zu finden.

*Mehr zum Nest – siehe Raumübersicht, Seite 27.*

#### **Beende die partie mit Mindestens Wissen X**

Am Ende der Partie muss dein Charakter X oder mehr Wissen haben. *Mehr zu Wissen – siehe Seite 23.*

#### **Aktiviere dein Wissensplättchen**

Finde das Archiv und führe dort die Raumaktion aus, um dein Wissensplättchen zu aktivieren.

Das Archiv ist in jeder Partie vorhanden – erkunde die 1er-Räume, um es zu finden.

*Mehr zu Wissensplättchen – siehe Wissen und Xeno-Schwächen, Seite 23.*

#### **Alle räume in den sektionen X und Y müssen erkundet sein**

Die Anlage ist in 3 Sektionen unterteilt. Vom oberen Rand des Spielplans aus gesehen sind dies die Sektionen S-01, S-02 und S-03. Zum Erfüllen dieses Ziels müssen am Spielende alle Räume in den beiden auf der Zielkarte genannten Sektionen erkundet sein.

*Mehr zu Sektionen – siehe Anlage und Sektionen, Seite 16.*

# **wichtige schlüsselmomente**

In einer Partie gibt es vier Schlüsselmomente, die nicht an eine bestimmte Spielrunde gebunden sind, sondern durch festgelegte Bedingungen ausgelöst werden:

- Die erste Begegnung mit einem Xeno.
- Der Tod des ersten Charakters.
- Der Isolationsraum öffnet sich.
- Das Selbstzerstörungsplättchen wird auf die rote Seite gedreht und die Selbstzerstörungssequenz kann nicht mehr gestoppt werden.

# **erste begegnung**

Sobald zum ersten Mal eine Xeno-Figur (egal welches Typs) auf dem Spielplan erscheint, ändert sich die Situation drastisch. Jeder Spieler muss sofort eine seiner beiden Zielkarten auswählen und die andere verdeckt aus dem Spiel entfernen (ohne sie jemandem zu zeigen). Dann geht die Partie normal weiter, indem die Begegnung (die zur Zielauswahl geführt hat) abgehandelt wird.

Ab jetzt hat jeder Spieler genau 1 Ziel, auf das er hinarbeiten muss, um eine Chance auf den Sieg zu haben. Die Ziele bleiben weiterhin geheim.

*Hinweis: Kein Spieler darf sich die entfernten Zielkarten ansehen! Hinweis: Eier gelten nicht als Xenos. Mehr zu Begegnungen – siehe Begegnungen und Kämpfe, Seite 20.*

### **tod des ersten charakters**

Sobald der erste Charakter stirbt (egal welches Spielers), öffnet die KI der Anlage sofort das Haupttor, um die anderen Mitarbeiter entkommen zu lassen.

Das Haupttor wird geöffnet (entfernt das Plättchen vom Spielplan).

*Mehr zum Haupttor und dem Bunker – siehe Die Anlage verlassen, Seite 11.*

# **isolationsraum**

Sobald das Zeitplättchen ein beliebiges weißes Feld auf der Zeitleiste erreicht, wird der Isolationsraum nutzbar. Die Charaktere können sich NICHT vor diesem Zeitpunkt dort einschließen.

*Hinweis: Das Auslösen des Alarms ermöglicht es den Charakteren, sich früher einzuschließen. Mehr zum Alarm – siehe Seite 11.*

# **selbstzerstörungssequenz**

Die Selbstzerstörungssequenz wird durch das Ausführen der Raumaktion im Kühlsystem-Raum gestartet. Falls ein Charakter die Selbstzerstörung gestartet hat, nehmt das Selbstzerstörungsplättchen und platziert es 3 Felder vor dem Zeitplättchen und mit der gelben Seite nach oben zeigend auf der Zeitleiste (zwischen dem Zeitplättchen und dem Selbstzerstörungsplättchen befinden sich 2 freie Felder).

*Hinweis: Solange die gelbe Seite des Selbstzerstörungsplättchens sichtbar ist, können die Spieler die Selbstzerstörungssequenz im Generatorraum stoppen. Mehr zu Kühlsystem- und Generatorraum – siehe Raumübersicht, Seite 27.*

In der Ereignisphase der Runde, die durch das gelbe Selbstzerstörungsplättchen markiert ist, wird das Plättchen um 3 Felder vorgerückt und auf die rote Seite gedreht.

Wenn das Zeitplättchen vorgerückt werden muss, sich auf dem Feld mit dem Selbstzerstörungsplättchen befindet und dessen gelbe Seite sichtbar ist, wird das Haupttor automatisch geöffnet (entfernt das Plättchen des Haupttors vom Spielplan). Die Charaktere können die Selbstzerstörungssequenz jetzt nicht mehr stoppen.

*Hinweis: Das Selbstzerstörungsplättchen wird direkt nach dem Zeitplättchen vorgerückt, sodass sich nach dem Abhandeln dieses Schrittes 1 freies Feld zwischen den beiden Plättchen befindet.*

*In diesem Moment öffnet sich auch das Haupttor.*

#### In der Ereignisphase der Runde, die durch das rote Selbstzerstörungsplättchen markiert ist, wird die Anlage zerstört. Alle Charaktere (und Xenos), die sich in der Anlage befinden, sterben.

*Hinweis: Wenn das Plättchen über die Zeitleiste hinausgehen würde, wird es einfach auf das letzte Feld gelegt. Es wird bei der Spielendeermittlung abgehandelt. WICHTIG: Die Selbstzerstörung kann auch dann noch gestartet werden, wenn sich ein Charakter bereits im Isolationsraum eingeschlossen hat!*

*Mehr zum Starten der Selbstzerstörungssequenz – siehe Raumübersicht, Seite 27.*

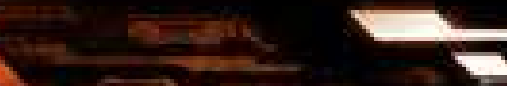

#### <<< Die anlage verlassen >>>

# **die anlage verlassen frachtversandSYSTEM (fvs)**

Im Falle eines Notfalls können die Charaktere das Frachtversandsystem (FVS) benutzen, um aus der Anlage zu entkommen.

#### **in eine fvs-kapsel einsteigen**

 $\sqrt{6}$ 

Charaktere können in eine FVS-Kapsel einsteigen, indem sie die Raumaktion eines Frachtversandsystems ausführen. Sie müssen sich im entsprechenden Raum befinden und das Zeitplättchen muss sich auf einem mit einem FVS-Plättchen markierten Feld befinden. In einer FVS-Kapsel kann sich zu jeder Zeit immer nur 1 Charakter befinden.

Nach dem Einsteigen in eine FVS-Kapsel legst du alle Handkarten ab und passt automatisch (und handelst alle entsprechenden Effekte ab). Platziere deinen Charakter auf dem entsprechenden FVS-Kapsel-Feld auf dem Spielplan. In der Ereignisphase hast du die Möglichkeit, mit dieser FVS-Kapsel zu entkommen.

Charaktere, die sich in einer FVS-Kapsel befinden, können nicht Ziel von Spieleffekten werden, sofern nicht anders angegeben.

#### **eine fvs-kapsel starten**

FVS-Kapseln werden automatisch in der Ereignisphase der Runde gestartet, die mit einem FVS-Plättchen markiert ist. Im Schritt "FVS-Kapsel starten" wird das FVS-Plättchen aufgedeckt und der zugehörige Effekt abgehandelt:

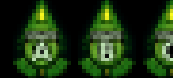

 – Der Charakter in der entsprechenden FVS-Kapsel entkommt. Wenn dein Charakter enkommt, entferne seine Figur aus dem Spiel.

Charaktere, die nicht entkommen, werden in die entsprechenden Räume des Frachtversandsystems zurückgebracht und erleiden 1 Schwere Wunde.

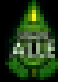

 – Alle Charaktere in einer FVS-Kapsel entkommen. Wenn dein Charakter entkommt, entferne seine Figur aus dem Spiel.

 – Kein Charakter entkommt. Sie werden in die entsprechenden Räume des Frachtversandsystems zurückgebracht und erleiden 1 Schwere Wunde.

# **das Haupttor und der Bunker**

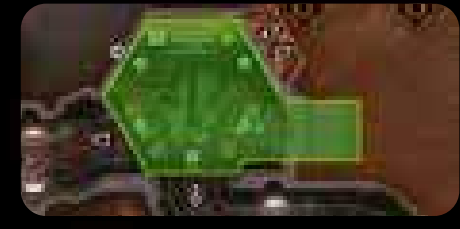

#### **Der bunker und wege zu entkommen**

Der Bunker ist einer der sicheren Orte, zu denen die Charaktere versuchen können, aus der Anlage zu entkommen. Um in den Bunker zu entkommen, müssen die Charaktere die folgenden Bedingungen erfüllen:

Der Charakter muss sich im Ausgangsraum befinden.

Auf der Standardseite des Spielplans ist Raum 001 der Ausgangsraum. **Das Haupttor muss offen sein.** 

- Der Rover befindet sich in der Anlage ODER der Charakter hat einen Schutzanzug.
- Es befindet sich kein Xeno in dem Raum mit dem Charakter. In solchen Fällen kann der Charakter die Aktion Aus der Anlage entkommen ausführen.

#### **AUS DER ANLAGE ENTKOMMEN**

1] Falls sich der Rover im Ausgangsraum befindet – Versetze den Rover zusammen mit deiner Figur zum Bunker. Du hast es geschafft, sicher zu entkommen. Platziere deine Figur im Bunker, um das anzuzeigen. Der Rover bietet nur Platz für 1 Charakter.

- 2] Falls du einen Schutzanzug hast Führe eine Geräuschprobe aus: Erscheint dadurch ein Xeno in diesem Raum, scheitert dein Versuch, aus der Anlage zu entkommen. Andernfalls hast du es geschafft, sicher aus der Anlage zu entkommen und versetzt deine Figur in den Bunker.
- 3] Andernfalls Du kannst diese Aktion nicht ausführen. Falls du entkommen bist, nimmst du nicht mehr an der Partie teil. Ob du diese Partie mit einem Sieg beenden wirst oder nicht, erfährst du, wenn beim Spielende die Sieger ermittelt werden.

#### **das haupttor**

Zu Beginn der Partie ist das Haupttor, das sich neben dem Bunker befindet, geschlossen. Solange es geschlossen ist, ist es unmöglich, den Bunker zu betreten.

Das Haupttor öffnet sich während der Partie in einem der folgenden Fälle:

#### Sobald der erste Charakter stirbt.

Durch das Verwenden des Haupttorschlüssels. Das Selbstzerstörungsplättchen wird auf die rote Seite gedreht.

*Wichtig: Sobald das Haupttor einmal offen ist, kann es nicht wieder geschlossen werden.*

Aktionen, die Türen öffnen, haben keinen Einfluss auf das Haupttor!

# **der rover**

Der Rover diente dem Personal der Anlage dazu, sich auf der Oberfläche zu bewegen. Jetzt kann er benutzt werden, um sicher aus der Anlage zu entkommen.

Der Rover befindet sich zu Beginn der Partie neben dem Ausgangsraum. Er kann während der oben beschriebenen Aktion Aus der Anlage entkommen benutzt werden.

Wenn der Rover bereits benutzt wurde, kann er mit einer Computeraktion aus der Ferne zurück in die Anlage gebracht werden. Er kann auch von der Anlage wegbewegt werden.

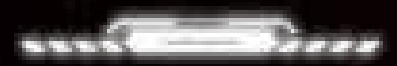

#### *An alle Leiter der Forschungsanlagen,*

*nach dem letzten Vorfall, bei dem eine Meldung über die Wartung eines Aufzugs die Säuberung eines gesamten Labors ausgelöst hat, haben wir beschlossen, eine standardisierte Liste mit Codes für die Reaktion auf Vorfälle einzuführen. Die folgenden Codes sind geheim – geben Sie sie nicht an Ihr Personal weiter!* 

*CODE GRÜN – Verwenden Sie ihn nur, wenn Sie das GESAMTE Personal Ihrer Anlage retten wollen. Die Anweisung des Einsatzteams lautet, alle Personen sicher zu evakuieren. Sie werden für alle Informationsverluste verantwortlich gemacht, die durch unsachgemäße Verwendung dieses Codes verursacht werden.*

*CODE GELB – Verwenden Sie ihn, um die Verbreitung von belastenden Informationen zu begrenzen. Das Einsatzteam identifiziert und eliminiert Personal, das im Besitz von zu vielen sensiblen Informationen ist.* 

*CODE BLAU – Verwenden Sie ihn, um nur die engagiertesten Mitarbeiter zu retten. Das Einsatzteam wird alle eliminieren, außer diejenigen, die rechtzeitig ordnungsgemäße Vorfallmeldeformulare eingereicht haben.* 

*CODE GRAU – Verwenden Sie ihn, um die Ausbreitung der Kontamination auf andere Anlagen zu verhindern. Orbitallaser zerstören alle FVS-Kapseln, die von dieser Anlage aus zu beliebigen Zielen unterwegs sind.* 

*CODE ROT – Verwenden Sie ihn nach einem Totalverlust Ihrer Anlage. Eine nukleare Sprengladung wird die Anlage auslöschen und alle Proben und Verunreinigungen verdampfen. Man wird sich an Ihr Opfer erinnern.*

# **eindämmungsprotokolle**

Eindämmungsprotokolle sind das Ergebnis dessen, wie das Unternehmen mit den Charakteren nach den Ereignissen in der Anlage umgeht. Als erster Schritt der Siegerermittlung wird das aktive Eindämmungsprotokoll für alle Spieler abgehandelt, mit der Möglichkeit, dass einige von ihnen getötet werden. Es liegt im Interesse der Spieler, herauszufinden, wie sie sich im Laufe der Partie am besten vor den Auswirkungen des Eindämmungsprotokolls schützen können. Dazu müssen sie herausfinden, welche Eindämmungsprotokolle die anderen Spieler besitzen und welche sich im neutralen Vorrat befinden. So können sie mithilfe des Ausschlussverfahrens ableiten, welches das aktive Eindämmungsprotokoll ist.

Informationen über Eindämmungsprotokolle können gehandelt, weitergegeben und erlogen werden.

*Wichtig: Das aktive Eindämmungsprotokoll bleibt bis zum Ende der Partie geheim und darf bis dahin nicht eingesehen werden!*

## **plättchen**

Die Informationen auf dem Eindämmungsprotokollplättchen eines jeden Spielers können von diesem Spieler jederzeit verdeckt eingesehen werden, dürfen aber NIEMALS anderen Spielern gezeigt werden (genau wie Ziele). Diese Informationen können mündlich oder auf andere Weise ausgetauscht werden – Eindämmungsprotokoll-Übersichtskarten können verwendet werden, um dies verdeckt zwischen zwei Spielern zu ermöglichen.

*Hinweis: Verschiedene Spieleffekte – z.B. die Raumaktion des Archivs – ermögli-*

*chen es dir, die Eindämmungsprotokollplättchen der anderen Spieler einzusehen. Mehr zum Einsehen von Eindämmungsprotokollen – siehe Informationen beschaffen unten.*

### **informationen beschaffen**

Eindämmungsprotokolle, außer das aktive Eindämmungsprotokoll, können durch verschiedene Spieleffekte eingesehen werden.

*Diese Effekte finden sich unter den Aktionseffekten von Gegenstandskarten, Computeraktionen und der Raumaktion des Archivs.*

*Mehr zu Computeraktionen – siehe Computeraktionen, Seite 15.*

*Mehr zum Archiv – siehe Raumübersicht, Seite 27.*

*Mehr zu Gegenständen – siehe Objekte und Gegenstände, Seite 25.*

Mit bestimmten Computeraktionen kannst du dir verdeckt alle Eindämmungsprotokolle eines beliebigen Spielers in deiner Sektion ansehen.

Mit der Raumaktion des Archivs kannst du dir verdeckt 1 beliebiges Eindämmungsprotokoll ansehen (auch außerhalb deiner Sektion).

Mit der Raumaktion der Sicherheitszentrale kannst du dir verdeckt 1 beliebiges Eindämmungsprotokoll aus dem neutralen Vorrat ansehen und dir dieses Plättchen nehmen.

*Auf diese Weise kannst du mithilfe des Ausschlussverfahrens eine fundierte Vermutung über das aktive Eindämmungsprotokoll anstellen. Mehr zu Sektionen – siehe Anlage und Sektionen, Seite 16.*

### **sterbende charaktere**

Wenn ein Charakter stirbt, werden alle seine Eindämmungsprotokollplättchen zurück in den neutralen Vorrat gelegt.

### **alarm auslösen**

Teile die Zahl, auf der sich das Zeitplättchen befindet, durch 2 (abgerundet). Platziere das Alarmplättchen auf diesem Feld der Zeitleiste. Die Partie endet sofort, sobald das Zeitplättchen das Feld mit dem Alarmplättchen verlässt.

Nach dem Auslösen des Alarms öffnet sich sofort der Isolationsraum; drehe sein Raumteil auf die Seite mit der Raumaktion. Von nun an können sich Charaktere dort einschließen, auch wenn das Zeitplättchen sich nicht auf einem der weißen Felder der Zeitleiste befindet.

*Mehr zum Isolationsraum – siehe Raumübersicht, Seite 29.*

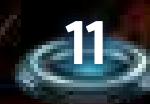

#### <<< spielende >>>

**spielende** 

Das Spiel endet, sobald eine der folgenden Bedingungen eintritt:

57 57 57 58

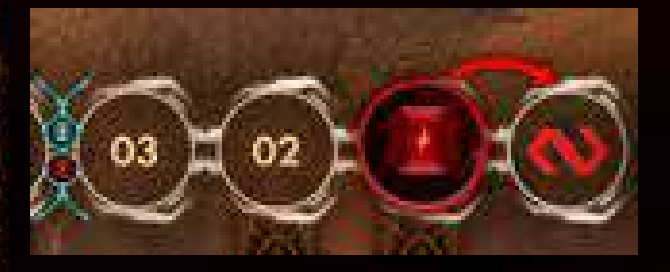

Das Zeitplättchen erreicht das letzte Feld der Zeitleiste oder das Zeitplättchen verlässt das Feld mit dem Alarmplättchen – Die Anlage wird unabhängig vom aktiven Eindämmungsprotokoll von den Einsatzteams des Unternehmens gesäubert. Alle Charaktere in der Anlage, die sich nicht im Isolationsraum eingeschlossen haben, sterben.

*Wichtig: Die Xenos überleben. Falls es dein Ziel war, die Königin zu töten oder das Nest zu zerstören, bist du gescheitert.*

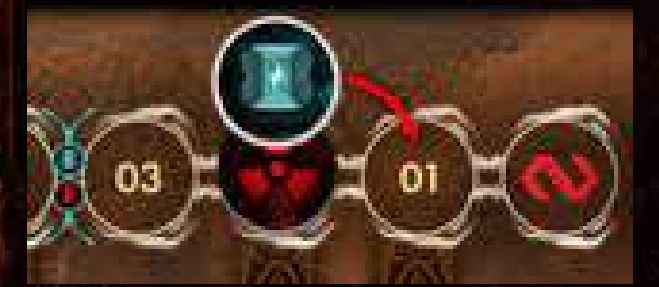

Das Zeitplättchen befindet sich auf demselben Feld wie das rote Selbstzerstörungsplättchen und muss vorgerückt werden ODER ihr müsst einen dreizehnten Feuermarker oder einen elften Selbstzerstörungsmarker platzieren – Die Anlage explodiert und alle Charaktere in der Anlage sterben, auch diejenigen, die sich im Isolationsraum eingeschlossen haben. Die Xenos sterben ebenfalls und ihre Königin wird getötet (was für einige Ziele wichtig ist).

#### *Mehr zur Selbstzerstörung – siehe Seite 10.*

Der letzte lebende Charakter in der Anlage (mit Ausnahme derjenigen, die sich zuvor im Isolationsraum eingeschlossen haben) stirbt, schließt sich im Isolationsraum ein, flieht in den Bunker oder benutzt eine FVS-Kapsel – es gibt nichts mehr in der Anlage zu tun.

*Falls die Selbstzerstörungssequenz gestartet worden ist, versetzt ihr das Zeitplättchen auf das Feld mit dem Selbstzerstörungsplättchen. Andernfalls versetzt ihr das Zeitplättchen auf das letzte Feld der Zeitleiste. Handelt dann die oben beschriebenen Auswirkungen ab – je nachdem, welcher Fall eingetreten ist. Falls der Alarm ausgelöst worden ist, versetzt ihr das Zeitplättchen auf das Feld mit dem Alarmplättchen. Andernfalls versetzt ihr das Zeitplättchen auf das letzte Feld der Zeitleiste. Handelt dann die oben beschriebenen Auswirkungen ab – je nachdem, welcher Fall eingetreten ist.*

*In dem unwahrscheinlichen Fall, dass sowohl der Alarm ausgelöst als auch die Selbstzerstörungssequenz gestartet worden ist, zählen beide als die Art und Weise, wie die Partie beendet wird.*

Falls eine der Spielende-Bedingungen eingetreten ist und mindestens einer der Charaktere überlebt hat (entweder im Isolationsraum eingeschlossen, im Bunker in Sicherheit oder in einer FVS-Kapsel entkommen), führt ihr den Schritt "Sieger ermitteln" aus.

# **sieger ermitteln**

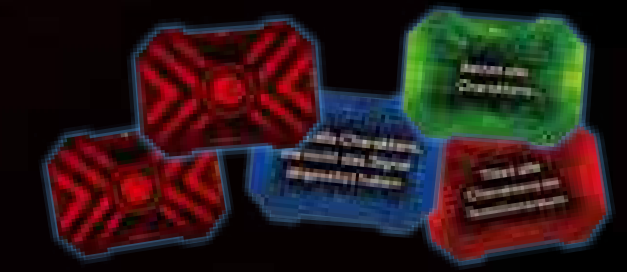

#### **1) eindämmungsprotokoll überprüfen** Deckt das aktive Eindämmungsprotokollplättchen auf und wendet seinen Effekt auf alle passenden lebenden Charaktere an.

*Eindämmungsprotokolle sind das Ergebnis dessen, wie das Unternehmen mit den Charakteren nach den Ereignissen in der Anlage umgeht, einschließlich der Möglichkeit, dass einige von ihnen getötet werden.*

*Es liegt im Interesse der Spieler, herauszufinden, wie sie sich im Laufe der Partie am besten vor den Auswirkungen des Eindämmungsprotokolls schützen können.*

*Mehr zu Eindämmungsprotokollen – siehe Die Anlage verlassen, Seite 11.*

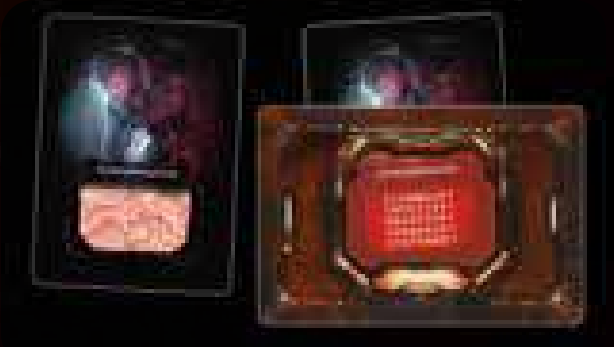

#### **2) Kontamination überprüfen**

Jeder noch lebende Charakter (entweder im Isolationsraum eingeschlossen, in Sicherheit im Bunker oder in einer FVS-Kapsel entkommen) überprüft nun seine Kontaminationskarten:

- A) Der Spieler scannt jede Kontaminationskarte in seinem Aktionsund seinem Ablagestapel sowie auf seiner Hand. Befindet sich darunter mindestens 1 INFIZIERT-Karte, geht es mit B weiter. Falls sich auf der Tafel des Charakters eine Larve befindet, überspringt der Spieler Schritt A und führt sofort Schritt B aus.
- B) Der Spieler mischt alle seine Karten (sowohl Aktions- als auch Kontaminationskarten) zu einem neuen Aktionsstapel. Dann zieht er 4 Karten von diesem Stapel. Falls mindestens 1 davon eine Kontaminationskarte ist (egal ob INFIZIERT oder nicht), stirbt der Charakter. Andernfalls hat er Glück und überlebt.

*Mehr zum Scannen von Kontaminationskarten – siehe Seite 22.*

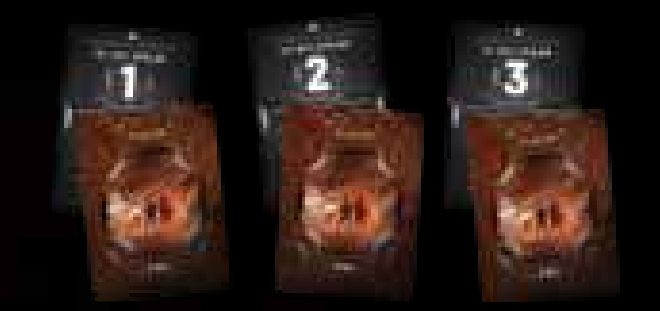

#### **3) ziele überprüfen**

Falls ein Charakter bis hierhin überlebt hat, werden abschließend die Ziele überprüft. Jeder Spieler, dessen Charakter bis hierhin überlebt hat, zeigt allen Mitspielern seine Zielkarte. Falls er die darauf angegebenen Bedingungen erfüllt hat, ist er einer der Sieger der Partie!

# **vorzeitiges ausscheiden oder beenden der partie**

Falls ein Charakter mit einer FVS-Kapsel entkommt, sich im Isolationsraum einschließt, in den Bunker entkommt oder einfach nur stirbt, nimmt sein Spieler nicht mehr aktiv an der Partie teil, sondern wird zu einem Beobachter. Trotzdem überprüfen bei Spielende alle noch lebenden Charaktere, ob sie infiziert sind und ihre Ziele erfüllt und entsprechend gewonnen haben oder nicht.

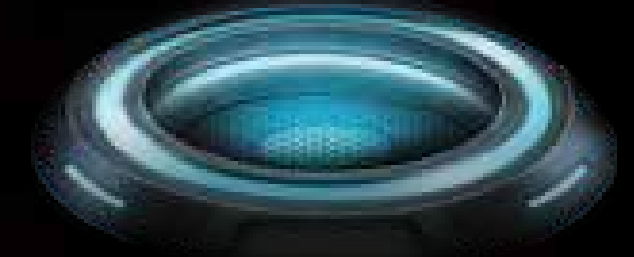

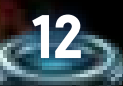

# **spielablauf**

Eine Partie verläuft über mehrere, aufeinanderfolgende Spielrunden und endet, sobald eine der Spielende-Bedingungen erfüllt ist. *Mehr zu den Zielen der Spieler und dem Spielende – siehe Seite 10.*

### **spielrunde**

Jede Spielrunde ist in zwei aufeinanderfolgende Phasen unterteilt: I: Spielerphase II: Ereignisphase

# **i: Spielerphase**

**CATAPATAN** 

Jede Spielerphase wird in den folgenden Schritten durchgeführt:

### **1: aktionskarten nachziehen**

Zu Beginn jeder Spielerphase zieht jeder Spieler Karten von seinem Aktionsstapel, bis er 5 Karten auf der Hand hat.

Falls ein Spieler zu irgendeinem Zeitpunkt eine Karte ziehen und auf die Hand nehmen soll, obwohl sein Aktionsstapel leer ist, mischt er zunächst seinen Ablagestapel zu einem neuen Aktionsstapel. Dann zieht er die angegebene Anzahl an Karten.

#### **2: startspielerplättchen weitergeben**

Nachdem alle Spieler Aktionskarten nachgezogen haben, gibt der aktuelle Startspieler das Plättchen an seinen linken Nachbarn.

*Hinweis: In der ersten Spielrunde entfällt dieser Schritt.* 

Immer wenn etwas in Reihenfolge geschehen soll, beginnt der Startspieler und die anderen Spieler folgen im Uhrzeigersinn.

#### **3: spielerzüge ausführen**

Wenn ein Spieler am Zug ist, führt er 2 Aktionen aus oder passt. Dies wird so lange wiederholt, bis alle Spieler gepasst haben. Jeder Spieler kann also mehrere Züge haben. Sobald alle Spieler gepasst haben, geht es mit der Ereignisphase weiter.

Falls ein Spieler keine Aktion ausführen kann oder möchte, muss er passen. Falls ein Spieler nur 1 Aktion statt der 2 Pflichtaktionen ausführt, muss er danach passen. Sobald ein Spieler passt, dreht er seine Übersichtskarte auf die "Gepasst"-Seite. Dann darf er beliebig viele seiner Handkarten (auch Kontaminationskarten) auf seinen Ablagestapel legen. Sobald ein Spieler gepasst hat, kann er in dieser Spielerphase KEINERLEI Aktionen mehr ausführen.

*Hinweis: Jedes Mal, wenn ein Charakter seinen Zug in einem Raum mit Feuermarker beendet, erleidet er eine Leichte Wunde – siehe Seite 19.*

*Die verfügbaren Aktionen werden später beschrieben – siehe Seite 14.*

# **ii: Ereignisphase 4: fvs-kapseln starten**

155555

Falls sich ein FVS-Plättchen unterhalb des Zeitplättchens befindet, deckt es auf und überprüft, welche FVS-Kapseln in dieser Runde gestartet werden. *Mehr zum Frachtversandsystem – Die Anlage verlassen, Seite 11.*

#### **5: Zeitplättchen vorrücken**

Rückt das Zeitplättchen auf der Zeitleiste um 1 Feld vor und handelt die folgenden Schritte ab:

A) Überprüft, ob ihr die Selbstzerstörungssequenz oder den Alarm abhandeln müsst.

B) Bei Leistungsschwellen – Überprüft, ob der Strom reduziert wird. *Mehr zur Selbstzerstörung – siehe Selbstzerstörungssequenz, Seite 10. Mehr zum Eindämmungsprotokoll – siehe Seite 11. Mehr zu Strom – siehe Seite 24.*

#### **6: lärm entfernen**

In Sektionen mit Strom: Entfernt alle Geräuschmarker in Korridoren, die mit Räumen verbunden sind, in denen sich keine Charaktere befinden. Der Geräuschmarker auf dem Wartungskorridor-Feld wird NICHT entfernt!

### **7: Xeno-angriffe ausführen**

Jeder Xeno, der mit einem Charakter im Kampf ist, greift an. *Mehr zu Xeno-Angriffen – siehe Begegnung und Kämpfe, Seite 22.*

#### **8: xeno-Feuerschaden auswerten**

Jeder Xeno in einem Raum mit Feuermarker erleidet 1 Schaden. *Mehr zu Xeno-Schaden – siehe Begegnung und Kämpfe, Seite 21. Mehr zu Feuermarkern – siehe Seite 19.*

#### **9: ereigniskarte ziehen und abhandeln** Zieht 1 Ereigniskarte und handelt sie wie folgt ab:

A) Xeno-Bewegung – Jeder Xeno, dessen Symbol oben auf der Karte angegeben ist und der sich NICHT im gleichen Raum wie ein Charakter befindet, bewegt sich. Die Richtungsangabe in der oberen rechten Ecke legt für alle Xenos fest, durch welchen Korridor sie sich in einen benachbarten Raum bewegen. Falls sich zwei Richtungsangaben auf der Ereigniskarte befinden, bewegen sich die entsprechenden Xenos durch den Korridor mit der ersten Nummer und dann durch den Korridor mit der zweiten Nummer.

*Falls sich ein Xeno nach seiner ersten Bewegung in einem Raum mit einem Charakter befindet, bewegt er sich nicht weiter. Mehr zu Räumen und Korridoren – siehe Seite 16.*

Falls die Richtungsangabe zu einem Wartungskorridor führt, wird der

Xeno vom Spielplan entfernt und dafür ein Xeno-Plättchen desselben Typs in den Xeno-Beutel gelegt. Falls die Richtungsangabe zu einem Korridor mit einer Tür führt, bewegt sich der Xeno nicht. Die Tür wird zerstört. *Mehr zu Wartungskorridoren – siehe Seite 18.*

#### *BEISPIEL EINER EREIGNISKARTE*

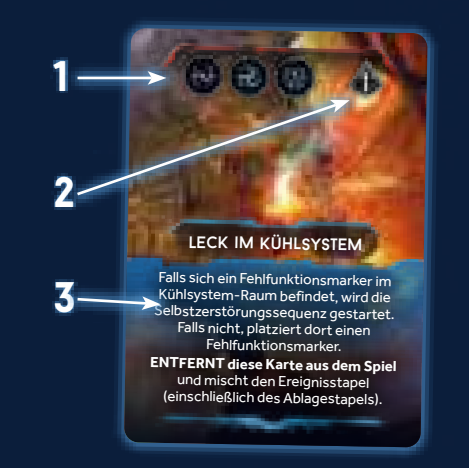

*1)* Xeno-Symbole *und 2)* Richtungsangabe*: Nur die Xenos, deren Symbol auf der Karte angegeben ist und die sich nicht im Kampf befinden, bewegen sich durch den Korridor, der oben rechts auf der Karte angegeben ist. In diesem Beispiel bewegen sich alle Jäger, Brutbestien und die Königin über Korridor Nummer 1 in einen benachbarten Raum.*

*3)* Ereigniseffekt*: Nach der Xeno-Bewegung wird der Ereigniseffekt abgehandelt. In diesem Beispiel wird die Selbstzerstörungssequenz gestartet, falls sich im Kühlsystem-Raum ein Fehlfunktionsmarker befindet. Danach wird die Karte aus dem Spiel ENTFERNT. Anschließend werden der Ereignis- und der Ablagestapel neu gemischt.*

B) Ereigniseffekt – Nach der Xeno-Bewegung wird der Ereigniseffekt der gezogenen Ereigniskarte abgehandelt.

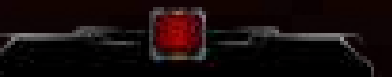

Einige Ereigniskarten haben einen zusätzlichen Effekt, der nur in Sektionen ohne Strom abgehandelt wird. In den meisten Fällen sind diese Effekte mit dem oben abgebildeten Dunkelheitssymbol gekennzeichnet. Ein mit dem Dunkelheitssymbol gekennzeichneter Effekt wird zusätzlich zum regulären Ereigniseffekt abgehandelt.

#### *Mehr zu Dunkelheit – siehe Strom, Seite 24.*

Nachdem die Ereigniskarte abgehandelt worden ist, wird sie auf den zugehörigen Ablagestapel gelegt (es sei denn, der Ereigniseffekt besagt etwas anderes). Sollte der Ereignisstapel aufgebraucht sein (was nur sehr selten vorkommt), werden alle abgelegten Ereigniskarten zu einem neuen Ereignisstapel gemischt.

#### **10: xeno-ausbreitung**

#### Zieht 1 Plättchen aus dem Xeno-Beutel.

Handelt je nach gezogenem Plättchen einen dieser Effekte ab:

**Larve** – Legt das Plättchen in den Vorrat zurück und fügt dem Beutel dafür 1 Jäger-Plättchen hinzu.

**kriecher** – Legt das Plättchen in den Vorrat zurück und fügt dem Beutel dafür 1 Brutbestien-Plättchen hinzu.

**jäger** – In Reihenfolge führt jeder Charakter, der nicht im Kampf ist, eine Geräuschprobe aus. Legt das Jäger-Plättchen zurück in den Beutel.

#### *Mehr zu Geräuschproben – siehe Seite 17.*

**Brutbestie** – In Reihenfolge führt jeder Charakter, der nicht im Kampf ist, eine Geräuschprobe aus. Legt das Brutbestien-Plättchen zurück in den Beutel.

**königin** – Falls sich mindestens 1 Charakter im Nest befindet, wird die Königin im Nest platziert. Handelt dann eine Begegnung ab. Zieht für diese Begegnung kein neues Plättchen, sondern verwendet stattdessen das Königin-Plättchen.

#### *Mehr zu Begegnungen – siehe Seite 20.*

Falls sich kein Charakter im Nest befindet (oder es noch nicht entdeckt wurde), legt das Plättchen der Königin zurück in den Beutel und legt 1 Xeno-Ei auf die Labor-Tafel.

**leer** – Fügt dem Beutel 1 Jäger-Plättchen hinzu. Falls es keines mehr im Vorrat gibt, passiert nichts. Legt das leere Plättchen zurück in den Beutel.

**13**

### **11: rundenende**

 $\sim$ 

#### Beginnt eine neue Spielrunde.

Eine Runde endet, nachdem ihr die Xeno-Ausbreitung vollständig abgeschlossen habt. Ihr müsst also alle Begegnungen, Überraschungsangriffe usw. durchgeführt haben. Danach beginnt eine neue Spielrunde mit der Spielerphase, in der alle Spieler Handkarten nachziehen.

# **Aktionen**

Ein Spieler kann in jedem seiner Züge verschiedene Aktionen ausführen. In *Nemesis: Lockdown* gibt es 5 Arten von Aktionen:

Basisaktionen

- Aktionen von Aktionskarten
- Aktionen von Gegenstandskarten
- Raumaktionen Computeraktionen

*Mehr zur Spielerphase – siehe Seite 13.*

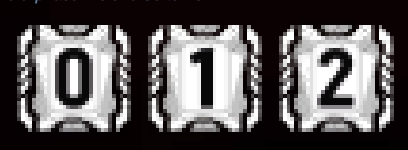

*Aktionssymbole*

# **Aktionskosten**

Jede Aktion ist mit einem Aktionssymbol gekennzeichnet. Die Zahl in einem Aktionssymbol gibt die Kosten für die Ausführung der jeweiligen Aktion an. Um die Kosten zu bezahlen, muss der Spieler so viele Aktionskarten von seiner Hand ablegen, wie die Kosten angeben. Dazu legt er die gewählten Karten aufgedeckt auf seinen Ablagestapel.

*Wichtig: Auch wenn Kontaminationskarten Teil des Aktionsstapels sind, so gelten sie nicht als Aktionskarten. Daher können sie nicht von der Hand abgelegt werden, um für Aktionskosten zu bezahlen. Sie stellen die Erschöpfung eines Charakters dar – und manchmal sogar Schlimmeres.*

*Mehr zu Kontaminationskarten – siehe Seite 22.*

*Hinweis: Der Spieler muss die Aktionskosten auch dann bezahlen, wenn die*  Aktion von einem anderen Spieler vereitelt wurde. Falls eine "Nur ein Mal"-Ak*tion eines Gegenstands durch eine Unterbrechen-Aktion aufgehoben wurde, wird der Gegenstand abgelegt.*

*Mehr zum Aufheben von Aktionen – siehe Aktionskarten rechts. Mehr zu "Nur ein Mal" verwendbar – siehe Objekte und Gegenstände, Seite 25.*

### **nur im kampf / nicht im kampf**

Bei einigen Aktionen und Gegenständen ist durch ein Symbol angegeben, wann sie ausgeführt bzw. verwendet werden können:

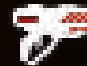

**NUR IM KAMPF** – Ein Charakter kann diese Aktion nur ausführen, falls er im Kampf ist.

*Ein Charakter gilt als "im Kampf", falls er sich mit einem Xeno in einem Raum befindet. Eier gelten nicht als Xenos.*

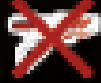

**NICHT IM KAMPF** – Ein Charakter kann diese Aktion nur ausführen, falls er NICHT im Kampf ist.

Wenn eine Aktion nicht mit einem dieser Symbole markiert ist, kann sie sowohl im Kampf als auch außerhalb eines Kampfes ausgeführt werden.

*Mehr zum Kampf – siehe Seite 20.*

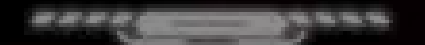

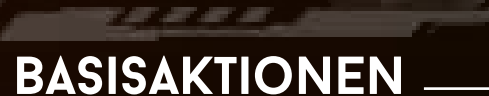

# Jedem Charakter stehen die gleichen Basisaktionen zur Verfügung,

solange die angegebenen Bedingungen erfüllt sind.

# **immer möglich**

**BEWEGEN** – Versetze die Figur deines Charakters in einen benachbarten Raum gemäß den Bewegungsregeln. *Mehr zu Bewegung – siehe Seite 16.*

*Befindet sich ein Xeno in deinem Raum, gilt das als Flucht und der Xeno greift dich zuvor an – siehe Flucht eines Charakters, Seite 21.*

# **nicht im kampf**

**VORSICHTIG BEWEGEN-Wie "Bewegen",** mit einer Ausnahme: Statt nach der Bewegung eine Geräuschprobe auszuführen, platzierst du einen Geräuschmarker in einem Korridor deiner Wahl, der mit dem Ziel-Raum verbunden ist. Du kannst keine vorsichtige Bewegung ausführen, falls sich in allen Korridoren, die mit deinem Ziel-Raum verbunden sind, ein Geräuschmarker befindet. Falls du dich im Kampf befindest, kannst du keine vorsichtige Bewegung ausführen.

*Ein Korridor kann nie mehr als 1 Geräuschmarker enthalten. Mehr zu Bewegung, Geräuschproben/-markern – siehe Seiten 16– 17 und 19.*

#### **schweres objekt aufnehmen** – Nimm 1 Schweres Objekt auf, das sich in deinem Raum befindet. Dies kann eine Leiche, ein Xeno-Kadaver oder ein Xeno-Ei sein.

*Hinweis: Wenn du beim Suchen einen Schweren Gegenstand findest, brauchst du diese Aktion nicht. Sie gilt nur für Schwere Objekte. Mehr zu Schweren Objekten – siehe Seite 25.*

#### **Tauschen** – Beginne einen Tausch mit allen Charakteren, die sich in deinem Raum befinden.

Alle beteiligten Spieler können sich gegenseitig Gegenstandskarten und Objekte zeigen, die sie tauschen möchten. Falls sich zwei beteiligte Spieler über einen Tausch einig sind, führen sie ihn durch. Nur der Spieler, der den Tausch begonnen hat, führt die eigentliche Aktion aus, selbst wenn sich andere Spieler an diesem Tausch beteiligen. Man darf Gegenstände/Objekte ohne Gegenleistung erhalten oder abgeben. *Hinweis: Charaktere können keine Munition miteinander tauschen.*

**gegenstand herstellen** – Lege 2 Gegenstandskarten mit blauem Komponentensymbol ab, um die Karte des hergestellten Gegenstands zu erhalten, auf dem die beiden Komponentensymbole (in Grau) abgebildet sind. *Du kannst einen Gegenstand nicht herstellen, wenn die zugehörige Karte nicht verfügbar ist, selbst wenn du die notwendigen Komponenten hast. Mehr zu hergestellten Gegenständen – siehe Seite 26.*

# **im kampf**

**Schiessen** – Greife mit einer ausgerüsteten Waffe einen Xeno an und lege 1 Munitionsmarker von der Karte der Waffe ab. Du kannst nur auf Xenos schießen, die sich in deinem Raum befinden.

*Du kannst auch außerhalb des Kampfes auf nicht von Charakteren getragene Eier schießen – siehe Eier zerstören, Seite 27.*

*Mehr zu Schießen – siehe Begegnung und Kämpfe, Seite 20.*

*Mehr zu ausgerüsteten Gegenständen – siehe Objekte und Gegenstände, Seite 25.*

**nahkampf** – Greife einen Xeno mit deinen bloßen Händen an (oder was auf dem Boden so rumliegt). Du kannst nur Xenos im Nahkampf angreifen, die sich in deinem Raum befinden.

*Du kannst Eier, die nicht von Charakteren getragen werden, auch außerhalb des Kampfes angreifen – siehe Eier zerstören, Seite 27. Mehr zu Nahkampf – siehe Begegnung und Kämpfe, Seite 21.*

# **Aktionen von aktionskarten**

arararan...

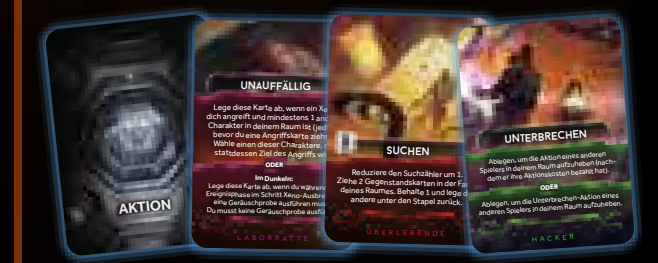

Jeder Charakter hat sein eigenes Set aus 10 (teilweise einzigartigen) Aktionskarten, welche die Aktionen darstellen, die dieser Charakter ausführen kann.

Jede Aktion ist auf der zugehörigen Karte detailliert beschrieben. Um die Aktion einer Aktionskarte auszuführen, legst du die Karte aufgedeckt von deiner Hand ab und bezahlst ihre Aktionskosten.

*Wichtig: In diesem Fall geben die Aktionskosten an, wie viele weitere Aktionskarten du von deiner Hand ablegen musst, zusätzlich zu der Aktionskarte, deren Aktion du ausführen möchtest.*

Falls eine Aktionskarte zwei durch ein "ODER" getrennte Effekte aufweist, musst du auswählen, welchen Effekt du ausführen möchtest.

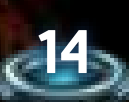

#### <<< aktionen >>>

#### *BEISPIEL EINER AKTIONSKARTE*

 $\sqrt{100}$ 

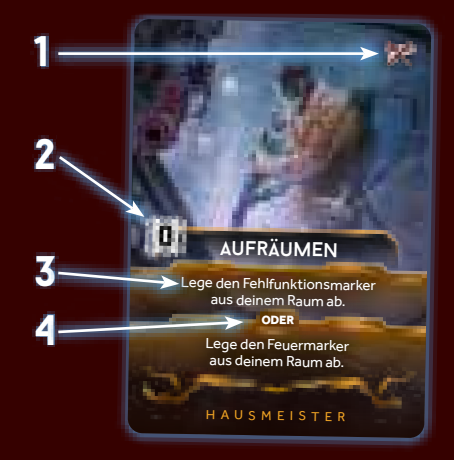

#### *Dies ist die Aktionskarte "Aufräumen" des Hausmeisters.*

- *1) Sie hat das "Nicht im Kampf"-Symbol. Sie kann also nicht im Kampf ausgeführt werden.*
- *2) Aktionskosten: In diesem Fall musst du keine weiteren Aktionskarten von deiner Hand ablegen, um "Aufräumen" zu spielen, da die Aktionskosten 0 betragen.*
- *3) Aktionseffekt (einer von zwei verschiedenen).*

ar ar ar ar.

*4) Das ODER zeigt an, dass zwei Effekte zur Auswahl stehen: Du kannst einen Fehlfunktionsmarker entfernen, oder einen Feuermarker entfernen.*

# **Aktionen von gegenstandskarten**

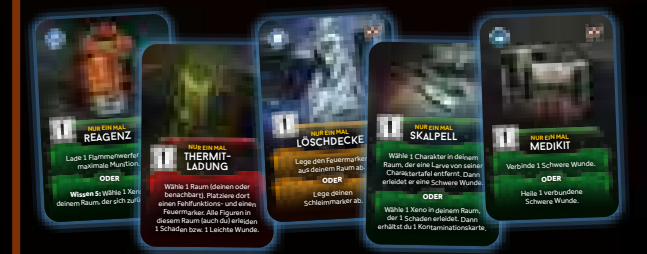

Einige Gegenstandskarten bieten den Charakteren weitere Aktionsmöglichkeiten.

Jede Aktion ist auf der zugehörigen Karte detailliert beschrieben. *Mehr zu Gegenständen – siehe Seite 25.*

# **raumaktionen**

E 27 E 28

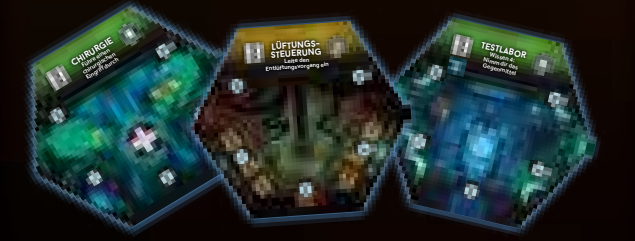

Die meisten Räume bieten eine eigene Aktion, die Charaktere dort ausführen können.

Jede Raumaktion ist in der Raumübersicht detailliert beschrieben (ab Seite 27)*.*

# **Computeraktionen**

A 50.00

Der Computer-Aktionsstapel beginnt die Partie mit 1 aufgedeckten Karte. Jeder Charakter, der sich in einem Raum mit Computer in einer Sektion mit Strom befindet, kann eine Computeraktion ausführen, um eine der 3 Aktionen auszuführen, die auf der aufgedeckten Computer-Aktionskarte aufgeführt sind. Dann wird diese Karte verdeckt unter den Stapel gelegt und die nächste aufgedeckt.

#### Immer wenn die Karte Lockdown von diesem Stapel aufgedeckt wird, wird sie sofort abgehandelt.

*Hinweis: Falls sich ein Fehlfunktionsmarker in einem Raum mit Computer befindet, steht der Computer dort nicht zur Verfügung – so als ob der Raum kein Computersymbol hätte.*

*Mehr zu Computern – siehe Raumübersicht, Seite 27. Mehr zu Sektionen – siehe Anlage und Sektionen, Seite 16. Mehr zu Strom – siehe Seite 24.*

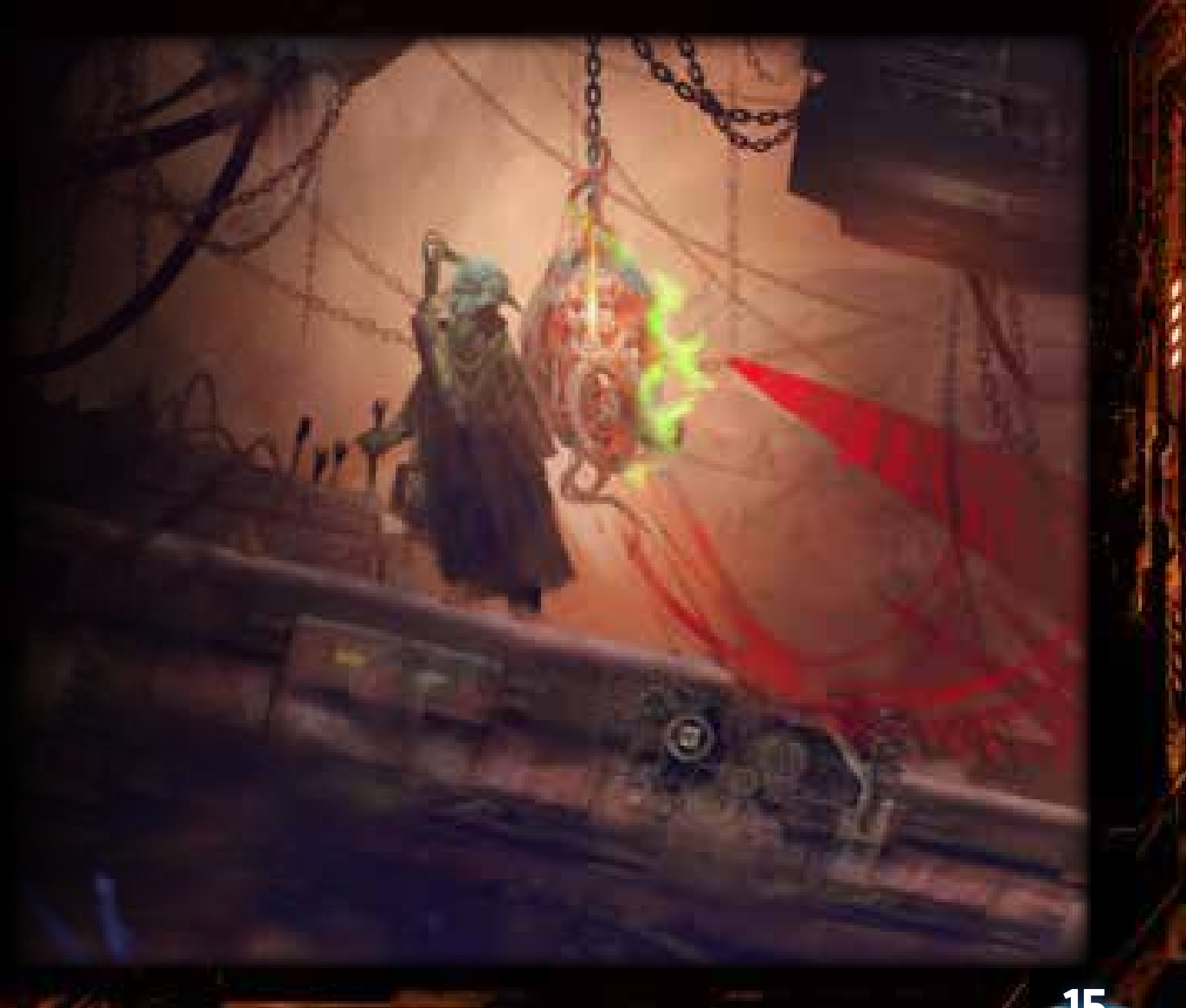

# **bewegung und erkundung**

Die Bewegung durch die Anlage ist eine der grundlegenden Aktivitäten in *Nemesis: Lockdown*. Die Charaktere bewegen sich durch die Anlage, um weitere Räume zu erkunden, überlebenswichtige Gegenstände zu finden, ihre Ziele zu erfüllen, gefährliche oder nicht funktionierende Ausrüstung zu reparieren oder Feuer zu löschen – und um letzten Endes zu überleben.

# **RÄUME UND KORRIDORE**

100000

Die Figuren der Charaktere können sich ausschließlich in RÄUMEN befinden und nur dort Aktionen ausführen. Beachtet, dass Spezialräume (wie die Sicherheitszentrale, die Aufzugsräume oder die Notfalltreppenhäuser) wie normale Räume behandelt werden. Der einzige Unterschied ist, dass sie keine Suchzähler haben (d. h. Suchen kann in ihnen nicht ausgeführt werden) und sie auf dem Spielplan aufgedruckt sind.

*FVS-Kapseln und der Bunker sind die einzige Ausnahme zu dieser Regel – siehe Raumübersicht, Seite 27.*

Auch Xeno-Figuren können sich ausschließlich in Räumen befinden. KORRIDORE verbinden Räume. Sie werden verwendet, um sich zwischen Räumen zu bewegen. Allerdings können weder Charaktere noch Xenos jemals in Korridoren anhalten – unter keinen Umständen. Die Auswirkungen der Bewegung durch einen Korridor werden erst NACH der Bewegung in einen Raum abgehandelt.

# **anlage und sektionen sektionen**

15 F S 16

Die Anlage ist in 3 Sektionen unterteilt. Jede Sektion hat ihre eigene Stromquelle. Die Sektionen werden entsprechend ihrer Position auf dem Spielplan als "S-01", "S-02" und "S-03" bezeichnet. Jede Sektion ist mit einem andersfarbigen Umriss gekennzeichnet, der mit der Farbe ihrer Korridore und Räume übereinstimmt. Auf der Standardseite des Spielplans sind die Sektionen durch die Notfalltreppenhäuser getrennt.

Wenn das Spiel in einem Effekt erwähnt, dass der Strom in einer Sektion modifiziert wird, behandelt das Stromplättchen des Aufzugs wie eine separate 4. Sektion.

#### *Mehr zu Strom – siehe Seite 24.*

**16**

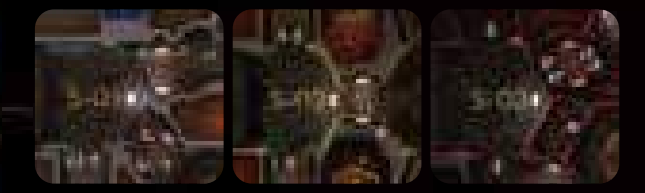

# **bewegungsaktion**

Charaktere bewegen sich durch die Anlage meistens mit der Aktion BEWEGEN.

#### *Mehr zur Bewegen-Aktion – siehe Aktionen, Seite 14.*

arararan

Immer wenn du eine Bewegung ausführst, versetzt du die Figur deines Charakters in einen benachbarten Raum. Zwei Räume gelten als benachbart, wenn sie über 1 Korridor direkt miteinander verbunden sind. Geschlossene Türen blockieren diese direkte Verbindung für die Bewegung von Charakteren (die Räume gelten in diesem Fall nicht als benachbart).

*Mehr zu geschlossenen Türen – siehe Marker und Plättchen, Seite 19.*

Handle diese Schritte ab, NACHDEM du einen Raum betreten hast:

1) Falls der Raum noch nicht erkundet wurde, decke das Raumteil auf. Decke danach das ERKUNDUNGSPLÄTTCHEN auf. das sich auf dem Raumteil befindet.

*Mehr zu Erkundungsplättchen – siehe Seite 17.*

- 2) Falls der Raum leer ist, musst du eine GERÄUSCHPROBE ausführen. *Mehr zu Geräuschproben – siehe Seite 17.*
- Ist der Raum nicht leer, führst du keine Geräuschprobe aus.
- *Ein Raum gilt als leer, falls sich weder ein Charakter noch ein Xeno dort befindet.*

*Hinweis: Es kann ein Vorteil sein, sich in Gruppen durch die Anlage zu bewegen (weil viele Geräuschproben entfallen), allerdings kann diese Taktik ein Risiko darstellen. Einige Ereignisse im Spiel weisen alle Charaktere an, eine Geräuschprobe auszuführen – in diesem Fall können mehrere Charaktere im gleichen Raum in Schwierigkeiten geraten.*

### **andere bewegungsaktionen**

Einige Aktionen (wie Vorsichtig bewegen, Patrouille und Lüftungsschächte) erlauben einem Charakter, eine Bewegung auszuführen, allerdings mit veränderten Regeln.

*Wichtig: Wenn du eine Bewegungsaktion ausführst, um einen Raum mit einem Xeno zu verlassen, gilt das als Flucht – siehe Begegnungen und Kämpfe, Seite 21.*

*Mehr zur Vorsichtigen Bewegung – siehe Basisaktionen, Seite 14. Mehr zu Patrouille – siehe Aktionskarten der Wache. Mehr zu Lüftungsschächte – siehe Aktionskarten der Überlebenden.*

#### *BEISPIEL: BEWEGUNG IN EINEN NICHT ERKUNDETEN RAUM*

*In diesem Beispiel bewegt sich die Überlebende vom Aufzugsraum in einen nicht erkundeten Raum. Der Spieler hat bereits eine Aktionskarte abgelegt, um diese Bewegung auszuführen.*

*Bevor er die Figur versetzt, deckt der Spieler sowohl das Erkundungsplättchen (gelb umrandet) als auch den Raum (weiß umrandet) auf.*

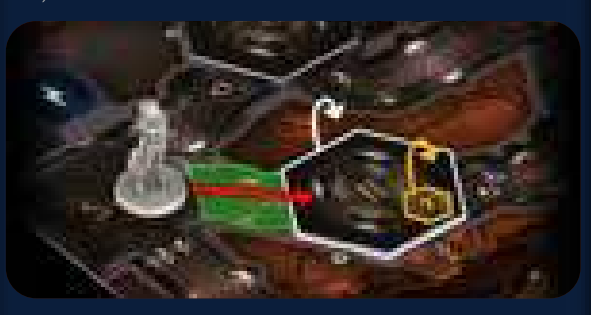

*Die Überlebende entdeckt das Archiv. Auf dem Erkundungsplättchen ist angegeben, dass der Raum eine Fehlfunktion hat, weshalb der Spieler einen entsprechenden Marker in dem Raum platziert. Außerdem gibt das Plättchen an, dass dort 3 Gegenstände zu finden sind. Der Spieler dreht das Raumteil so, dass der Suchzähler auf die 3 zeigt. Anschließend muss die mutige Überlebende eine* GERÄUSCH-PROBE *ausführen, da sie einen leeren Raum betreten hat.*

#### *BEISPIEL: BEWEGUNG IN EINEN LEEREN RAUM*

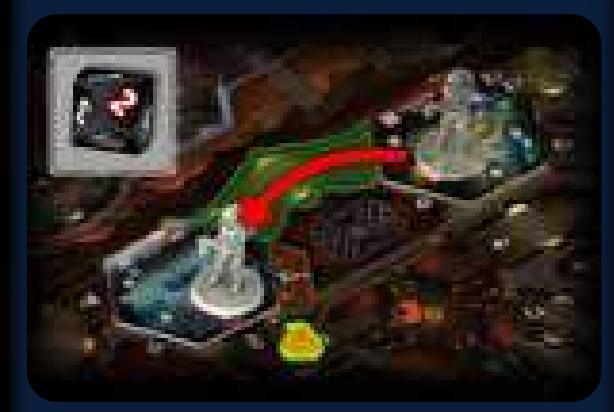

*In diesem Beispiel bewegt sich die Überlebende in das (bereits erkundete) Archiv. Der Spieler legt eine Aktionskarte ab, versetzt die Figur und führt eine* GERÄUSCHPROBE *aus.*

*Er würfelt eine 2. Daher platziert er einen Geräuschmarker (grün umrandet) in dem Korridor, der mit dem Archiv verbunden ist und dem Würfelergebnis entspricht: Korridor Nummer 2. Falls Korridor 2 bereits einen Geräuschmarker enthalten würde, fände eine Begegnung statt. Die Überlebende hat Glück, alles ist ruhig. Noch …*

### <<< bewegung und erkundung >>>

*BEISPIEL: BEWEGUNG IN EINEN NICHT LEEREN RAUM*

 $\sqrt{100}$ 

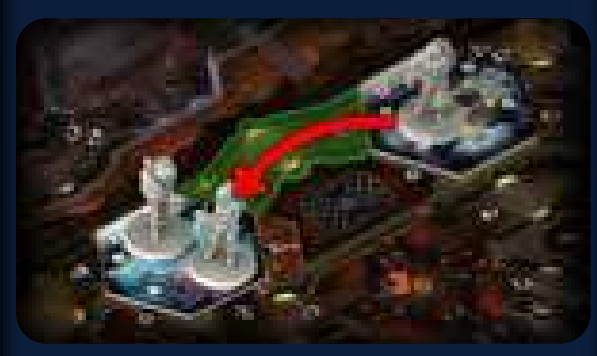

*In diesem Beispiel bewegt sich die Überlebende in einen Raum, in dem bereits der Hausmeister ist. Da sie sich in einen nicht leeren Raum bewegt, führt sie* KEINE GERÄUSCHPROBE *aus. Das Gleiche gilt, wenn sie sich in einen Raum mit einen Xeno bewegen würde: Sie müsste* KEINE GERÄUSCHPROBE *ausführen.*

# **ErKundungsplättchen**

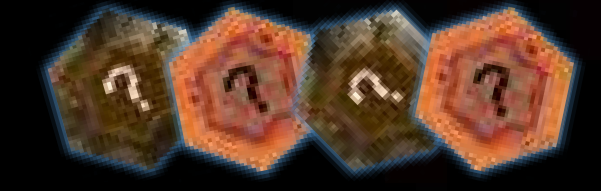

In *Nemesis: Lockdown* gibt es zwei Arten von Erkundungsplättchen: Untergrund und Oberfläche. Oberfläche-Erkundungsplättchen werden nur mit der alternativen Seite des Spielplans verwendet.

*Mehr zu der alternativen Seite des Spielplans – siehe Spielvarianten, Seite 30.*

- Die Vorderseite eines Erkundungsplättchens zeigt zwei Informationen:
- 1) Eine Zahl, welche die Anzahl der Gegenstände angibt, die dort gefunden werden können.
- 2) Ein Symbol, das für einen Sondereffekt steht. Handle die folgenden Schritte ab, nachdem du ein Erkundungsplättchen aufgedeckt hast:

# **1) Suchzähler einSTellen**

Drehe das Raumteil, bis es so ausgerichtet ist, dass der rote Pfeil (der Suchzähler) auf die Zahl zeigt, die auf dem Erkundungsplättchen angegeben ist. Dies ist die genaue Anzahl an Gegenständen, die in diesem Raum gefunden werden können.

*Ausnahme: Im Nest kann nicht gesucht werden, weshalb der Suchzähler dort nicht eingestellt wird.*

*Mehr zu Suchen – siehe Objekte und Gegenstände, Seite 26 und Aktionskarte "Suchen".*

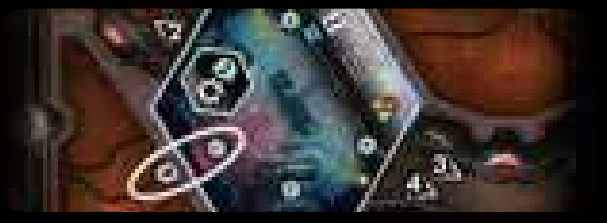

*Der Suchzähler steht auf 2*

## **2) SondereFFekt abhandeln**

Ein Erkundungsplättchen kann die folgenden Sondereffekte haben:

### **STille:**

Nichts passiert, führe für diese Bewegung keine Geräuschprobe aus. Hast du jedoch einen Schleimmarker auf deiner Charaktertafel, musst du stattdessen den Gefahr-Effekt abhandeln.

Falls dieses Plättchen durch eine vorsichtige Bewegung aufgedeckt wurde, platzierst du trotzdem einen Geräuschmarker.

### **geFahr:**

Führe für diese Bewegung keine Geräuschprobe aus.

Falls sich in einem benachbarten Raum ein Xeno befindet, der nicht im Kampf ist, bewegt er sich in deinen Raum. Gibt es mehrere solcher Xenos, bewegen sie sich alle in deinen Raum.

Beachte: Wenn ein Xeno versucht, sich durch einen Korridor mit einer geschlossenen Tür zu bewegen, bewegt er sich nicht, sondern zerstört stattdessen die Tür.

Gibt es keinen Xeno in einem benachbarten Raum oder sind sie alle im Kampf, platziere stattdessen einen Geräuschmarker in jedem Korridor, der mit deinem Raum verbunden ist und noch keinen Geräuschmarker enthält. (Das gilt auch für das Wartungskorridor-Feld, falls sich in dem Raum ein entsprechender Eingang befindet.)

Falls dieses Plättchen durch eine vorsichtige Bewegung aufgedeckt wurde, handelst du trotzdem den Gefahr-Effekt ab.

*Mehr zu Geräuschmarkern– siehe Seite 19. Mehr zu Wartungskorridoren – siehe Seite 18. Mehr zum Kampf – siehe Seite 20.*

### **Schleim:**

Platziere einen Statusmarker auf dem entsprechenden Feld deiner Charaktertafel, um anzuzeigen, dass du mit Schleim bedeckt bist.

*Mehr zu Schleimmarkern – siehe Seite 19.*

### **Feuer:**

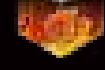

Platziere einen Feuermarker in diesem Raum. *Mehr zu Feuermarkern – siehe Seite 19.*

### **FehlfunKTion:**

Platziere einen Fehlfunktionsmarker in diesem Raum. *Mehr zu Fehlfunktionsmarkern – siehe Seite 19.*

Platziere eine Tür in dem Korridor, durch den du den Raum betreten hast.

*Mehr zu Türen – siehe Seite 19.*

#### Entferne das Erkundungsplättchen aus dem Spiel, nachdem du es abgehandelt hast.

*Erkundungsplättchen werden bei der Spielvorbereitung auf nicht erkundete Räume gelegt. Die Plättchen werden nur einmalig abgehandelt und dann abgelegt, wenn der Raum zum ersten Mal betreten wird.*

# **geräuschprobe**

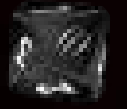

Geräusche hallen durch die Anlage … manchmal von den Maschinen, manchmal aber auch von Xenos.

ERINNERUNG: Wenn du dich in einen Raum mit einem anderen Charakter oder einem Xeno bewegst (also in einen nicht leeren Raum), führst du keine Geräuschprobe aus.

Wenn du einen Raum betrittst, wirf einen Geräuschwürfel und handle sein Ergebnis ab:

## **zahl 1, 2, 3 oder 4:**

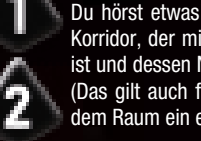

Du hörst etwas! Platziere einen Geräuschmarker in dem Korridor, der mit dem von dir betretenen Raum verbunden ist und dessen Nummer deinem Würfelergebnis entspricht. (Das gilt auch für das Wartungskorridor-Feld, falls sich in dem Raum ein entsprechender Eingang befindet.)

#### *Mehr zu Wartungskorridoren – siehe Seite 18.*

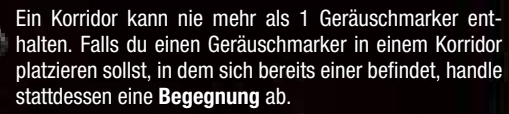

*Mehr zu Begegnungen – siehe Seite 20. Mehr zu Geräuschmarkern – siehe Seite 19.*

### **GEFAHR** *(wie Sondereffekt "Gefahr")*

Falls sich in einem benachbarten Raum ein Xeno befindet, der nicht im Kampf ist, bewegt er sich in deinen Raum. Gibt es mehrere solcher Xenos, bewegen sie sich alle in deinen Raum.

Beachte: Wenn ein Xeno versucht, sich durch einen Korridor mit einer geschlossenen Tür zu bewegen, bewegt er sich nicht, sondern zerstört stattdessen die Tür.

#### *Mehr zu Türen – siehe Seite 19.*

Gibt es keinen Xeno in einem benachbarten Raum oder sind sie alle im Kampf, platziere stattdessen einen Geräuschmarker in jedem Korridor, der mit deinem Raum verbunden ist und noch keinen Geräuschmarker enthält. (Das gilt auch für das Wartungskorridor-Feld, falls sich in dem Raum ein entsprechender Eingang befindet.)

*Mehr zu Geräuschmarkern – siehe Seite 19. Mehr zu Wartungskorridoren – siehe Seite 18 Mehr zum Kampf – siehe Seite 20.*

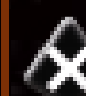

**STILLE** *(wie Sondereffekt ..Stille")* 

Nichts passiert, es wird kein Geräuschmarker platziert.

Hast du jedoch einen Schleimmarker auf deiner Charaktertafel, musst du stattdessen den Gefahr-Effekt abhandeln.

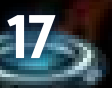

**tür:** 

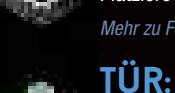

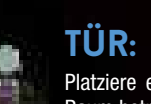

### <<< bewegung und erkundung >>>

#### *WEITERE ERLÄUTERUNGEN ZU GERÄUSCHMARKERN*

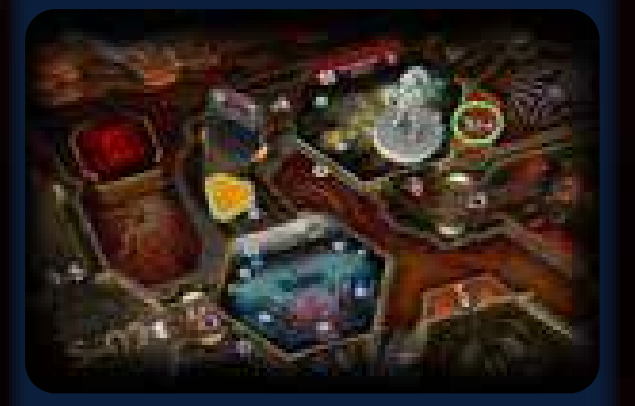

*Selbst wenn sich ein Geräuschmarker (blau umrandet) in einem Korridor mit einer geschlossenen Tür befindet, betrifft er den GESAMTEN Korridor. Geräuschmarker betreffen NIEMALS nur den Teil eines Korridors "auf einer Seite einer Tür".*

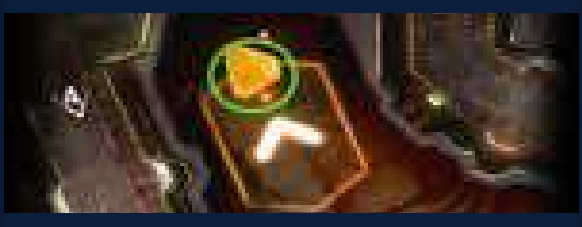

*Wenn sich ein Geräuschmarker auf dem Wartungskorridor-Feld befindet (grün umrandet), wird er so behandelt, als würde auf JEDEM Wartungskorridor-Eingang des Spielplans ein Geräuschmarker liegen.*

*In diesem Beispiel befinden sich zwei Geräuschmarker in Korridoren, die mit dem Wachraum verbunden sind: einer in Korridor Nummer 4 mit der geschlossenen Tür (blau umrandet) und einer in den Wartungskorridoren (grün umrandet).*

# **xeno-bewegung**

Xenos bewegen sich zu unterschiedlichen Zeitpunkten (z.B. durch eine Ereigniskarte während der Ereignisphase). Immer wenn eine Anweisung besagt, dass sich einer oder mehrere Xenos bewegen, ist angegeben, wie die Bewegung erfolgt.

*Wichtig: Wenn ein Xeno seine Bewegung in einem nicht erkundeten Raum beendet, wird die Figur nicht entfernt. Außerdem wird weder der Raum noch das Erkundungsplättchen aufgedeckt.*

Wenn du einen Jäger auf dem Spielplan platzieren sollst, sich jedoch bereits alle 8 Jäger dort befinden, ziehen sich die Jäger zurück. Nimm alle Jäger, die nicht im Kampf sind, vom Spielplan und lege ihre zugehörigen Xeno-Plättchen wieder in den Beutel zurück (falls möglich). Platziere dann einen Jäger in dem Raum, in dem die Begegnung ausgelöst wurde.

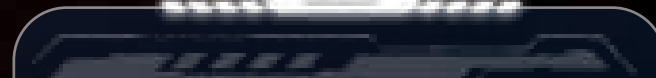

# **wartungskorridore**

Die technischen Korridore erstrecken sich unter der Anlage und nutzen natürliche Höhlen und Tunnel als Kanäle. Die geniale Idee, die die Baukosten um die Hälfte reduzierte, trägt nun andere, verrottende Früchte – da die Höhlen mit fast jedem Raum der Anlage verbunden sind, können unaussprechliche Schrecken überall und jederzeit auftauchen.

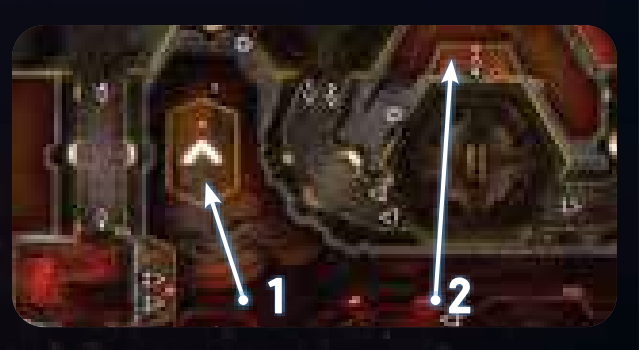

*1) Wartungskorridor-Feld 2) Eingang zu Wartungskorridoren (Beispiel)*

Die Eingänge zu den Wartungskorridoren (die in manchen Räumen vorhanden sind) sowie das Wartungskorridor-Feld sind für die Charaktere nicht zugänglich.

*Hinweis: Die Aktionskarte "Lüftungsschächte" aus dem Set der Überlebenden, die Raumaktion des Höhleneingangs sowie die Gegenstandskarte "Pläne der Höhle" sind die einzigen Ausnahmen von dieser Regel.*

Abgesehen von dieser Einschränkung gelten Wartungskorridore (sowohl Eingänge als auch das Feld) in allen Belangen als "Korridor". Falls ein Spieler einen Geräuschmarker platzieren soll (z.B. als Ergebnis einer Geräuschprobe) und die Zahl auf einen Eingang zu einem Wartungskorridor verweist, platziert er den Marker stattdessen auf dem Wartungskorridor-Feld.

Ein Korridor kann nie mehr als 1 Geräuschmarker enthalten. Falls ein Spieler einen Geräuschmarker in einem Korridor platzieren soll, in dem sich bereits einer befindet, handelt er stattdessen eine Begegnung ab.

#### *Mehr zu Begegnungen – siehe Seite 20.*

Türen dürfen niemals in Wartungskorridoren platziert werden. Wenn sich ein Xeno auf einen Eingang zu einem Wartungskorridor bewegt, verschwindet er in ihm: Alle seine Schadensmarker werden abgelegt, sein Xeno-Plättchen zurück in den Beutel gelegt und schließlich seine Figur vom Spielplan entfernt. Falls sich auf dem Wartungskorridor-Feld ein Geräuschmarker befindet, wird er dadurch nicht entfernt.

# **Notfalltreppenhäuser**

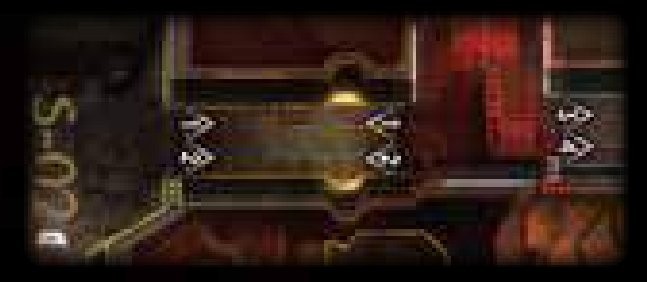

Alle Räume zwischen Sektionen sind Notfalltreppenhäuser. Sie gelten immer als im Dunkeln und werden als schwarze Räume behandelt, in denen es keine Aktionen gibt.

Sich ohne eine Lichtquelle (wie einen Leuchtstab oder eine Taschenlampe) zwischen den Sektionen zu bewegen, ist ein gefährliches Unterfangen.

### *Mehr zu Dunkelheit – siehe Strom, Seite 24*

*Mehr zu "Leuchtstab" und "Taschenlampe" – siehe Gegenstandskarten.*

In Notfalltreppenhäusern kann sich ein Fehlfunktionsmarker befinden, der keine andere Auswirkung hat, als die Anzahl der Fehlfunktionsmarker im Vorrat zu verringern.

*Hinweis: Das Verringern der Fehlfunktionsmarker im Vorrat kann zur Zerstörung der gesamten Anlage führen.*

#### *Mehr zu Fehlfunktionen – siehe Seite 19.*

Notfalltreppenhäuser werden nicht als Teil einer Sektion behandelt. (Sie befinden sich also immer in einer anderen Sektion, z.B. bei Ereigniseffekten.)

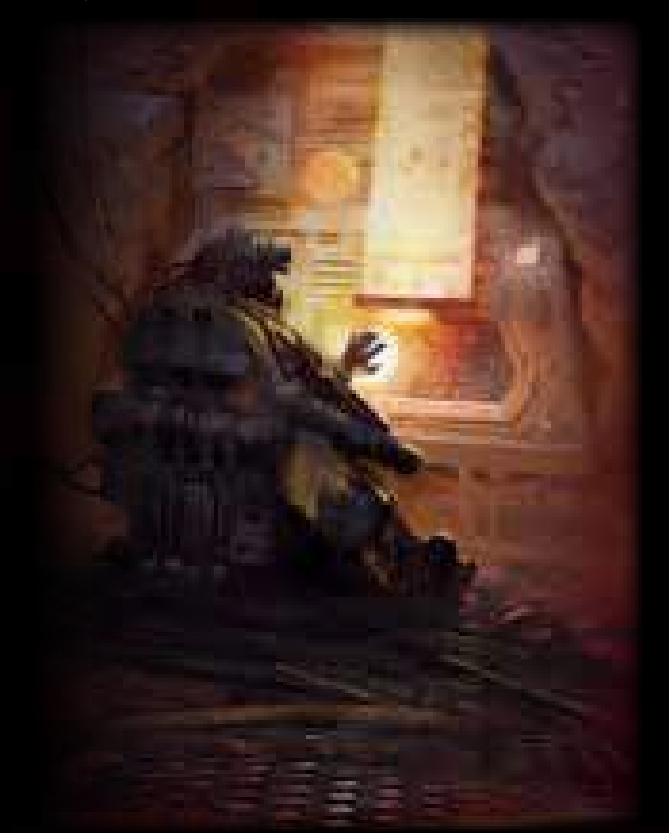

**18**

### <<< bewegung und erkundung >>>

# **Marker und plättchen**

 $\sqrt{2\sqrt{2}}$ 

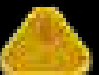

# **geräuschmarker**

Geräuschmarker werden lediglich verwendet, um Korridore zu markieren, was Einfluss auf das Ergebnis von Geräuschproben hat.

*Mehr zu Geräuschproben – siehe Seite 17.*

## **Schleimmarker**

Solange ein Charakter einen Schleimmarker auf seiner Charaktertafel hat, wird jedes Stille-Ergebnis (einer Geräuschprobe oder eines Erkundungsplättchens) als Gefahr-Ergebnis behandelt.

*Mehr zu Geräuschproben – siehe Seite 17.*

Ein Schleimmarker ist ein generischer Statusmarker, der auf dem Schleimfeld der Charaktertafel platziert wurde.

Ein Charakter kann höchstens 1 Schleimmarker gleichzeitig haben. Sollte er die Anweisung erhalten, einen weiteren zu erhalten, passiert stattdessen nichts.

*Hinweis: Ein Charakter kann einen Schleimmarker auf vielfältige Weise erhalten, nicht nur durch Erkundungsplättchen.*

*Ein Charakter kann seinen Schleimmarker loswerden, indem er die Gegenstandskarte* Kleidung *verwendet (siehe Gegenstandskarten) oder die Aktion des* Dekontaminationsraums *ausführt (siehe Raumübersicht).*

### **Feuermarker**

Feuermarker haben drei Auswirkungen: 1. Charaktere erleiden Wunden, wenn sie in einem Raum mit Feuer bleiben; 2. sie fügen Xenos Schaden zu; 3. sie können die Anlage zum Explodieren bringen. Ein Raum mit einem Feuermarker gilt als **brennend**.

1) Jedes Mal, wenn ein Charakter seinen Zug in einem Raum mit Feuermarker beendet, erleidet er 1 Leichte Wunde.

*Denkt daran, dass ein Spielzug 2 Aktionen eines Charakters entspricht (oder 1 Aktion und passen, oder nur passen). In der Spielerphase einer Runde ist ein Charakter normalerweise mehrfach am Zug. Daher kann er durchaus mehrere Leichte Wunden pro Runde erleiden, wenn er sich in einem Raum mit Feuer aufhält.*

*Wichtig: Charaktere erleiden Wunden durch Feuer, wenn sie ihren Zug* beenden*. Wenn ein Charakter passt, erleidet er also 1 Leichte Wunde. In dieser Runde erleidet dieser Charakter allerdings keine weiteren Wunden durch Feuer, weil er keinen Zug mehr hat (selbst wenn andere Charaktere noch Züge ausführen).*

*Mehr zu Leichten Wunden – siehe Wunden und Tod eines Charakters, Seite 23.*

*Mehr zu Aktionen – siehe Spielerphase, Seite 13.*

2) Im Schritt Xeno-Feuerschaden jeder Ereignisphase erleidet jeder Xeno in einem Raum mit Feuermarker 1 Schaden.

*Mehr zu Xeno-Schaden – siehe Schaden und Xenos töten, Seite 21.*

3) Im Spiel sind 12 Feuermarker enthalten. Falls ein Spieler einen Feuermarker platzieren soll, aber keiner mehr im Vorrat ist, explodiert die Anlage – und das Spiel endet.

*Hinweis: Einige Ereigniskarten können dazu führen, dass sich das Feuer in benachbarte Räume ausbreitet oder Fehlfunktionen in bereits brennenden Räumen verursacht – seid also vorsichtig! Mehr zum Spielende – siehe Seite 12.*

Ein Raum kann nie mehr als 1 Feuermarker enthalten. Falls ein Spieler einen Feuermarker in einem Raum platzieren soll, in dem sich bereits einer befindet, passiert stattdessen nichts.

Ein Feuermarker kann in einem nicht erkundeten Raum platziert werden (z.B. durch den Effekt einer Ereigniskarte).

Abgelegte Feuermarker gehen stets zurück in den Vorrat.

*In einem Raum mit Feuermarker kann trotzdem die Aktion "Suchen" und die Raumaktion ausgeführt werden.*

## **FehlfunktionsMarker**

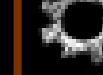

Fehlfunktionsmarker haben zwei Auswirkungen: 1. Sie blockieren die Raumaktion; 2. sie können die Zerstörung der Anlage verursachen, was zum Tod jeglichen Lebens in der Anlage führen kann.

1) Solange sich ein Fehlfunktionsmarker in einem Raum befindet, steht dessen Raumaktion nicht zur Verfügung. Die Aktion Suchen kann trotzdem ausgeführt werden.

Es gibt verschiedene Aktionskarten (wie die Karte Reparatur) und Gegenstände (wie die Karte Werkzeuggürtel), mit denen ein Fehlfunktionsmarker abgelegt werden kann. Ein Raum ohne Fehlfunktionsmarker gilt als funktionsfähig.

*Wichtig: Ein Fehlfunktionsmarker kann niemals im Nest oder dem Kontaminierten Raum platziert werden.*

*Hinweis: Es gibt verschiedene Situationen, durch die ein Fehlfunktionsmarker in einem Raum platziert wird; nicht nur durch das Aufdecken von Erkundungsplättchen, sondern auch durch Ereignisse oder andere Aktionen. Sie blockieren sogar die Aktion von Spezialräumen (wie dem Depot, dem Isolationsraum, der Sicherheitszentrale und den Aufzugsräumen).*

*Hinweis: Ein Fehlfunktionsmarker im Isolationsraum hat keinen Einfluss auf bereits eingeschlossene Charaktere.*

2) Im Spiel sind 10 Fehlfunktionsmarker enthalten. Falls ein Spieler einen Fehlfunktionsmarker platzieren muss, aber keiner mehr im Vorrat ist, explodiert die Anlage – und das Spiel endet.

*Mehr zum Spielende – siehe Seite 12.*

Ein Raum kann nie mehr als 1 Fehlfunktionsmarker enthalten. Falls ein Spieler einen Fehlfunktionsmarker in einem Raum platzieren soll, in dem sich bereits einer befindet, passiert stattdessen nichts. Ein Fehlfunktionsmarker kann nicht in einem nicht erkundeten Raum platziert werden (d. h. durch den Effekt einer Ereigniskarte).

Abgelegte Fehlfunktionsmarker gehen stets zurück in den Vorrat.

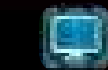

Solange sich ein Fehlfunktionsmarker in einem Raum mit einem Computer befindet, steht der Computer nicht zur Verfügung – so als hätte der Raum kein Computersymbol.

*Mehr zu Computern – siehe Raumübersicht, Seite 27.*

### **türen**

Türen können nur in Korridoren platziert werden. Ein Korridor kann nie mehr als 1 Tür enthalten.

Türen haben keinen Einfluss auf Geräuschmarker und das Abhandeln von Begegnungen.

Eine Tür in einem Korridor hat stets einen von drei Zuständen: offen, geschlossen, zerstört.

Der Zustand einer Tür kann durch verschiedene Situationen geändert werden (wie Xeno-Bewegung, Ereignisse, Aktionen usw.). Falls ein Spieler eine Tür in einem Korridor platzieren soll, aber keine mehr im Vorrat ist, wählt er eine beliebige geschlossene Tür auf dem Spielplan und versetzt sie in den vorgegebenen Korridor.

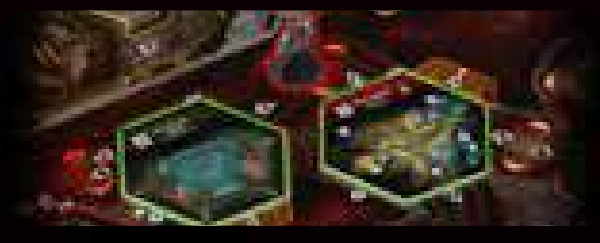

**geschlossene türen** werden durch ein aufgestelltes Türplättchen dargestellt.

Eine geschlossene Tür verhindert die Bewegung von Charakteren und Xenos durch diesen Korridor. (Das gilt auch für das Werfen von Granaten.)

*Mehr zu "Granate" – siehe Gegenstandskarten.*

Wenn ein Xeno versucht, sich durch einen Korridor mit einer geschlossenen Tür zu bewegen, bewegt er sich nicht, sondern zerstört stattdessen die Tür. Dies gilt auch für Xenos, die versuchen sich aufgrund eines Gefahr-Ergebnisses einer Geräuschprobe zu bewegen.

*Falls sich mehrere Xenos aus dem gleichen Raum herausbewegen, findet ihre Bewegung gleichzeitig statt: Sie alle zerstören die geschlossene Tür und verbleiben in ihrem Ausgangsraum.*

*Mehr zur Xeno-Bewegung – siehe Seite 18 Mehr zu Ereignisphase – siehe Seite 13 Mehr zu Xeno-Rückzug – siehe Seite 21.*

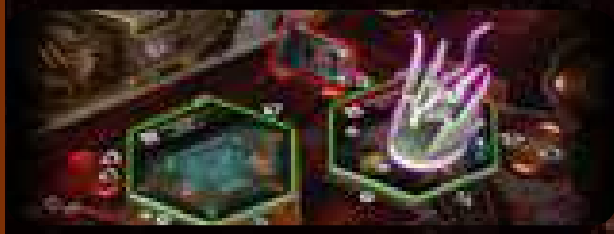

**EXERSTÖRTE TÜREN** werden durch ein hingelegtes Türplättchen dargestellt. Die Bewegung durch einen solchen Korridor ist erlaubt. Eine zerstörte Tür kann nie wieder geschlossen werden.

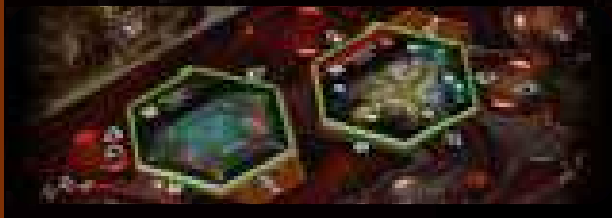

*b* **OFFENE TÜREN** – Um anzuzeigen, dass eine Tür geöffnet ist, wird das Türplättchen einfach aus dem Korridor entfernt. Zu Beginn des Spiels ist die Tür jedes Korridors geöffnet.

**19**

# **begegnungen und kämpfe**

# **begegnungen**

15555 S

Als **Begegnung** gilt jede Situation, in der ein Xeno in einem Raum auf dem Spielplan erscheint, in dem sich ein Charakter befindet (z.B. nachdem ein Xeno-Plättchen aus dem Beutel gezogen worden ist). Die erste Begegnung ist ein kritischer Schlüsselmoment, denn die Spieler müssen eines ihrer Ziele wählen und das andere ablegen.

*Mehr zu Geräuschproben – siehe Seite 17.*

*Eine Begegnung kann ebenso durch den Effekt einer Ereigniskarte oder einer Xeno-Angriffskarte ausgelöst werden.*

*Hinweis: Wenn sich ein Xeno von einem Raum in einen Raum mit einem Charakter bewegt, gilt das nicht als Begegnung.*

Führe die folgenden Schritte aus, um eine Begegnung abzuhandeln:

- 1) Lege alle Geräuschmarker ab, die sich in Korridoren befinden, die mit deinem Raum verbunden sind (einschließlich des Wartungskorridor-Felds, falls sich im Raum ein Eingang befindet).
- 2) Ziehe ein Xeno-Plättchen aus dem Xeno-Beutel. Jedes Plättchen zeigt ein Xeno-Symbol auf der einen Seite und eine oder zwei Zahlen auf der anderen Seite. Die eine wird verwendet, wenn du dich in einer Sektion mit Strom befindest und die andere, wenn du dich in einer Sektion ohne Strom befindest.

*Mehr zu Nachtpirscher-Plättchen – siehe unten.*

- 3) Platziere eine Xeno-Figur in deinem Raum, deren Typ dem Symbol auf dem gezogenen Plättchen entspricht (siehe Labor-Tafel).
- 4) Vergleiche die Zahl auf dem gezogenen Plättchen mit der Anzahl deiner Handkarten (Aktions- und Kontaminationskarten):
- Ist die Anzahl deiner Handkarten kleiner als die Zahl auf dem Plättchen, findet ein Überraschungsangriff statt.
- Ist die Anzahl deiner Handkarten gleich oder größer als die Zahl auf dem Plättchen, passiert nichts.

Lege das gezogene Xeno-Plättchen in den Vorrat zurück – es kann später erneut in den Beutel kommen (z.B. wenn sich ein Xeno in einen Wartungskorridor bewegt).

# **Nachtpirscher-plättchen**

In *Nemesis: Lockdown* haben die Xeno-Plättchen jetzt 2 Zahlen auf der Rückseite. Dies sind Nachtpirscher-Plättchen. Nachtpirscher sind im Dunkeln viel tödlicher und es wird viel schwieriger sein, sich in solchen Situationen vor Überraschungsangriffen zu schützen. In allen anderen Belangen werden sie wie normale Xeno-Plättchen behandelt.

Wenn du die Anzahl deiner Handkarten mit der Zahl auf dem Xeno-Plättchen vergleichst, vergleiche: Die erste, kleinere Zahl, falls dein Charakter nicht im Dunkeln ist. Die zweite, höhere Zahl, falls dein Charakter im Dunkeln ist.

**20**

#### **überraschungsangriff:**

Ein Überraschungsangriff ist ein Xeno-Angriff, der nur während einer Begegnung stattfinden kann. Falls du weniger Handkarten hast, als die Zahl auf dem gezogenen Xeno-Plättchen angibt, findet ein Überraschungsangriff statt.

*Mehr zu Xeno-Angriffen – siehe Begegnungen und Kämpfe, Seite 22. Mehr zu Nachpirscher-Plättchen – siehe links.*

# **Leeres pLättchen**

Falls du das leere Plättchen aus dem Xeno-Beutel gezogen hast, erscheint kein Xeno. Platziere stattdessen einen Geräuschmarker in jedem Korridor, der mit dem Raum verbunden ist, in dem die Begegnung stattfindet. Lege das leere Plättchen zurück in den Beutel. Die Begegnung ist damit beendet.

Falls das leere Plättchen das letzte Plättchen im Xeno-Beutel war:

Füge dem Beutel 1 Jäger-Plättchen hinzu. (Seltener Sonderfall: Falls es keines mehr im Vorrat gibt, passiert nichts.) *Hinweis: Die Regeln für das leere Plättchen sind im Schritt* 

*Xeno-Ausbreitung der Ereignisphase etwas anders.*

### **Einen raum mit einem Xeno betreten**

Wenn ein Charakter einen Raum betritt, in dem sich ein Xeno befindet, findet keine Begegnung statt. Stattdessen befinden sich der Charakter und der Xeno ab sofort im Kampf.

#### *BEISPIEL EINER BEGEGNUNG*

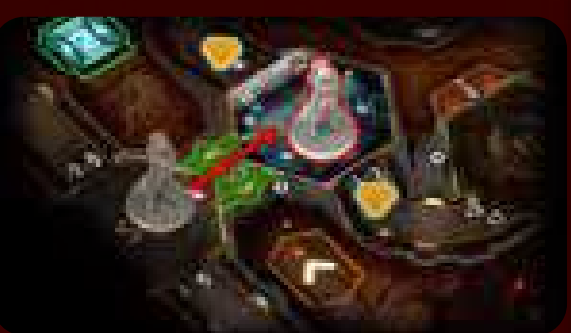

*Die Überlebende bewegt sich aus dem Aufzugsraum in einen benachbarten Raum. In den mit ihm verbundenen Korridoren befinden sich zwei Geräuschmarker (blau umrandet). Wie üblich, wenn ein Charakter einen leeren Raum betritt, muss die Überlebende eine Geräuschprobe ausführen. Sie würfelt eine 2: Da sich in Korridor Nummer 2 bereits ein Geräuschmarker befindet, findet eine Begegnung statt. Der Spieler legt alle Geräuschmarker ab, die sich in den mit seinem Raum verbundenen Korridoren befinden. Dann zieht er ein Xeno-Plättchen aus dem Xeno-Beutel: Es zeigt einen Jäger auf der einen Seite und die Zahlen "2" und "3" auf der anderen. Der Strom in dieser Sektion ist an, also vergleicht er die niedrigere Zahl mit der Anzahl seiner Handkarten (einschließlich Kontaminationskarten).*  Da er nur 1 Handkarte hat (und damit weniger, als die Zahl angibt) *findet ein Überraschungsangriff statt. Er zieht eine Xeno-Angriffskarte und handelt sie ab.*

# **kämpfe**

Immer wenn sich ein Charakter und ein Xeno im gleichen Raum befinden, gelten sie als im Kampf.

100000

Solange du im Kampf bist, sind deine Basisaktionen begrenzt: Du kannst eine Schießen- oder Nahkampf-Aktion ausführen, um einen Xeno anzugreifen, oder eine Bewegen-Aktion, um zu flüchten.

Xeno-Angriffe finden statt, wenn du flüchtest, bei Überraschungsangriffen während Begegnungen oder in der Ereignisphase.

*Einige Aktionen, insbesondere auf Aktions-/Gegenstandskarten können nicht im Kampf ausgeführt werden – siehe Nicht im Kampf, Seite 14. Mehr zu Spielerzügen – siehe Spielerphase, Seite 13. Mehr zu Xeno-Angriffen – siehe Angriff eines Xenos, Seite 22.*

**angriff eines** 

# **charakters**

Wenn du am Zug bist, kannst du einen Xeno in deinem Raum angreifen, indem du eine Basisaktion Schießen oder Nahkampf ausführst.

*Mehr zu Spielerzügen – siehe Seite 13. Mehr zu Aktionen – siehe Seite 14.*

**AKTION: SCHIESSEN** – Falls du dich mit einem Xeno im gleichen Raum befindest und eine Waffe mit mindestens einem Munitionsmarker hast, kannst du die Basisaktion Schießen gegen diesen Xeno ausführen:

- 1) Wähle eine Waffe und einen Xeno als Ziel aus.
- 2) Lege einen Munitionsmarker von der Karte dieser Waffe ab.
- 3) Wirf einen Kampfwürfel und handle sein Ergebnis ab:

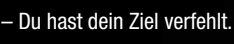

Ist dein Ziel eine Larve oder ein Kriecher, fügst du ihm 1 Schaden zu. Andernfalls verfehlst du es.

Ist dein Ziel eine Larve, ein Kriecher oder ein Jäger, fügst du ihm 1 Schaden zu. Andernfalls verfehlst du es.

– Du fügst deinem Ziel (unabhängig von seinem Typ) 1 Schaden zu.

– Du fügst deinem Ziel (unabhängig von seinem Typ) 2 Schaden zu.

*Wichtig: Manche Waffen haben besondere Regeln, welche die Schießen-Aktion verändern können.*

*Mehr zu Waffen – siehe Objekte und Gegenstände, Seite 25. Mehr zu Schaden und Xenos töten – siehe Seite 21.*

## **vorteilswürfel**

ο o

Der Vorteilswürfel ist ein spezieller Kampfwürfel-Typ. Alle Effekte (z.B. Kampfwürfel-Wiederholungswürfe), die sich auf den Kampfwürfel beziehen, gelten auch für den Vorteilswürfel. Beim Schießen in einer Sektion mit Strom musst du den Vorteilswürfel werfen, anstatt den normalen Würfel. Dieser Würfel führt zwei neue Ergebnisse ein:

### <<< begegnungen, kämpfe und Schaden/Wunden >>>

Du kannst eine Aktionskarte ablegen, um deinem Ziel 1 Schaden zuzufügen.

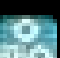

- Du fügst deinem Ziel 1 Schaden zu. Du kannst eine Aktionskarte ablegen, um stattdessen 2 Schaden zuzufügen.

Gewürfelte  $\blacktriangleright$  =-Frgebnisse gelten niemals als  $\blacksquare$  oder  $\blacktriangleright$  egal, ob eine Karte abgelegt wurde oder nicht.

*Wichtig: Der Vorteilswürfel kann nicht beim Ausführen eines Nahkampfangriffs verwendet werden.*

#### **AKTION: NAHKAMPF** – Falls du dich mit einem Xeno im gleichen Raum befindest, kannst du die Basisaktion Nahkampf gegen diesen Xeno ausführen:

- 1) Ziehe eine Kontaminationskarte und lege sie auf deinen Ablagestapel.
- 2) Wähle einen Xeno als Ziel aus.

 $\sqrt{2}$ 

3) Wirf einen Kampfwürfel und handle sein Ergebnis ab:

- Du hast dein Ziel verfehlt und erleidest 1 Schwere Wunde.

– Ist dein Ziel eine Larve oder ein Kriecher, fügst du ihm 1 Schaden zu. Andernfalls verfehlst du es und erleidest 1 Schwere Wunde.

- Ist dein Ziel eine Larve, ein Kriecher oder ein Jäger, fügst du ihm 1 Schaden zu. Andernfalls verfehlst du es und erleidest 1 Schwere Wunde.

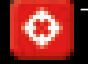

– Du fügst deinem Ziel (unabhängig von seinem Typ) 1 Schaden zu.

– Du fügst deinem Ziel (unabhängig von seinem Typ) 1 Schaden zu (ja, wirklich nur 1).

*Mehr zu Schaden und Xenos töten – siehe Seite 21. Mehr zu Schweren Wunden – siehe Seite 23.*

#### *BEISPIEL EINES ANGRIFFS AUF EINEN XENO*

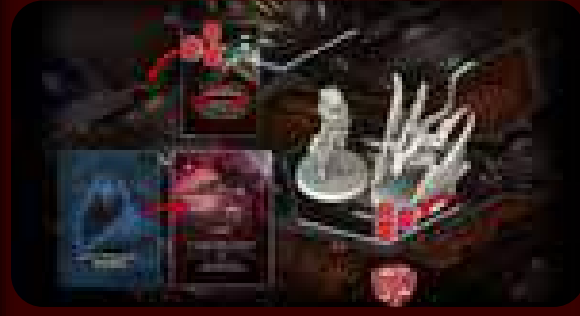

*In diesem Beispiel versucht unsere Überlebende mit ihrem Sturmgewehr auf einen Kriecher zu schießen. Sie bezahlt zunächst die Aktionskosten (1), indem sie 1 Karte ablegt. Dann legt sie 1 Munitionsmarker von der gewählten Waffenkarte ab und wirft einen Kampfwürfel:* 

*Sie erzielt 2 Treffer, doch der Text der Karte des Sturmgewehrs besagt, dass falls mit ihr mindestens 1 Schaden verursacht wird, 1 weiterer Schaden verursacht wird. Daher werden 3 Schadensmarker auf der Figurenbasis des Kriechers platziert.*

*Dann wird der Schadenseffekt überprüft. Da es sich um einen Kriecher handelt, wird 1 Nachtpirscher-Angriffskarte gezogen (die seine Lebenspunkte angibt), wobei nur die Angabe im Blutsymbol von Bedeutung ist. Diese Zahl wird mit der Anzahl der Schadensmarker auf der Xeno-Figur verglichen. Da*  sie höher als die Anzahl des Schadens ist, hat der Xeno überlebt.

# **flucht eines charakters**

arararan a

Du kannst aus einem Kampf flüchten, indem du die Basisaktion Bewegen ausführst, um in einen benachbarten Raum zu gelangen (ob erkundet oder nicht). Vor deiner Bewegung wird jedoch ein Xeno-Angriff abgehandelt.

*Immer wenn du dich aus einem Raum mit Xenos hinausbewegst, gilt das als Flucht – und du wirst angegriffen.*

*Befinden sich mehrere Xenos in dem Raum, aus dem du flüchtest, wird für jeden Xeno ein eigener Angriff abgehandelt.* 

*Mehr zu Xeno-Angriffen – siehe Seite 22.*

#### Falls du überlebst, endet deine Bewegung im benachbarten Raum.

*Falls der Raum leer ist, führst du wie üblich eine Geräuschprobe aus.*

*War er nicht erkundet, erkundest du ihn nach den normalen Regeln.*

#### Falls du stirbst, verbleibt deine Leiche in dem Raum, aus dem du flüchten wolltest.

*Hinweis: Neben der Basisaktion "Bewegen" gibt es Aktionen (wie Ablenkung, siehe Aktionskarten), die dir eine Flucht mit veränderten Regeln erlauben.*

#### *BEISPIEL EINER FLUCHT*

*Nachdem die Überlebende dem Kriecher Schaden zugefügt hat, möchte sie flüchten. Sie legt 1 Aktionskarte ab (Kosten für die Bewegung) und wählt den Aufzugsraum als Ziel.*

*Xenos greifen jeden flüchtenden Charakter an, weshalb eine Xeno-Angriffskarte gezogen wird: eine "In der Dunkelheit lauernd"-Karte mit dem Kriecher-Symbol. Die Überlebende wird getroffen und erleidet 1 Schwere Wunde.*

*Gebissen und schwer verwundet bewegt sich die Überlebende schließlich in in den Aufzugsraum.*

Verzweifelte Umstände erfordern verzweifelte Maßnahmen. Ein Metallrohr, ein schweres Werkzeug, ein Gewehrkolben … In einer ausweglosen Situation kann alles zu einer improvisierten Waffe werden. Nahkampf funktioniert wie Fernkampf, aber die Risiken sind viel größer. Du kannst infiziert werden und falls der Angriff nicht gelingt, wirst du schwer verwundet.

# **SCHADEN UND xenos töten**

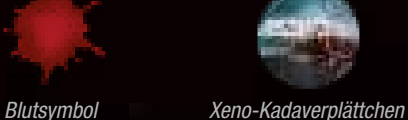

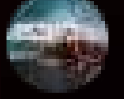

Wenn ein Xeno Schaden erleidet (z.B. durch den Angriff eines Charakters oder Feuer), werden entsprechend viele Schadensmarker auf seiner Figurenbasis platziert.

#### Dann wird der Schadenseffekt überprüft:

- **Xeno-Ei** oder Larve: 1 Schaden reicht aus, um ein Xeno-Ei oder eine Larve zu töten. Entfernt das entsprechende Plättchen bzw. die Figur vom Spielplan.
- Kriecher oder Jäger: Es wird 1 Xeno-Angriffskarte gezogen, wobei nur das Blutsymbol oben links auf der Karte von Bedeutung ist:
	- Ist die Zahl im Blutsymbol kleiner oder gleich der Anzahl der Schadensmarker auf dem Xeno, wird er getötet. Entfernt seine Figur vom Spielplan und legt ein Kadaverplättchen in den Raum (das als Objekt aufgenommen werden kann).
	- Ist die Zahl im Blutsymbol größer, überlebt der Xeno.
- Brutbestie oder Königin: Es werden 2 Xeno-Angriffskarten gezogen und die Summe beider Blutsymbole mit der Anzahl der Schadensmarker verglichen. Der Schadenseffekt wird dann, wie zuvor für Kriecher und Jäger beschrieben, ermittelt.

*Hinweis: Die Zahl im Blutsymbol stellt die aktuellen "Lebenspunkte" des Xenos dar. Dieser Wert kann stets anders ausfallen, je nachdem, welche Karten gezogen werden. Nach jedem erfolgreichen Angriff wird eine neue Karte gezogen, nicht nur einmal pro Zug.*

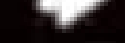

#### *Rückzugssymbol*

# **rückzug eines xenos**

Xenos mögen primitiv erscheinen, aber sie sind nicht dumm. Sie werden fliehen, wenn sie schwer verletzt werden oder wenn jemand das Glück hat, eine ihrer Schwachstellen zu treffen.

Falls bei der Überprüfung des Schadenseffekts eine der gezogenen Xeno-Angriffskarten das Rückzugssymbol im Blutsymbol zeigt, zieht sich der Xeno zurück:

Zieht eine Ereigniskarte und bewegt den Xeno durch den Korridor, dessen Nummer oben rechts auf der Karte angegeben ist. Legt die Ereigniskarte danach ab (ohne ihren Effekt abzuhandeln).

Alle Schadensmarker, die dem sich zurückziehenden Xeno zugeordnet sind, bleiben bei diesem Xeno. Sollte sich ein Xeno jedoch in einen Wartungskorridor zurückziehen, entfernt diese Schadensmarker, wenn ihr die Xeno-Figur entfernt.

*Die Brutbestien und die Königin ziehen sich zurück, sobald eine der zwei gezogenen Xeno-Angriffskarten das Rückzugssymbol zeigt.*

*Mehr zu Ereigniskarten – siehe Seite 13. Mehr zu Wartungskorridoren – siehe Seite 18.*

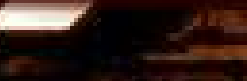

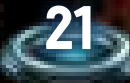

# **angriff eines xenos**

Ein Xeno greift in den folgenden drei Fällen an:

Schritt "Xeno-Angriffe" in der Ereignisphase

#### *Siehe Ereignisphase/Xeno-Angriffe ausführen, Seite 13.* Überraschungsangriff während einer Begegnung

*Mehr zu Überraschungsangriffen – siehe Begegnungen, Seite 20.*  **Flucht eines Charakters** 

*Mehr zu Flucht – siehe Seite 21.*

Jeder Angriff eines Xenos wird in diesen Schritten ausgeführt:

- 1) Das Ziel des Angriffs bestimmen: Xenos können nur einen Charakter angreifen, der sich im gleichen Raum befindet.
	- Befinden sich mehrere Charaktere im Raum, wird derjenige als Ziel bestimmt, dessen Spieler die wenigsten Aktionskarten auf der Hand hat. Bei Gleichstand wird der erste infrage kommende Charakter in Reihenfolge bestimmt (erst Startspieler, dann Uhrzeigersinn).
	- Im Falle eines Überraschungsangriffs wird der Charakter als Ziel bestimmt, der die Begegnung ausgelöst hat. • Im Falle einer Flucht wird der flüchtende Charakter als Ziel bestimmt.

#### 2) Eine Xeno-Angriffskarte ziehen und abhandeln:

- Falls auf der Karte ein Symbol abgebildet ist, das dem Typ des angreifenden Xenos entspricht, wird der auf der Karte angegebene Angriffseffekt abgehandelt.
- Einige Angriffskarten haben einen zusätzlichen Effekt, der nur in Sektionen ohne Strom abgehandelt wird. Diese Effekte sind mit einem speziellen Dunkelheitssymbol gekennzeichnet. Das abgebildete Xeno-Symbol muss aber weiterhin dem Typ des angreifenden Xenos entsprechen.

#### • Andernfalls geht der Angriff daneben.

*Mehr zu Xeno-Symbolen und -typen – siehe Labor-Tafel.*

*Wichtig: Bei einem Xeno-Angriff wird das Blutsymbol in der oberen linken Ecke der Angriffskarte ignoriert. Mehr zu Dunkelheit – siehe Strom, Seite 24.*

#### Nachdem die Xeno-Angriffskarte abgehandelt worden ist, wird sie auf den zugehörigen Ablagestapel gelegt.

Sollte der Stapel der Xeno-Angriffskarten aufgebraucht sein, mischt den zugehörigen Ablagestapel zu einem neuen Stapel.

#### *BEISPIEL EINER XENO-ANGRIFFSKARTE*

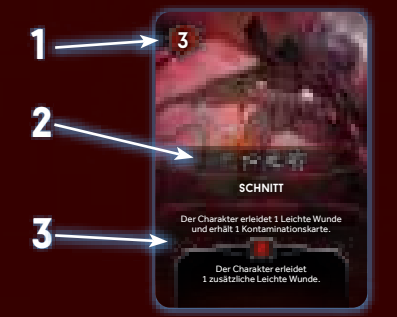

- *1)* Xeno-Lebenspunkte*: Nur von Bedeutung, wenn überprüft wird, ob ein Xeno getötet wird oder nicht, nachdem er einen oder mehr Schaden erlitten hat.*
- *2)* Xeno-Symbole*: Sie geben an, welche Xeno-Typen diese Angriffskarte verwenden können. Wenn bei einem Xeno-Angriff eine Karte gezogen wird und eines der Symbole dem Typ des angreifenden Xenos entspricht, wird der Angriffseffekt der Karte abgehandelt.*
- *3)* Angriffseffekt*: In diesem Beispiel erleidet der angegriffene Charakter 1 Leichte Wunde und erhält 1 Kontaminationskarte. Falls er im Dunkeln angegriffen wird, erleidet der Charakter 1 zusätzliche Leichte Wunde.*

*Mehr zu Dunkelheit – siehe Strom, Seite 24.*

# **larvenbEFaLL**

Wenn eine Larve angreift, wird keine Xeno-Angriffskarte gezogen. Stattdessen wird der angegriffene Charakter befallen:

**Falls der Charakter noch keine Larve auf seiner Tafel hat, platziert** er sie dort auf der Abbildung seiner Figur. Andernfalls entfernt er sie vom Spielplan und legt sie in den Vorrat zurück.

Der Charakter erhält 1 Kontaminationskarte.

**CAR OF OF AR** 

*Mehr zu Kontaminationskarten – siehe unten*

# **kontaminationskarten**

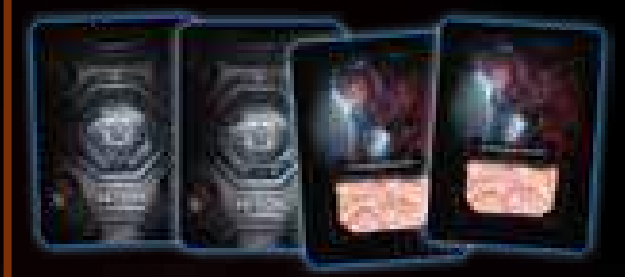

Neben Wunden können Charaktere auch Kontaminationskarten erhalten (zum Beispiel infolge eines Xeno-Angriffs).

Immer wenn ein Charakter eine Kontaminationskarte erhält (egal aus welchem Grund), zieht er die oberste Karte vom Kontaminationsstapel und legt sie auf seinen Ablagestapel.

Kontaminationskarten stellen für den Spieler einen Nachteil dar, weil er sie wie normale Aktionskarten auf die Hand zieht. Allerdings bieten sie keine zusätzlichen Aktionen und können nicht abgelegt werden, um für Aktionskosten zu bezahlen.

*Jede Kontaminationskarte enthält die Information, ob der Charakter INFIZIERT ist oder nicht. Diese Information ist durch das farbige Muster im Textfeld codiert. Sie kann nur sichtbar gemacht werden, wenn der Spieler die Karte "scannt". Andernfalls bleibt sie dem Spieler bis zum Spielende verborgen.*

*Falls ein Spieler seine Kontaminationskarten nicht bis zum Spielende scannt, kann es passieren, dass sein Charakter beim Spielende aufgrund der Kontaminationskarten stirbt und er verliert.*

*Hinweis: Einige Ereigniskarten können einen Spieler anweisen, seine Kontaminationskarten zu scannen.*

*Mehr zu Sieger ermitteln – siehe Ziele der Spieler und Spielende, Seiten 10 und 12.*

# **kontaminationskarten scannen und entfernen**

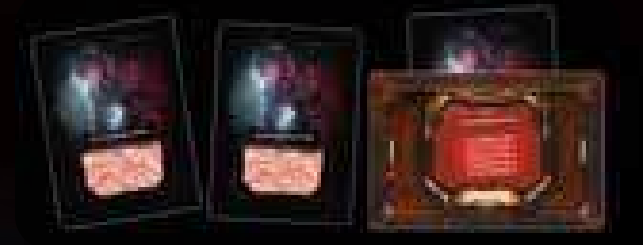

Ein Charakter kann über mehrere Wege versuchen, seine Kontaminationskarten loszuwerden, z.B. durch die Aktionskarte Ausruhen, die Raumaktion des Dekontaminationsraums und der Chirurgie sowie durch die Gegenstandsaktion des Antiseptikums.

Jede Karte/Raumaktion beschreibt genau, wie der Vorgang abläuft. Für jedweden Vorgang gilt, dass ein Scan der Kontaminationskarten notwendig ist. Ein Scan funktioniert wie folgt:

#### Nimm den Scanner und stecke die zu scannende Kontaminationskarte oben hinein. Falls eine der Textzeilen das Wort INFIZIERT enthält, bist du infiziert. Andernfalls ist die Karte nicht INFIZIERT (und du damit auch nicht).

*Hinweis: Schau dir die Textzeilen sehr gründlich an. Einige der codierten Wörter haben große Ähnlichkeit zu INFIZIERT, sind aber doch anders.*

In beiden Fällen beschreibt die jeweilige Aktion (der Aktionskarte, des Raumes oder Gegenstandes), ob es einen weiteren Scan-Effekt gibt.

#### *Mehr zu Raumaktionen – siehe Raumübersicht, Seiten 27–29.*

Falls du INFIZIERT bist, folge dem Infektionsvorgang (siehe Rückseite des Scanners): Platziere eine Larven-Figur auf deiner Charaktertafel. Entferne diese Kontaminationskarte nicht. Hast du bereits eine Larve auf deiner Charaktertafel, stirbt dein Charakter. Platziere dann einen Kriecher in dem Raum, in dem du gestorben bist.

Immer wenn eine Anweisung vorgibt, eine Kontaminationskarte zu entfernen, wird sie verdeckt unter den Kontaminationsstapel gelegt.

#### *BEISPIEL: SCANNEN EINER KONTAMINATIONSKARTE*

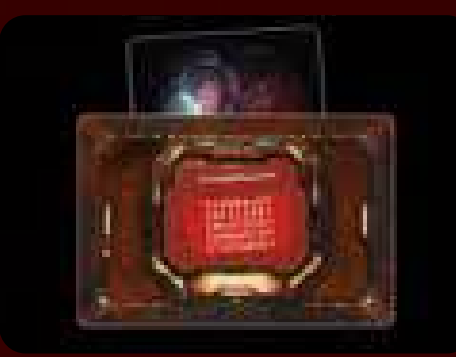

*Der Hausmeister beschließt, eine Ausruhen-Aktion auszuführen, die ihn dazu anweist, seine Kontaminationskarten zu scannen. Er steckt seine einzige Kontaminationskarte in den Scanner und stellt fest, dass er INFIZIERT ist!*

*Er nimmt die Kontaminationskarte zurück auf seine Hand und platziert eine Larven-Figur auf seiner Charaktertafel. Sie zeigt an, dass er zu irgendeinem Zeitpunkt von Xenos infiziert wurde.*

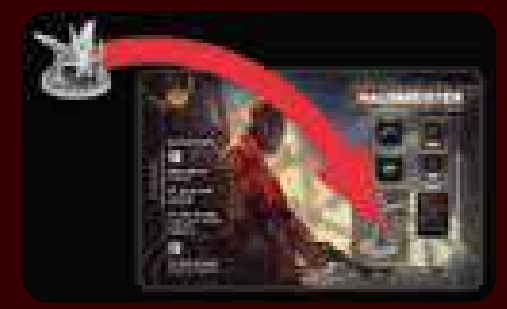

*Der Hausmeister sollte schnell einen Weg finden, diesen Parasiten loszuwerden. Die besten Chancen hat er in der Chirurgie (Raumaktion) oder mit einem Gegenmittel (Gegenstand).*

#### Wie das alte Sprichwort sagt: Wenn es blutet, können wir es töten. Aber was ist, wenn wir nicht sicher sein können, ob die Flüssigkeit, die aus der außerirdischen Kreatur fließt, tatsächlich Blut ist? So oder so ist es gut zu wissen, dass wir sie mit unseren Schusswaffen verletzen können. Allerdings kann man sich nie sicher sein, wie schlecht ihr Zustand ist und ob man sie töten kann, bevor die Munition ausgeht …

Trotz der Erfahrung der Nemesis-Crewmitglieder mit diesen Xenos, ist es immer ungewiss, wie viel Schaden nötig ist, um einen zu töten!

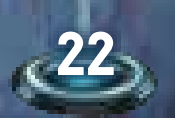

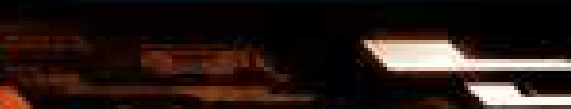

# **wunden und tod eines charakters**

Ein Charakter kann im Verlauf der Partie zwei Arten von Wunden erleiden:

# **LEICHTE WUNDEN**

**1 LEICHTE WUNDE** 

**2 LEICHTE WUNDEN** 

SCHWERE WUNDE ZIEHEN

Wenn ein Charakter eine Leichte Wunde erleidet, wird ein Statusmarker auf dem obersten Feld der Wundenleiste seiner Tafel platziert.

Falls sich auf der Leiste bereits ein Statusmarker befindet, wird der vorhandene Marker um 1 Feld nach unten verschoben, anstatt einen neuen Marker zu platzieren.

Sobald der Statusmarker das unterste Feld erreicht, wird er abgelegt und der Charakter erleidet 1 Schwere Wunde. ala<br>al<br>ad<br>s

Falls ein Charakter mehrere Leichte Wunden auf einmal erleidet, werden diese einzeln und nacheinander abgehandelt.

*Beispiel: Ein Charakter, der 2 Leichte Wunden hat und 2 weitere erhält, würde also 1 Schwere Wunde erleiden und danach immer noch 1 Leichte Wunde haben.*

## **Schwere wunden**

Wenn ein Charakter eine Schwere Wunde erleidet, zieht er eine "Schwere Wunde"-Karte und legt sie aufgedeckt neben seine Charaktertafel. Der Charakter ist ab sofort von dem auf der Karte beschriebenen Effekt betroffen. linge hand rechte hand rechte hand rechte hand rechte hand rechte hand rechte hand rechte hand rechte hand rec<br>Die erste hand rechte hand rechte hand rechte hand rechte hand rechte hand rechte hand rechte hand rechte hand

> Jede Art von Schwerer Wunde hat einen unterschiedlichen Effekt, der auf der Karte beschrieben ist.

> *Wichtig: Falls ein Charakter mehrere Exemplare der gleichen Schweren Wunde hat, gelten ihre Effekte nicht kumulativ. Es ist aber natürlich schwieriger, diesen Effekt loszuwerden.*

# **Sterben**

Sobald ein Charakter, der bereits 3 Schwere Wunden hat, eine weitere Wunde erleidet (Leicht oder Schwer), stirbt er sofort:

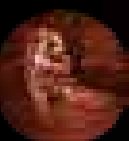

- Seine Figur wird vom Spielplan entfernt und durch ein rotes Leichenplättchen ersetzt, das als Leiche (Objekt) gilt.
- Er lässt alle seine Objekte fallen, die er getragen hat. • Alle seine Gegenstände werden verdeckt aus dem Spiel entfernt.

*Mehr zu Schweren Gegenständen und Objekten – siehe Seite 25.*

# **wunden behandeln**

Ein Charakter kann im Verlauf seine Wunden durch verschiedene Wege behandeln, z.B. durch die Gegenstände Kleidung, Hautklammergerät und Medikit sowie durch die Raumaktion der Erste-Hilfe-Station. Jede solche Gegenstandskarte/Raumaktion beschreibt, wie die Behandlung funktioniert. Wunden können verbunden oder geheilt werden.

### **eine schwere wunde verbinden**

Drehe eine "Schwere Wunde"-Karte deines Charakters auf die Rückseite. Ihr Effekt gilt ab sofort nicht mehr, sie zählt jedoch weiterhin gegen das Limit von 3 Schweren Wunden.

### **eine wunde heilen**

Die Aktion gibt an, wie viele Wunden welcher Art du heilen kannst. Im Falle einer Leichten Wunde verschiebst du den Schadensmarker nach oben (bzw. entfernst ihn ganz), im Falle einer bereits verbundenen Schweren Wunde legst du die entsprechende Karte ab.

*Mehr zu Gegenstandskarten – siehe Objekte und Gegenstände, Seite 25.*

# **wissen und xeno-schwächen**

# **wissen**

Wissen zu erhalten bedeutet, dass die Charaktere mehr über die neuen Xenos erfahren und wie sie am besten bekämpft werden können. Bestimmte Wissensstufen geben den Charakteren Zugang zu weiteren Aktionseffekten auf Aktionskarten oder Gegenständen – zum Beispiel die Aktionskarte Pheromone oder die Gegenstandskarte Reagenz.

Charaktere erhalten Wissen, wenn sie:

- **Eine Schwäche im Labor analysieren oder das Analysewerkzeug verwen**den – der Charakter erhält 3 Wissen. Der Gegenstand wird nach der Verwendung abgelegt. Der Charakter erhält das Wissen unabhängig davon, ob eine Schwäche durch einen Raum oder einen Gegenstand entdeckt wurde.
- Eine bestimmte Computeraktion ausführen der Charakter erhält 1 Wissen.
- Das Nest entdecken der Charakter erhält 1 Wissen.

AP AP A

- Die Raumaktion des Archivs ausführen der Charakter aktiviert seinen Wissensmarker und erhält 2 Wissen.
- Bestimme Gegenstände verwenden oder Aktionen ausführen der Charakter erhält Wissen wie durch den Effekt beschrieben.

*Mehr zu Aktionskarten – siehe Aktionen Seite 14.*

### *Mehr zu Gegenständen – siehe Objekte und Gegenstände, Seite 25.*

## **das wissensplättchen aktivieren**

Charaktere im Archiv können die Raumaktion ausführen, um ihr Wissensplättchen zu aktivieren und 2 Wissen zu erhalten. Drehe dein Wissensplättchen auf die andere Seite, um anzuzeigen, dass es aktiviert worden ist.

Hat ein Charakter ein aktives Wissensplättchen, kann er die Raumaktion des Archivs nicht mehr nutzen. Es wird außerdem für einige Ziele benötigt.

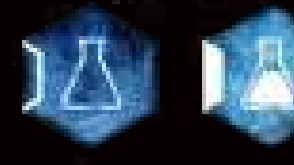

*Inaktives Wissensplättchen*

*Mehr zum Archiv – siehe Raumübersicht, Seite 27.*

# **xeno-schwächen**

Bei der Spielvorbereitung werden 3 zufällige Xeno-Schwäche-Karten verdeckt auf den entsprechenden Feldern der Labor-Tafel platziert. Im Verlauf des Spiels haben die Charaktere die Möglichkeit, diese 3 Schwächen zu entdecken. Sie stellen das zunehmende Wissen der Charaktere über die Lebensformen dar, welche die Anlage befallen haben.

Die erste Schwäche-Karte ist zu Beginn der Partie bereits entdeckt.

Um eine Schwäche-Karte zu entdecken, muss ein Charakter eines der verfügbaren Objekte (Leiche, Xeno-Kadaver oder Xeno-Ei) im Labor analysieren.

*Mehr zur Analyse im Labor – siehe Raumübersicht, Seite 27. Mehr zu Objekten – siehe Objekte und Gegenstände, Seite 25.*

Nachdem ein Objekt analysiert wurde, wird das analysierte Objekt auf das erste freie Feld der Labor-Tafel gelegt und die darunter liegende Schwäche-Karte aufgedeckt.

Aufgedeckte Schwäche-Karten verändern die Grundregeln für Xenos und geben einen kleinen Vorteil im Kampf gegen sie. Allerdings nur für Charaktere mit bestimmten Wissensstufen (3, 5 und 8). Solange ein Charakter nicht über diese Stufen verfügt, kann er die Schwächen nicht ausnutzen.

*Hinweis: Zwei Charaktere (Laborratte und Überlebende) beginnen das Spiel mit 3 Wissen, so dass sie den Effekt der ersten Schwäche-Karte bereits zu Beginn der Partie nutzen können.*

Auch wenn Charaktere Schwächen nicht mehrmals mit derselben Art von Objekt entdecken können, können sie dennoch dieselbe Art von Objekt beliebig oft analysieren, um Wissen zu erhalten.

*Wichtig: In Nemesis: Lockdown werden Schwere Objekte nach ihrer Analyse abgelegt. Sie werden sofort abgelegt, unabhängig von der Quelle des Effekts.*

#### *BEISPIEL: ENTDECKEN EINER SCHWÄCHE*

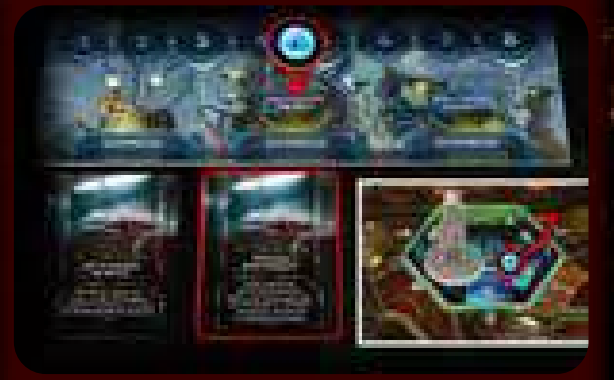

*Die Überlebende hat die Raumaktion des Labors ausgeführt, um mit einem Xeno-Ei eine Schwäche zu entdecken. Das bedeutet, dass die letzte Schwäche nur mit Hilfe eines Xeno-Kadavers oder einer Leiche entdeckt werden kann.*

**23**

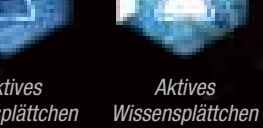

 $\sim$  10  $\mu$ 

# **strom**

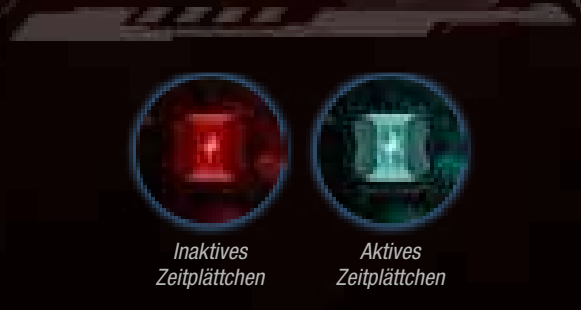

Die meisten Teile der Anlage werden zu Beginn mit Strom versorgt, aber der Strom geht schnell zur Neige – dies wird durch die rote Seite des Zeitplättchens dargestellt, die anzeigt, dass die Notstromversorgung noch nicht funktioniert.

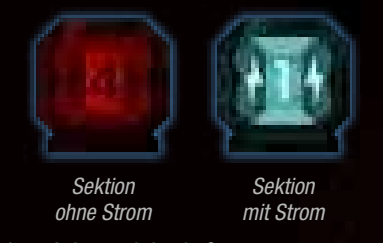

Die Sektion einer Anlage wird mit Strom versorgt, wenn ihr Stromplättchen mit der blauen Seite nach oben liegt. Für Sektionen mit Strom gelten 4 zusätzliche Regeln:

- 1) Die Spieler müssen den Vorteilswürfel verwenden, wenn sie eine Schiessen-Aktion ausführen.
- 2) Die Spieler können Computeraktionen in Räumen mit Computer ausführen.
- 3) Charaktere, die sich in einer Sektion mit Strom befinden, gelten als nicht im Dunkeln befindlich, außer ein Effekt besagt explizit etwas anderes.
- 4) Die Geräuschmarker in dieser Sektion werden in der Ereignisphase entfernt.

*Mehr zum Vorteilswürfel – siehe Seite 20. Mehr zu Computeraktionen – siehe Aktionen, Seite 15. Mehr zu Dunkelheit – siehe unten.*

# **Dunkelheit**

Solange sich Charaktere in Sektionen ohne Strom aufhalten, werden sie als im Dunkeln befindlich betrachtet. Das bedeutet, dass alle Spieleffekte, die im Dunkeln passieren, sie betreffen.

*Dunkelheitseffekte können auf Ereigniskarten (z.B. Lauernde Gefahr), Xeno-Angriffen (z.B. Schnitt), Xeno-Plättchen usw. gefunden werden.*

*Wenn dein Charakter als im Dunkeln befindlich gilt, wird er so behandelt, als wäre er in einer Sektion ohne Strom.*

*Hinweis: Wenn das Spiel dir erlaubt, den Dunkelheitseffekt zu ignorieren, kannst du jeden der oben genannten Effekte im Zusammenhang mit Dunkelheit ignorieren.*

# **Nachtpirscher-plättchen**

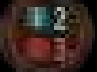

Während einer Begegnung handeln Charaktere im Dunkeln immer die höhere Zahl des gezogenen Xeno-Plättchens ab. *Mehr zu Nachtpirscher-Plättchen – siehe Seite 20.*

**Die Stromversorgung wieder herstellen** 

In der Sektion S-03 befindet sich der Notstromaggregat-Raum, mit dem die Anlage wieder mit Strom versorgt werden kann. Es wird nicht lange durchhalten, aber könnte ausreichen, damit du dein Ziel erfüllen und entkommen kannst.

Der Notstromaggregat-Raum hat drei Funktionen: 1) Er versorgt einige Sektionen der Einrichtung mit Strom, 2) er ermöglicht die Neuanordnung von Stromplättchen in der Anlage und 3) er verlangsamt den Prozess der vollständigen Verdunklung der Anlage.

#### Zusätzlicher Strom kann über den Genratorraum zugeführt werden.

*Mehr zum Notstromaggregat und dem Generatorraum – siehe Raumübersicht, Seiten 27 und 29.*

# **leistungsschwellen**

Die Leistungsschwellen sind auf der Zeitleiste aufgedruckt. Sie geben die Zeitpunkte an, an denen die Stromversorgung der Anlage abnimmt.

Es gibt zwei Arten von Leistungsschwellen:

**Rote Leistungsschwellen reduzieren die Stromversorgung nur, wenn** die Notstromversorgung nicht aktiviert ist (das Zeitplättchen zeigt die rote Seite).

#### Blaue Leistungsschwellen reduzieren die Stromversorgung immer.

*Hinweis: Die blauen Leistungsschwellen funktionieren unabhängig vom Zustand der Notstromversorgung. Das bedeutet, dass die Stromversorgung deutlich langsamer abnimmt, wenn die Notstromversorgung aktiv ist.*

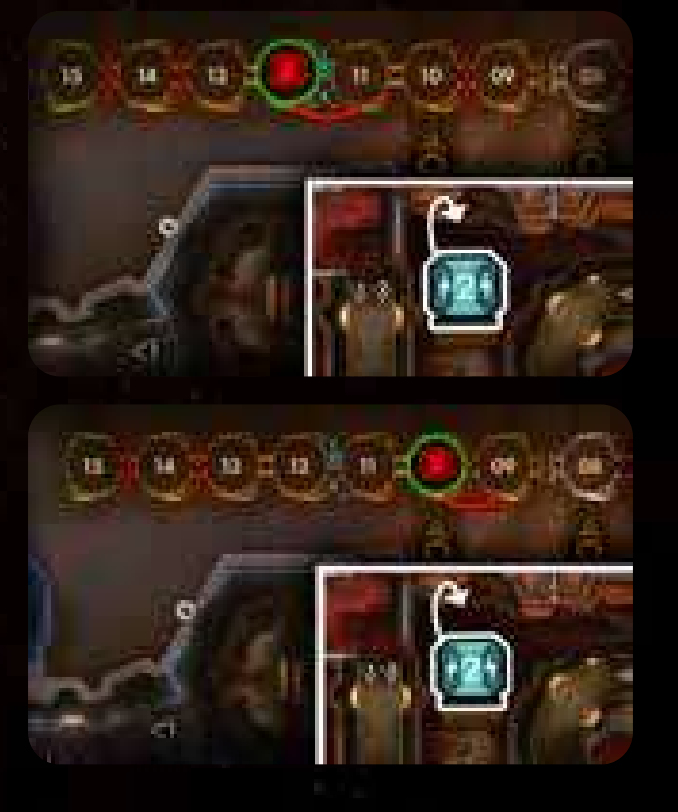

Jedes Mal, wenn das Zeitplättchen eine Leistungsschwelle überschreitet, wird geprüft, ob die Leistungsschwelle aktiviert wird. Zeigt das Zeitplättchen die rote Seite, wird die Leistungsschwelle aktiviert, wenn es eine beliebige Leistungsschwelle überschreitet. Zeigt das Zeitplättchen die blaue Seite, wird die Leistungsschwelle nur aktiviert, wenn es eine Leistungsschwelle mit zwei Zeitplättchensymbolen überschreitet – d. h. wenn das Zeitplättchen die blaue Seite zeigt und eine rote Leistungsschwelle überschreitet, wird die Leistungsschwelle nicht aktiviert.

Wenn die Leistungsschwelle aktiviert wird, wird der Strom in der Einrichtung verbraucht – dreht das aktive Stromplättchen mit der höchsten Zahl auf die inaktive (rote) Seite.

*Hinweis: Einige Effekte von Aktions- (z.B. Umgehen) oder Ereigniskarten (z.B. Überspannung) können zusätzlichen Strom ein- oder ausschalten und sogar das Zeitplättchen umdrehen!*

#### *BEISPIEL FÜR DEN DUNKELHEITSEFFEKT*

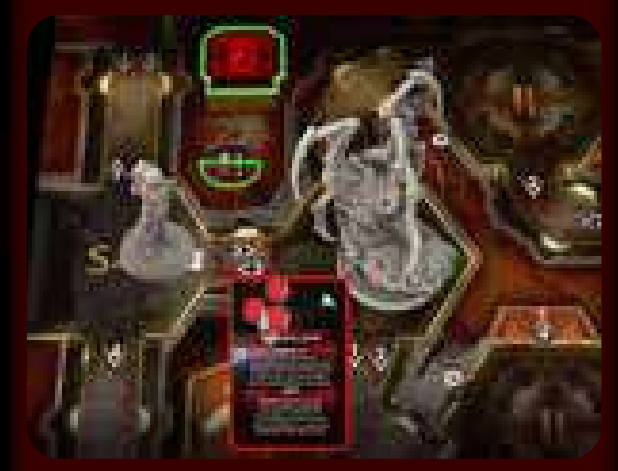

*Die Überlebende handelt eine Begegnung in einer Sektion ohne Strom ab und zieht ein Xeno-Plättchen. Sie kann 1 Enerige von der Taschenlampe ablegen, um den Dunkelheitseffekt zu ignorieren.*

*Mehr zu Nachtpirscher-Plättchen – siehe Seite 20.*

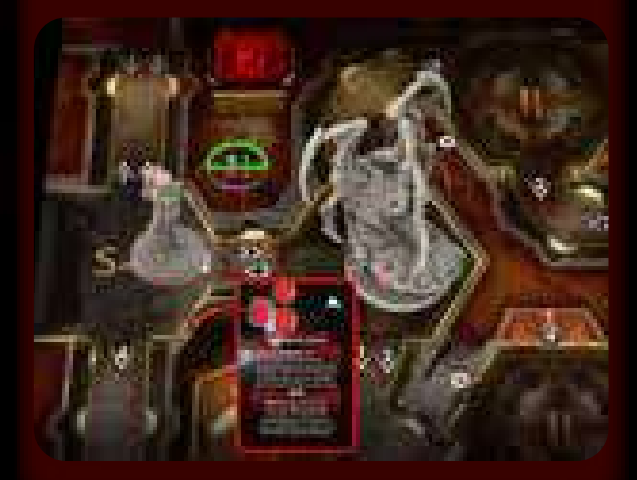

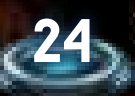

# **OBJEKTE UND GEGENSTÄNDE**

Die richtige Ausrüstung in Form von Gegenständen macht häufig den Unterschied zwischen Leben und Tod aus. Charaktere können Gegenstände auf verschiedene Arten erhalten:

- Die meisten Charaktere beginnen mit einem Start-Gegenstand.
- Jeder Charakter beginnt mit einem eigenen Aufgaben-Gegenstand. Zu Beginn liegen diese Karten mit der horizontal bedruckten Seite nach oben. Sobald die angegebenen Bedingungen einer Karte erfüllt sind, wird sie umgedreht und dadurch zu einem normalen Gegenstand.
	- Ein Charakter kann im Verlauf verschiedene Gegenstände in Räumen finden, indem er die Aktionskarte Suchen einsetzt.

*Mehr zur Aktion "Suchen" – siehe Suchen, Seite 26.*

Ein Charakter kann besondere Gegenstände herstellen, indem er bestimmte Gegenstände sammelt und die Basisaktion Herstellen ausführt.

*Mehr zur Aktion "Herstellen"– siehe Herstellen, Seite 26.*

Ein Charakter kann außerdem Schwere Objekte (Leichen, Kadaver, Eier) finden und mit sich tragen, die nicht durch Karten, sondern durch Plättchen oder Figuren dargestellt werden. Diese Objekte haben keine eigenen Regeln, werden aber zu bestimmten Zeitpunkten benötigt, z.B. für eine Aktionskarte, eine Raumaktion (wie die des Labors) oder bei einem Ereignis.

Wichtig: Einige Gegenstände sind mit "Nur ein Mal" markiert. Nachdem ein *solcher Gegenstand verwendet worden ist, wird die Karte abgelegt.*

#### *BEISPIEL EINER GEGENSTANDSKARTE*

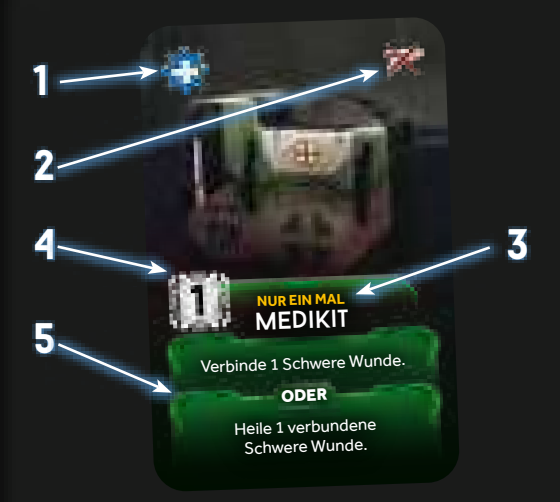

- *1)* Komponentensymbol*: Gibt an, dass dieser Gegenstand bei der Herstellen-Aktion als Bestandteil für ein Gegenmittel verwendet werden kann.*
- *2)* "Nicht im Kampf"-Symbol*: Dieses Symbol gibt an, ob dieser Gegenstand nur im Kampf, nicht im Kampf oder jederzeit (kein Symbol) verwendet werden kann.*
- *3)* Nur ein Mal*: Du musst diesen Gegenstand ablegen, nachdem du seine Aktion einmalig ausgeführt hast.*
- *4)* Aktionskosten: *Um die Aktion dieses Gegenstandes auszuführen, musst du zuvor 1 Aktionskarte ablegen.*
- *5)* Aktionseffekt: *Beschreibt die verschiedenen Effekte dieser Karte. Bei einigen Aktionen hast du die Wahl zwischen zwei verschiedenen Aktionseffekten (sofern die Bedingungen erfüllt sind). Medikit kann entweder 1 Schwere Wunde verbinden* ODER *1 Schwere Wunde heilen.*

Immer wenn eine Gegenstandskarte nach der Verwendung abgelegt wird, wird sie offen auf einen Ablagestapel gelegt. Wenn eine Gegenstandskarte abgeworfen wird, ohne benutzt zu werden (z.B. bei der Suchen-Aktion), wird sie verdeckt unter ihren Stapel gelegt.

# **hand-slots und inventar**

ar ar ar ai

Es gibt zwei Arten von Gegenstandskarten: Schwere Gegenstände (die ein Charakter in seinen Händen halten muss) und normale Gegenstände (die er in seinem Inventar hat). Außerdem können Charaktere Schwere Objekte (in Form von Plättchen) tragen.

#### **iNvENTar**

Alle normalen Gegenstände werden vor den anderen Spielern geheim gehalten. Dazu werden sie in das eigene Inventar (den Kartenhalter) gestellt, damit die anderen Spieler nur die Kartenrückseiten sehen können. Auf diese Weise können sie zwar die Farben der Gegenstände im Inventar erkennen, wissen aber nicht genau, um welche Gegenstände es sich handelt. Allerdings muss eine Gegenstandskarte allen gezeigt werden, sobald sie verwendet wird.

Es gibt kein Limit, wie viele Karten sich im Inventar eines Charakters befinden dürfen.

### **Handsymbol und schwere gegenstände /objekte**

Schwere Gegenstände (wie Waffen) sind durch das Handsymbol gekennzeichnet. Sie sind immer für alle Spieler sichtbar und dürfen nicht ins Inventar gestellt werden.

Wenn ein Charakter einen Schweren Gegenstand findet / erhält und ihn behalten möchte, muss er ihn in einem seiner zwei Hand-Slots platzieren (dasselbe gilt für Schwere Objekte). Demnach kann ein Charakter maximal 2 Schwere Gegenstände/Objekte tragen.

#### *Mehr zu Hand-Slots – siehe Charaktertafeln.*

Sind beide Hand-Slots eines Charakters belegt, wenn er einen weiteren Schweren Gegenstand oder ein Schweres Objekt nehmen möchte, muss er zunächst etwas Schweres fallen lassen.

*Mehr zu fallen lassen – siehe rechts.*

Jede Waffe, die ein Charakter durch eine Suchen-Aktion erhält, kommt mit einer bestimmten Anzahl an Munitionsmarkern ins Spiel. Zwei Zahlen bestimmen die Munitionskapazität einer Waffe – die erste Zahl gibt an, mit wie vielen Munitionsmarkern sie ins Spiel kommt, und die zweite gibt die maximale Munition an. Die Munitionsmarker auf einer Waffe dürfen den Wert der maximalen Munition nie überschreiten.

*Manche Gegenstände können an andere Gegenstände montiert werden. Eine montierte Karte wird neben der angegebenen Gegenstandskarte platziert. Ab diesem Zeitpunkt gelten beide Karte wie eine einzige.*

*Wichtig: Mit dem Gegenstand* Panzertape *können zwei Schwere Gegenstände miteinander verbunden werden, sodass sie nur 1 Hand-Slot benötigen – das gilt jedoch nicht für Objekte!*

Schwere Gegenstände *sind Gegenstandskarten mit dem Handsymbol.* Schwere Objekte *sind Plättchen:* Xeno-Eier *(die meistens im Nest gefunden werden können),* Leichen *von Charakteren (Leichenplättchen stellen tote Charaktere dar oder den Körper, der zu Beginn des Spiels im Kryonatorium liegt) sowie* Kadaver *von Xenos (Kadaverplättchen werden platziert, wenn ein Xeno – außer einer Larve – getötet wird).*

# **fallen lassen**

ŦП

In seinem Zug kann ein Charakter beliebige Gegenstände und Objekte aus seinen Händen und seinem Inventar fallen lassen, ohne eine Aktion ausführen zu müssen.

- Objekte verbleiben in dem Raum, wo sie fallen gelassen wurden.
- Gegenstände gehen verloren die Karten werden verdeckt aus dem Spiel entfernt.

Die Anlage ist voller nützlicher Dinge. Man muss sich nur für einen Moment in einem Raum umsehen. Dieser Leuchtstab könnte sich als nützlich erweisen und die Reagenzen mit dem Zippo erge-ben einen hübschen Flammenwerfer.

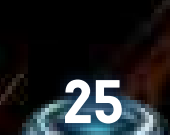

### <<< objekte und gegenstände >>>

# **Suchen**

Neben den charaktereigenen Gegenständen gibt es vier Farben von Gegenständen:

**Rot** (Militär)

Gelb (Technik)

Grün (Versorgung)

**Blau** (hergestellt)

Drei dieser Stapel (rot, gelb, grün) enthalten Gegenstände, die durch die Aktion Suchen in Räumen gefunden werden können.

*Mehr zur Suchen-Aktion – siehe Aktionskarte "Suchen".*

arara a

Die Farbe eines Raumes gibt vor, welche Gegenstände dort mit einer Suchen-Aktion gefunden werden können (gelbe Gegenstände in gelben Räumen etc.). Die Farbe eines Raumes entspricht der Hintergrundfarbe unter dem Namen und Regeltext des Raumteils.

Bei einer Suche in einem weißen Raum kann der Spieler aus einem der drei Stapel wählen, von dem er ziehen möchte.

Jedes Mal, wenn ein Charakter eine Suchen-Aktion in einem Raum ausführt, wird der Suchzähler dieses Raumes um 1 reduziert. Sobald der Suchzähler auf 0 steht, wurde der Raum vollständig geleert, sodass in ihm nicht mehr gesucht werden kann.

*Mehr zu Suchzählern – siehe Erkundungsplättchen, Seite 17.*

#### *BEISPIEL EINER SUCHE*

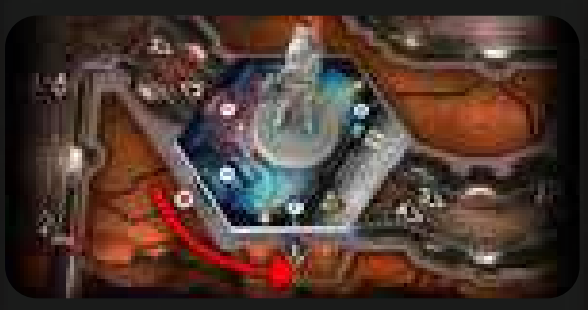

*Die Überlebende führt im Archiv eine Suchen-Aktion aus. Dazu legt sie eine Suchen-Aktionskarte ab und verringert den Suchzähler um 1. Das Archiv ist ein weißer Raum, sodass die Überlebende zwei Gegenstandskarten von einem beliebigen Stapel ziehen darf. Da sie Waffen und Munition braucht, zieht sie vom roten Stapel.*

*Der Spieler beschließt (vor den anderen verborgen), die gezogene Waffen-Energiezelle zu behalten. Die andere gezogene Karte, einen Leuchtstab, legt er verdeckt unter den Stapel zurück. Schließlich stellt er die Waffen-Energiezelle in sein Inventar, sodass die anderen Spieler lediglich die Rückseite sehen können.*

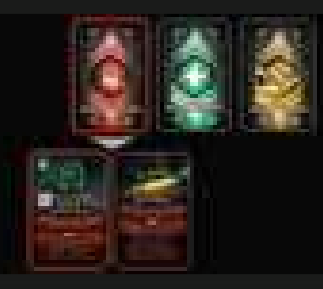

**26**

# **herstellen**

100000

Der vierte Stapel (blau) enthält hergestellte Gegenstände. Diese Gegenstände können nicht in Räumen gefunden werden. Stattdessen müssen sie mit der Basisaktion Herstellen aus anderen Gegenständen im eigenen Besitz hergestellt werden.

*Alle Spieler dürfen jederzeit den blauen Gegenstandsstapel durchsehen. Von diesem Stapel werden niemals Karten gezogen. Stattdessen wird die entsprechende Karte im Stapel gesucht und direkt genommen, wenn ein Gegenstand hergestellt wird.*

*Mehr zur Herstellen-Aktion – siehe Basisaktionen, Seite 14.*

Die Karten von hergestellten Gegenständen haben am unteren Rand zwei graue Komponentensymbole, die angeben, mit welchen Komponenten der Gegenstand hergestellt werden kann.

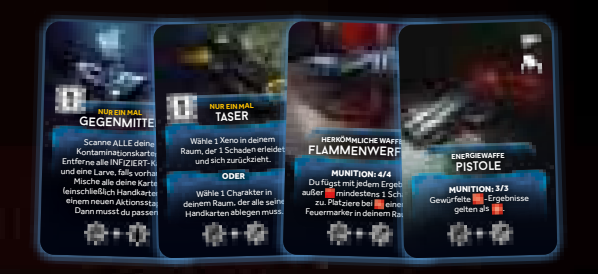

Gegenstandskarten, die als Komponenten für hergestellte Gegenstände fungieren können, haben oben links ein blaues Komponentensymbol. Es gibt an, als welche Komponente dieser Gegenstand für die Herstellung verwendet werden kann.

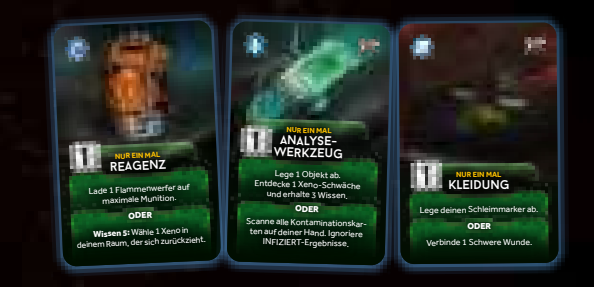

Um einen Gegenstand herzustellen, muss ein Charakter die Basisaktion Herstellen ausführen und zusätzlich zwei Gegenstandskarten ablegen, deren blaue Komponentensymbole den grauen Komponentensymbolen auf dem Gegenstand entsprechen, der hergestellt werden soll. (Eine Gegenstandskarte muss dem ersten grauen Komponentensymbol entsprechen und die andere dem zweiten Symbol.)

Im Spiel können fünf verschiedene Gegenstände hergestellt werden:

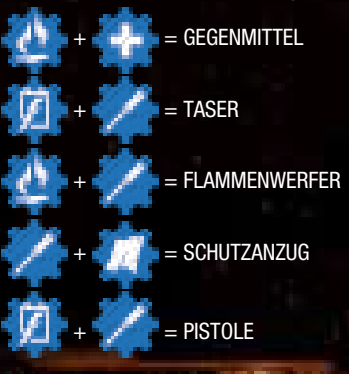

*Ein Gegenstand kann nicht hergestellt werden, wenn seine Karte nicht verfügbar ist, selbst wenn die notwendigen Komponenten vorhanden sind.*

*Mehr zu den hergestellten Gegenständen – siehe Gegenstandskarten.*

# **aufgabengegenstände**

55555

Aufgaben-Gegenstände sind NICHT direkt zu Beginn verfügbar. Jeder von ihnen hat eine besondere Aktivierungsbedingung (die auf der horizontal bedruckten Seite angegeben ist), die zunächst erfüllt werden muss. Erst dann steht der Gegenstand normal zur Verfügung.

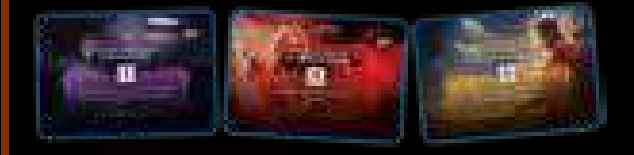

Sobald ein Charakter die angegebene Bedingung erfüllt, dreht er die Karte auf die vertikale Seite, um sie fortan wie einen normalen Gegenstand zu verwenden (sie kann einen Hand-Slot beanspruchen, darf abgelegt oder getauscht werden etc.).

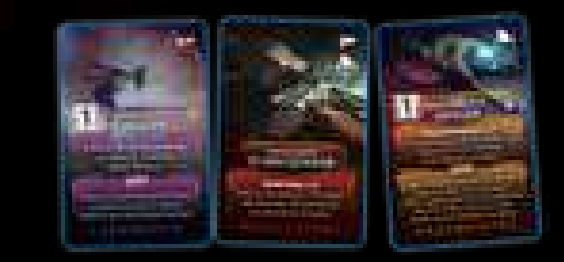

# **spieler angreifen**

Jahrelange Erkenntnisse über die Unterwerfung des Weltraums legen nahe, dass die Unterbringung einer kleinen Gruppe von Menschen in einer feindlichen unterirdischen Umgebung über einen längeren Zeitraum zu unerwünschte Spannungen führt. Um ernsthafte Konflikte zwischen den Mitarbeitern zu vermeiden, geben Raumfahrtkonzerne Milliarden von Dollar aus, um ihre Crews mit Implantaten auszustatten, die eine starke psychische Barriere bilden und direkte Gewalt gegen den Homo sapiens verhindern. Deshalb können sich weder Mitarbeiter der Anlage noch Crewmitglieder direkt angreifen.

Charaktere können andere Charaktere nicht direkt angreifen, aber sie können (versehentlich oder nicht) andere Charaktere als Nebenwirkung ihrer Aktionen schädigen. Jemanden in einem brennenden Raum zu isolieren, die Selbstzerstörung mit noch in der Anlage befindlichen Menschen zu starten, eine Thermitladung auf einen Xeno in einem Raum mit anderen Charakteren zu werfen, sind nur einige der vielen Möglichkeiten …

# **rauMübersicht**

Um eine Raumaktion ausführen zu können, muss sich ein Charakter im entsprechenden Raum befinden (es sei denn, ein Effekt besagt ausdrücklich etwas anderes).

Eine Raumaktion kann NICHT ausgeführt werden:

- falls der Charakter im Kampf ist, oder
- sich ein Fehlfunktionsmarker im Raum befindet.

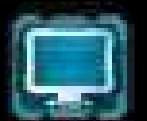

# **räume mit computer**

Einige Räume haben ein Computersymbol, das angibt, dass sich darin ein Computer befindet. Ein Computersymbol erlaubt es dir, eine Computeraktion auszuführen, sofern die Sektion, in der sich der Computer befindet, Strom hat.

Falls sich ein Fehlfunktionsmarker in einem Raum befindet, steht der Computer dort nicht zur Verfügung – so als ob der Raum kein Computersymbol hätte.

*Mehr zu Computeraktionen – siehe Seite 15.*

# **BASISRÄUME** "<br> **1"** Alle 10 Basisräume sind in jeder Partie vorhanden.

arararan

Alle 10 Basisräume sind in jeder Partie vorhanden. Sie sind durch eine "1" auf der Rückseite der Raumteile markiert.

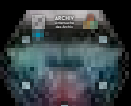

## das Archiv **Archiv**

**untersuche das archiv:** 

Du kannst diese Aktion nur ausführen, wenn dein Wissensplättchen inaktiv ist.

Erhalte 2 Wissen und drehe dein Wissensplättchen auf die aktive Seite.

Schaue dir dann verdeckt 1 Eindämmungsprotokollplättchen an (auch außerhalb deiner Sektion).

*Wichtig: Du kannst dir niemals das aktive Eindämmungsprotokollplättchen ansehen.*

*Mehr zu Wissensplättchen – siehe Wissen, Seite 23.*

*Mehr zum Ansehen von Eindämmungsprotokollen – siehe Informationen beschaffen, Seite 11.*

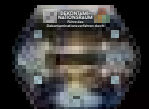

# DEKONTAMINATIONSRAUM **führe das dekontamina- tionsverfahren durch:**

Scanne alle deine Kontaminationskarten auf der Hand. Entferne alle INFIZIERT-Karten. Falls du eine Larve auf deiner Charaktertafel hast, entferne sie.

Lege einen Schleimmarker von deiner Charaktertafel ab, falls du einen hast.

*Mehr zum Scannen von Kontaminationskarten – siehe Seite 22.*

*Mehr zu Schleimmarkern – siehe Seite 19.*

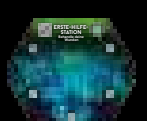

### **ERSTE-HILFE-STATION behandle deine wunden:**

Verbinde alle deine Schweren Wunden ODER heile 1 deiner verbundenen Schweren Wunden ODER heile alle deine Leichten Wunden.

*Mehr zum Behandeln von Wunden – siehe Seite 23.*

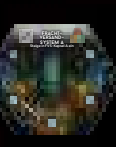

### $FRACHTVERSAND SYSTEMA$ **steige in fvs-kapsel a ein:**

5 Du kannst diese Raumaktion nur ausführen, falls sich das Zeitplättchen auf einem mit

einem FVS-Plättchen markierten Feld befindet und das FVS-Kapsel-Feld ..A" frei ist.

Nach dem Einsteigen legst du alle Handkarten ab und passt automatisch. Platziere deinen Charakter auf dem entsprechenden FVS-Kapsel-Feld auf dem Spielplan. In der Ereignisphase hast du die Möglichkeit, mit dieser FVS-Kapsel zu entkommen.

Charaktere, die sich auf einem FVS-Kapsel-Feld befinden, können nicht Ziel von Spieleffekten werden, sofern nicht anders angegeben.

Falls du es nicht schaffst mit der FVS-Kapsel zu entkommen, erleidest du 1 Schwere Wunde.

*Mehr zum Frachtversandsystem und FVS-Kapseln – siehe Die Anlage verlassen, Seite 11.*

## Schalte den Strom an / aus **generatorraum**

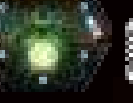

**generator- raum**

## **Stoppe die selbstzerstörung:**

Liegt das Selbstzerstörungsplättchen mit der gelben Seite nach oben auf der Zeitleiste, entferne es von der Zeitleiste.

*Mehr zur Selbstzerstörung – siehe Seite 10.*

#### **ODER**

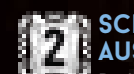

**Schalte den Strom an / aus:**

Drehe das Stromplättchen in deiner Sektion auf die andere Seite. Dies kann verwendet werden, um mehr Strom zu erhalten, auch wenn die Stromversorgung nicht wiederhergestellt wurde (d. h. das Zeitplättchen ist auf der inaktiven Seite).

*Mehr zu Strom – siehe Seite 24.*

ein Jäger im Dunkeln angreifen.

# Wartungskorridore **höhleneingang bewege dich durch**

**wartungskorridore:**  Bewege deinen Charakter in einen anderen erkundeten Raum mit einem Wartungskorridor-Eingang. Ziehe 1 Angriffskarte und handle sie ab, als würde dich

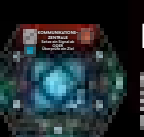

**höhleneingang**

# KOMMUNIKATIONSZENTRALE

**Setze ein signal ab:** Platziere einen Statusmarker auf dem Signalfeld deiner Charaktertafel.

 $-$  15  $/$ 

*Hinweis: Das Absetzen eines Signals ist eine Voraussetzung für einige Ziele sowie für eines der Eindämmungsprotokolle.*

**ODER**

#### **überprüfe ein ziel:** Wähle 1 beliebigen Charakter mit einem

Statusmarker auf dem Signalfeld seiner Charaktertafel. Er muss dir verdeckt sein Ziel zeigen.

*Hinweis: Falls der gewählte Spieler mehr als ein Ziel hat, muss er dir alle Ziele zeigen.*

Selbstzerstörung **kühlsystem starte die selbstzerstörung:** 

Nimm das Selbstzerstörungsplättchen und platziere es 3 Felder vor dem Zeitplättchen mit der gelben Seite nach oben zeigend auf der Zeitleiste (zwischen dem Zeitplättchen und dem Selbstzerstörungsplättchen befinden sich also 2 freie Felder).

*Hinweis: Solange die gelbe Seite des Selbstzerstörungsplättchens sichtbar ist, können die Spieler die Selbstzerstörungssequenz im Generatorraum stoppen.*

*Mehr zur Selbstzerstörung – siehe Seite 10.*

# LABOR

### **ANalysiere 1 objekt:**

Du kannst diese Aktion nur ausführen, wenn sich mindestens 1 dieser Objekte im Labor befindet (weil du es z.B. bei dir trägst): Leiche, Xeno-Ei, Xeno-Kadaver.

Erhalte 3 Wissen.

Lege das Objekt nach der Analyse auf das erste freie Feld auf der Labor-Tafel. Entdecke dann die unterhalb des Objektes liegende Xeno-Schwäche-Karte.

Wurde das Objekt zuvor zur Entdeckung einer Schwäche verwendet, lege es ab, anstatt es auf die Labor-Tafel zu legen.

*Mehr zu Objekten und Xeno-Schwäche-Karten – siehe Schwächen, Seite 23.*

# **NEST**

Der Charakter, der diesen Raum erkundet, erhält 1 Wissen. Dies ist ein einmaliger Effekt.

#### **nimm ein ei:**

Nimm 1 Ei-Plättchen von der Labor-Tafel. Führe dann eine Geräuschprobe aus.

Die Ei-Plättchen auf der Labor-Tafel stellen die im Nest befindlichen Eier dar. Wenn du ein Ei aus dem Nest nimmst (oder zerstörst), nimm es von der Labor-Tafel.

Sobald sich keine Eier mehr im Nest befinden (weil sie alle weggetragen oder zerstört wurden), gilt das Nest als zerstört. Platziert einen Schadensmarker auf dem Nest, um das anzuzeigen.

Falls sich ein Feuermarker in einem Raum mit nicht von Charakteren getragenen Eiern befindet, wird im Schritt "Feuerschaden auswerten" jeder Ereignisphase eines dieser Eier zerstört.

**27**

*Im Nest kann kein Fehlfunktionsmarker platziert werden. Mehr zu Feuer – siehe Seite 19.*

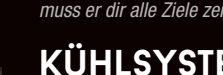

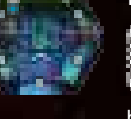

**Labor**

**NEST** *erhält 1 Wissen.*

### <<< RAUMÜBERSICHT >>>

*Hinweis: Denkt daran, dass ein Ei ein Schweres Objekt ist – siehe Objekte und Gegenstände, Seite 25.*

*Hinweis: In diesem Raum kann nicht gesucht werden.*

## **eier zerstören:**

Falls du dich in einem Raum mit nicht von Charakteren getragenen Eiern befindest, kannst du versuchen, sie zu zerstören.

Führe dafür eine Schießen- oder Nahkampf-Aktion aus: Jeder erzielte Schaden (egal welcher Art) zerstört 1 Ei. Die Bedingung, dass sich ein Charakter "im Kampf" befindet, muss für diese Aktionen nicht erfüllt sein.

Im Falle einer Nahkampf-Aktion musst du keine Kontaminationskarte ziehen und erleidest keine Wunden, falls du verfehlst.

Nach jedem einzelnen Versuch, Eier zu zerstören, musst du eine Geräuschprobe ausführen.

*Mehr zu Geräuschproben – siehe Seite 17.*

# WEITERE RÄUME <sub>"</sub>2"<br>In jeder Partie werden nur 6 der 9 verfügbaren weiteren Räume

In jeder Partie werden nur 6 der 9 verfügbaren weiteren Räume verwendet. Sie sind mit einer "2" auf der Rückseite markiert.

# Bedrohung **abwehrsystem**

#### **vernichte die bedrohung:**

Reduziere den Suchzähler um 1 oder platziere einen Fehlfunktionsmarker in diesem Raum. Wähle 1 beliebigen Raum ohne Fehlfunktionsmarker und mit einem Xeno. Platziere einen Fehlfunktionsmarker in diesem Raum. Alle Xenos in diesem Raum erleiden 1 Schaden und jeder Charakter in diesem Raum erleidet 1 Schwere Wunde.

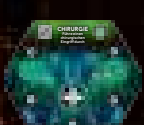

**abwehrsystem** 

### Eingriff durch **chirurgie**

### **führe einen chirurgischen EINGRIFF DURCH:**

Scanne ALLE deine Kontaminationskarten (auf der Hand sowie im Aktions- und Ablagestapel). Entferne alle INFIZIERT-Karten.

Falls du eine Larve auf deiner Charaktertafel hast, entferne sie.

Nach dem Scannen erleidest du 1 Leichte Wunde und passt automatisch für diese Runde. Mische dann alle deine Karten (auf der Hand sowie im Aktions- und Ablagestapel) zu einem neuen Aktionsstapel.

*Hinweis: Nach einem chirurgischen Eingriff musst du passen. Zudem hast du bis zur nächsten Runde keine Karten auf der Hand.*

*Mehr zum Scannen von Kontaminationskarten – siehe Seite 22.*

## **FRACHTVERSANDSYSTEM B**

Wie bei "Frachtversandsystem A" beschrieben, allerdings bezogen auf System B.

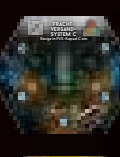

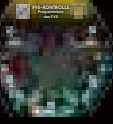

**raum**

**lüftungssteuerung**

### **FRACHTVERSANDSYSTEM C**

Wie bei "Frachtversandsystem A" beschrieben, allerdings bezogen auf System C.

# das FVS **fvs-kontrolle**

#### **PROGRAMMIERE DAS FVS:**

Schaue dir verdeckt 1 beliebiges FVS-Plättchen an. Du kannst es auf der Zeitleiste um 1 Feld in eine beliebige Richtung verschieben (auch wenn sich dort kein Feld für FVS-Plättchen befindet).

Du kannst kein FVS-Plättchen verschieben, das sich auf demselben Feld wie das Zeitplättchen befindet.

Du kannst ein FVS-Plättchen nicht auf ein Feld mit einem anderen FVS-Plättchen verschieben.

# **KONTAMINIERTER RAUM**

**erhalte Schleim, wenn du suchst:**  Sobald du eine Suchen-Aktion in diesem Raum ausführst, erhältst du einen Schleimmarker.

*Im Kontaminierten Raum kann kein Fehlfunktionsmarker platziert werden.*

*Mehr zu Schleimmarkern – siehe Seite 19.*

### Entlüftungsvorgang ein **Lüftungssteuerung leite den Entlüftungsvorgang ein:**

Wähle 1 beliebigen Raum mit einem Wartungskorridor-Eingang. Kein Korridor, der mit dem gewählten Raum verbunden ist, darf eine zerstörte Tür beinhalten. Alle Türen in Korridoren, die mit dem gewählten Raum verbunden sind, werden automatisch geschlossen. Entferne einen Feuermarker aus diesem Raum (falls vorhanden) und lege das Entlüftungsplättchen dorthin, um anzuzeigen, dass die Notentlüftung aktiv ist:

• Sollte eine Tür in einem Korridor, der mit diesem Raum verbunden ist, geöffnet oder zerstört werden, bevor die aktuelle Spielerphase beendet ist, wird das Plättchen abgelegt.

• Falls sich das Plättchen am Ende der aktuellen Spielerphase noch immer in dem Raum befindet, stirbt alles in diesem Raum (Charaktere und Xenos). Dann wird das Plättchen abgelegt.

### **TESTLABOR**

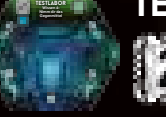

#### **Wissen 4: Nimm dir das Gegenmittel:** Falls dein Charakter 4 oder mehr Wissen hat,

nimm dir den hergestellten Gegenstand "Gegenmittel".

# WACHRAUM

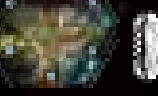

WACHRAUM

**nimm dir Ausrüstung:**  Reduziere den Suchzähler um 1 und nimm dir den hergestellten Gegenstand "Taser" oder "Schutzanzug".

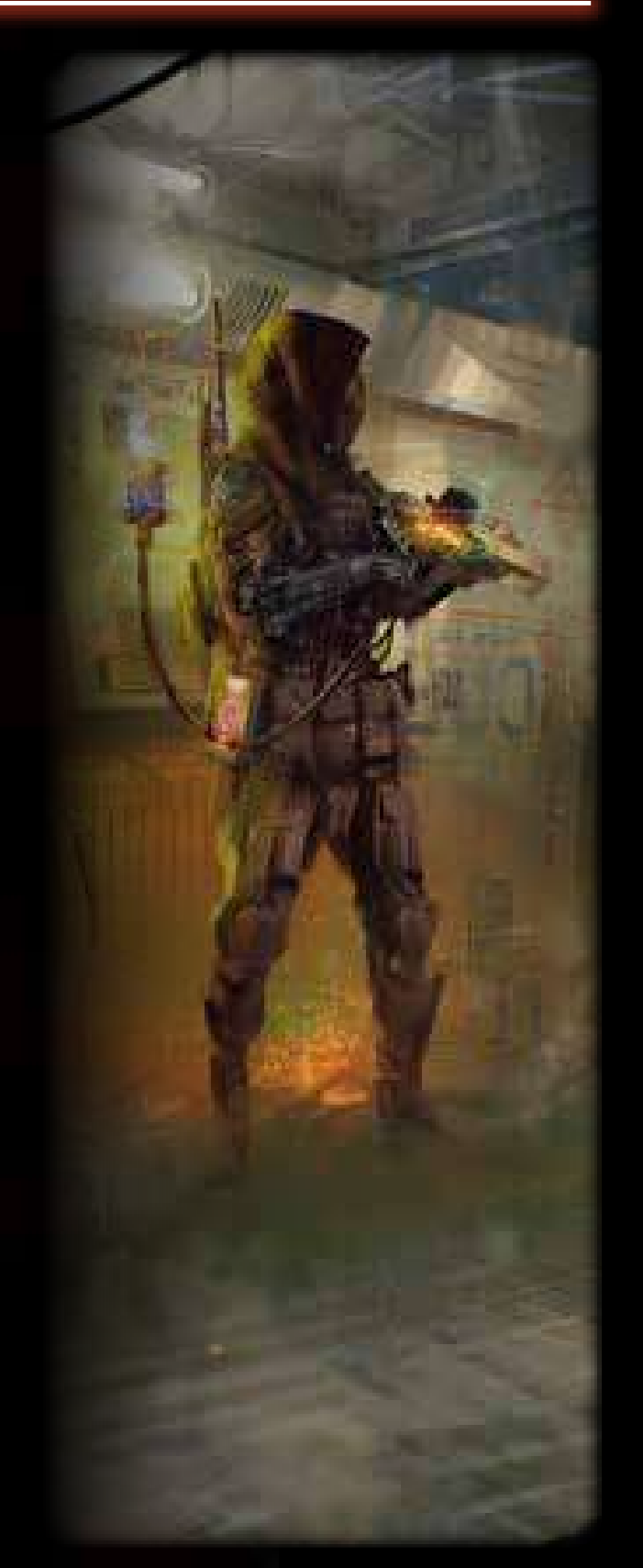

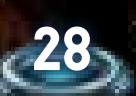

**fracht-System B**

### <<< RAUMÜBERSICHT >>>

# **SpEzialräume**

 $\sqrt{100}$ 

Spezialräume sind immer an den gleichen Stellen auf dem Spielplan. Einige dieser Räume sind besonders geformt und auf dem Spielplan aufgedruckt. Spezialräume funktionieren wie die übrigen Räume, abgesehen davon, dass sie bereits zu Beginn erkundet sind und in ihnen nicht gesucht werden kann. Sie können Feuer- und Fehlfunktionsmarker nach den normalen

### **aufzugsraum S-01**

Falls der Aufzug Strom hat und du dich nicht im Kampf befindest, kannst die folgende Aktion ausführen:

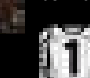

Regeln erhalten.

#### **rufe den Aufzug:**

Nimm das Aufzugsplättchen und platziere es neben dem Aufzugsraum in deiner Sektion.

#### **ODER**

Falls der Aufzug Strom hat, sich das Aufzugsplättchen neben diesem Raum befindet und du dich nicht im Kampf befindest, kannst du folgende Aktion ausführen:

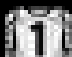

### **nutze den Aufzug:**

Nimm deinen Charakter und das Aufzugsplättchen. Lege das Aufzugsplättchen neben den Aufzugsraum einer anderen Sektion und stelle deine Figur in den Aufzugsraum dieser Sektion. Du kannst beliebige andere Charaktere aus dem Raum, in dem du dich befindest, mitnehmen. Diese müssen zustimmen. Nach der Nutzung des Aufzugs führst du keine Geräuschprobe aus.

### **aufzugsraum S-02**

Wie oben beschrieben, allerdings bezogen auf Aufzugsraum S-02.

### **aufzugsraum S-03**

Wie oben beschrieben, allerdings bezogen auf Aufzugsraum S-03.

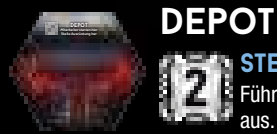

#### **stelle ausrüstung her:**

Führe die Basisaktion Gegenstand herstellen aus. Du musst eine Gegenstandskarte weniger ablegen, um die Karte des hergestellten Gegenstands zu erhalten.

*Es wird nur einer von zwei Gegenständen mit einem passenden Komponentensymbol benötigt.*

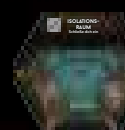

### Schließe dich ein **isolationsraum**

Falls du dich zu Beginn einer neuen Runde in diesem Raum befindest, ziehe eine zusätzliche Aktionskarte (auf 6 statt auf 5).

Diese passive Funktion des Raumes gilt nicht, wenn sich ein Fehlfunktionsmarker im Raum befindet

*Hinweis: Dieser Effekt tritt auch zu Beginn der Partie ein.*

#### **schließe dich ein:**

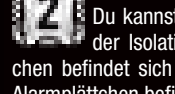

Du kannst diese Aktion nur ausführen, wenn der Isolationsraum offen ist – das Zeitplättchen befindet sich auf einem weißen Feld ODER das Alarmplättchen befindet sich auf der Zeitleiste.

Führe eine Geräuschprobe aus: Erscheint dadurch ein Xeno in diesem Raum, hast du es nicht geschafft, dich im Isolationsraum einzuschließen. Andernfalls war die Probe erfolgreich und du entfernst deinen Charakter aus dem Spiel. Du hast es geschafft, dich sicher einzuschließen. Von nun an nimmst du nicht mehr an der Partie teil. Ob du überleben oder mit der Anlage untergehen wirst, erfährst du am Spielende.

*ACHTUNG: Die anderen Spieler können die Selbstzerstörungssequenz auch dann starten, wenn sich ein Charakter bereits im Isolationsraum eingeschlossen hat.*

### **NOTSTROMAGGREGAT stelle die stromversorgung wieder her:**

Handle diese Schritte ab, um die Stromversorgung in der Anlage wiederherzustellen:

- 1. Setze die Stromversorgung zurück Handle diesen Schritt nicht ab, falls sich 3 oder mehr Stromplättchen auf der aktiven Seite befinden. Die 2 Stromplättchen mit den niedrigsten Zahlen müssen auf die blaue Seite gedreht werden. Alle anderen Stromplättchen werden auf die rote Seite gedreht.
- 2. Ordne die Stromplättchen neu an Nimm dir alle Stromplättchen und platziere sie wie von dir gewünscht in den Sektionen. Drehe sie nicht auf die andere Seite. Außerdem, falls das Zeitplättchen inaktiv ist:
- 
- 3. Drehe das Zeitplättchen auf die aktive Seite, um anzuzeigen, dass die Stromversorgung wiederhergestellt wurde.

 $-457/$ 

*Mehr zu Zeitplättchen und Leistungsschwellen – siehe Ereignisphase, Seite 13, und Strom, Seite 24.*

# **notfalltreppenhäuser**

Notfalltreppenhäuser befinden sich in keiner der Sektionen. Sie gelten immer als im Dunkeln und werden als Räume keiner Farbe behandelt, in denen es keine Aktionen gibt.

# **sicherheitszentrale**

**löse den alarm aus:** 

Teile die Zahl, auf der sich das Zeitplättchen befindet, durch 2 (abgerundet). Platziere das Alarmplättchen auf dem Feld mit dieser Zahl auf der Zeitleiste. Die Partie endet sofort, sobald das Zeitplättchen das Feld mit dem Alarmplättchen verlässt.

Nach dem Auslösen des Alarms öffnet sich sofort der Isolationsraum. Drehe dessen Raumteil auf die Seite mit der Raumaktion. Von nun an können sich Charaktere dort einschließen, auch wenn das Zeitplättchen sich nicht auf einem der weißen Felder der Zeitleiste befindet.

*Mehr zum Isolationsraum – siehe links.*

**ODER**

### **schaue dir ein eindämmungsprotokoll an:**

Schaue dir verdeckt 1 Eindämmungsprotokollplättchen aus dem neutralen Vorrat an und nimm dir dieses Plättchen.

*Mehr zum Anschauen von Eindämmungsprotokollplättchen – siehe Informationen beschaffen, Seite 11.*

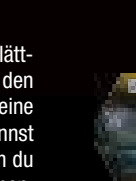

**notstrom-aggregat**

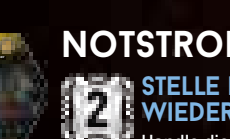

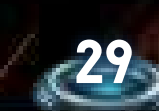

# **spielvarianten**

# **Solo- und kooperativer modus**

**FFEE** 

#### **Solo-modus**

Der semi-kooperative Standardmodus macht die Besonderheit von *Nemesis: Lockdown* aus, doch du kannst auch versuchen solo zu überleben.

Für diesen Modus werden die speziellen Solo-/Koop-Zielkarten verwendet. Ziehe bei der Spielvorbereitung 2 Karten von diesem Stapel (statt normale Zielkarten). Nach der Platzierung des aktiven Eindämmungsprotokolls, ziehe zwei Plättchen aus dem neutralen Vorrat anstatt einem.

*Hinweis: Wie üblich musst du dich für eine deiner beiden Zielkarten entscheiden, sobald die erste Begegnung stattfindet.*

*Wichtig: In diesem Modus wird die Anzahl der Gegenstände, die in jedem Raum gefunden werden kann, halbiert. Es wird aufgerundet (zeigt das Erkundungsplättchen 1 oder 2, wird der Suchzähler auf 1 gesetzt; bei 3 oder 4 entsprechend auf 2).* Um zu gewinnen, musst du dein Ziel erfüllen und überleben.

#### **kooperativer modus**

Dieser zusätzliche Modus ist für Spieler gedacht, die das Spiel gänzlich kooperativ erleben möchten, ohne sich vor Verrätern in Acht nehmen zu müssen.

Legt zu Beginn der Partie 1 Eindämmungsprotokollplättchen auf das Feld für das aktive Eindämmungsprotokoll. Die übrigen Plättchen werden in den neutralen Vorrat gelegt. Zieht eines dieser Plättchen und deckt es auf. Die übrigen werden im Laufe der Partie aufgedeckt. Legt sie neben das erste aufgedeckte Plättchen.

Für diesen Modus werden die speziellen Solo-/Koop-Zielkarten verwendet. Zieht bei der Spielvorbereitung 1 Karte pro Spieler von diesem Stapel (statt normale Zielkarten) und legt sie offen aus.

Um zu gewinnen, müssen ALLE diese Ziele erfüllt werden und mindestens einer der Charaktere muss überleben. Das heißt, wenn ein Ziel z.B. darin besteht, die Partie mit 8 Wissen zu beenden, muss der Charakter, der dieses Ziel erfüllt, nach der Siegerermittlung noch am Leben sein.

*Hinweis: Gibt es genau 1 Karte, die besagt, dass das Signal abgesetzt werden muss, muss dies nur 1 Charakter tun. Gibt es jedoch zwei oder mehr solcher Bedingungen, müssen entsprechend viele Charaktere das Signal absetzen!*

Falls ein Charakter im kooperativen Modus stirbt, behält er alle seine Gegenstände im Inventar (lässt aber weiterhin alle Objekte fallen).

#### **wiederbeleben**

**30**

Im kooperativen Modus ist die Erste-Hilfe-Station mit einem besonderen AutoDoc ausgestattet, mit dem die Crew einen toten Charakter wiederbeleben kann.

Falls ein Charakter gestorben ist, kann seine Leiche von anderen Charakteren aufgenommen und zur Erste-Hilfe-Station getragen werden.

Falls sich die Leiche eines Charakters zu Beginn einer Runde in der Erste-Hilfe-Station befindet, platziert der entsprechende Spieler seine Figur in dem Raum. Alle seine Leichten Wunden werden geheilt und alle seine Schweren Wunden verbunden.

*Wichtig: Die Erste-Hilfe-Station und der AutoDoc funktionieren nicht, falls sich ein Xeno oder ein Fehlfunktionsmarker im Raum befindet.*

# **mit den Charakteren aus nemesis spielen**

Falls ihr *Nemesis* besitzt, könnt ihr die Charaktere aus diesem Spiel in *Nemesis: Lockdown* verwenden und die bekannten Charaktere gegen neue Bedrohungen in der neuen Umgebung der Marsanlage antreten lassen. Denkt daran, dass das Spiel mit diesen Nemesis-Überlebenden schwieriger sein könnte und dass ein Team, das nur aus *Nemesis*-Charakteren besteht, eine echte Herausforderung darstellen könnte.

#### **einen charakter auswählen**

Bei der Charakterauswahl können sich die Spieler je nach Farbe ihrer Charakter-Auswahlkarten einen Charakter aus *Nemesis*, *Nemesis: Lockdown* oder der Nachspiel-Erweiterung aussuchen, wie auf der Charakter-Auswahlkarte beschrieben.

Beispiel: Der rote Nemesis-Charakter (der Soldat) kann den roten Lockdown-Charakter (die Überlebende) ersetzen.

Nach der Charakterauswahl behält jeder Spieler seine gewählte Charakter-Auswahlkarte, um zu verhindern, dass ein anderer Spieler einen anderen Charakter der gleichen Farbe wählt.

Die beiden roten Charaktere (Überlebende und Soldat) können niemals an der gleichen Partie teilnehmen.

Nemesis-Charaktere gelten als Überlebende. Sie beginnen mit 3 Wissen im Isolationsraum. Mehr über die Unterschiede – siehe unten.

#### **pilotin**

Die Pilotin verwendet den Aktionsstapel, der in *Nemesis: Lockdown* enthalten ist. Sie beginnt ohne eine Start-Gegenstandskarte und verwendet die Aufgaben-Gegenstandskarte, die in *Nemesis: Lockdown* enthalten ist.

#### **andere Charaktere**

Der Captain, der Wissenschaftler, die Aufklärerin, der Soldat und der Mechaniker verwenden ihre Aktionsstapel aus *Nemesis*. Sie beginnen ohne Start-Gegenstandskarte und verwenden die Aufgaben-Gegenstandskarten, die in *Nemesis: Lockdown* enthalten sind.

Informationen zur Verwendung der Nachspiel-Charaktere finden sich in der Stretch-Goal-Anleitung.

# **Alternative seite des spielplans**

oranan

Dieser alternative Spielplan kann in jedem Spielmodus verwendet werden, bedenkt jedoch, dass es schwieriger sein kann, zu überleben und einige der Ziele zu erfüllen.

#### **überblick**

Das Hauptmerkmal dieser Spielplanseite ist, dass der Anlagenkomplex aus einer unterirdischen Basis, die teilweise in eine Felswand gebaut ist, und einigen Gebäuden auf der Marsoberfläche besteht.

Während die unterirdische Basis den üblichen Regeln in Bezug auf Bewegung, Geräusche usw. folgt, folgen die Räume in den Gebäuden auf der Marsoberfläche und die Gebiete eigenen Regeln.

## **vorbereitung**

Folgt während der Spielvorbereitung den üblichen Regeln, aber verwendet die alternative Seite des Spielplans. Mischt verdeckt alle Oberfläche-Erkundungsplättchen und legt dann auf jedes nicht erkundete Raumteil in Gebäuden und auf Kreuzungen ein verdecktes Oberfläche-Erkundungsplättchen.

Legt den Stapel mit den Marsoberfläche-Karten neben den Spielplan. Er wird nur in diesem Spielmodus verwendet.

#### **oberfläche-erkundungsplättchen**

Diese Plättchen haben ein paar neue Sondereffekte:

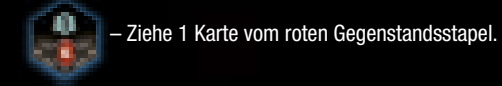

Ю

m

– Ziehe 1 Karte vom gelben Gegenstandsstapel.

– Ziehe 1 Karte vom grünen Gegenstandsstapel.

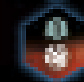

– Ziehe eine Karte vom Marsoberfläche-Stapel und handle sie ab. Nach dem Abhandeln des Karteneffekts, führst du wie üblich eine Geräuschprobe aus (oder platzierst einen Geräuschmarker).

Wenn du den Fehlfunktion-Sondereffekt eines Erkundungsplättchen auf einer Kreuzung abhandelst, passiert nichts.

## **Marsoberfläche**

Der obere Teil des Spielplans zeigt eine neue Art von Umgebung in den Nemesis-Spielen – die Oberfläche des Planeten Mars. Sie funktioniert ein wenig anders als der Rest der Anlage.

Immer wenn du dich auf der Marsoberfläche befindest und eine Geräuschprobe ausführst, verwende den Marsoberfläche-Würfel (W12).

#### **kreuzungen & gebiete**

Kreuzungen sind eine spezielle Art von Raum, die keinen Fehlfunktionsoder Feuermarker haben können. Sie sind durch Pfade miteinander verbunden. Pfade sind eine spezielle Art von nummernlosen Korridoren. Xenos können einen Pfad benutzen, um von einer Kreuzung zu einer anderen zu gelangen, z.B. durch einen Gefahr-Effekt. Charaktere können Pfade benutzen, um sich zwischen benachbarten Kreuzungen zu bewegen. Geräuschmarker werden niemals auf Pfaden platziert.

Zwei Kreuzungen (oder eine Kreuzung und ein Ausgangsraum) sind miteinander verbunden, wenn sich ein Pfad direkt zwischen ihnen befindet.

 $\sqrt{10}$ 

Alle Kreuzungen auf der Marsoberfläche werden als mit allen Gebieten verbunden behandelt. Das bedeutet, dass du, wenn du eine Geräuschprobe auf einer Kreuzung ausführst, einen Geräuschmarker in dem Gebiet mit der entsprechenden Nummer platzieren musst, wie du es in der Anlage mit Wartungskorridoren tun würdest.

Gebiete sind die Teile der Marsoberfläche, die bestimmte Gebäude umgeben. Sie werden als eine spezielle Art von Wartungskorridor behandelt, die nur mit dem jeweiligen Gebäude verbunden sind. Das Gebiet mit der Nummer "3" ist nicht mit einem Gebäude verbunden. Alle Effekte, die Wartungskorridore erwähnen (z. B. die Aktionskarte Lüftungsschächte oder die Raumaktion des Höhleneingangs), können nicht auf Gebiete angewendet werden.

#### **sich auf der marsoberfläche bewegen**

Es gibt zwei Möglichkeiten, sich auf der Marsoberfläche zu bewegen: Mit dem Rover oder zu Fuß mit der Basisaktion Bewegen. Charaktere brauchen keine zusätzliche Ausrüstung, um sich zu Fuß auf der Marsoberfläche zu bewegen, da davon ausgegangen wird, dass sie bereits über einen rudimentären Schutz verfügen. Dennoch könnte sich der Schutzanzug als nützlich erweisen, da er mehr Schutz bietet, falls etwas schief geht.

#### **den rover benutzen, um sich auf der marsoberfläche zu bewegen**

Falls sich der Rover in einem der Ausgangsräume befindet, kann ein Charakter (vorausgesetzt, er befindet sich nicht im Kampf) in diesem Ausgangsraum ihn benutzen, um sich zu einem anderen Ausgangsraum in der Anlage zu bewegen ODER um aus der Anlage zu entkommen.

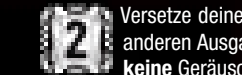

Versetze deinen Charakter und den Rover zu einem beliebigen anderen Ausgangsraum. Wenn du den Rover benutzt, führst du keine Geräuschprobe aus.

#### **mit dem rover aus der anlage entkommen**

Falls sich der Rover in dem Ausgangsraum befindet, in dem du dich befindest, und das Haupttor geöffnet ist, versetze den Rover zusammen mit deiner Figur zum Bunker. Du hast es geschafft, sicher zu entkommen. Platziere deine Figur im Bunker, um das anzuzeigen.

#### **die bewegen-aktion benutzen, um sich auf der marsoberfläche zu bewegen**

Charaktere können die Basisaktion Bewegen ausführen, um sich von einem Ausgangsraum zu einer mit dem Raum verbundenen Kreuzung zu bewegen oder zwischen miteinander verbundenen Kreuzungen.

Zwei Kreuzungen (oder eine Kreuzung und ein Ausgangsraum) sind miteinander verbunden, wenn sich ein Pfad direkt zwischen ihnen befindet.

Nachdem du deinen Charakter auf eine Kreuzung gestellt hast, handelst du die Standardschritte ab, wie bei einer normalen Bewegen-Aktion. D. h. du deckst ein Oberfläche-Erkundungsplättchen auf (falls eines auf der Kreuzung liegt) und handelst es ab. Danach führst du eine Geräuschprobe aus. Befindet sich ein Xeno oder ein anderer Charakter auf der Kreuzung, führst du keine Geräuschprobe aus.

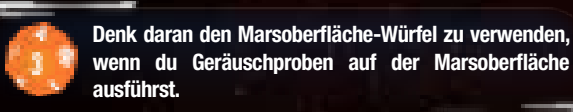

*BEISPIEL: GERÄUSCHPROBE IN EINEM GEBÄUDE*

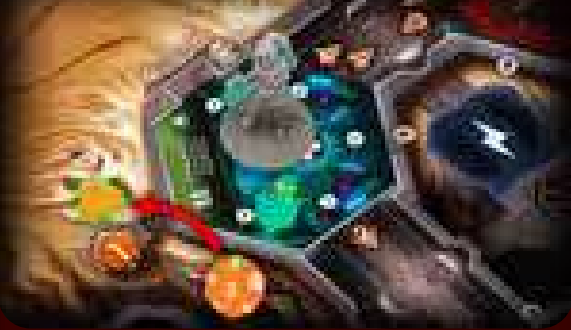

*Die Überlebende bewegt sich in die Chirurgie. Die Chirurgie befindet sich in einem Gebäude auf der Marsoberfläche. Daher wird die Geräuschprobe mit dem Marsoberfläche-Würfel ausgeführt. Das Ergebnis ist 1, also wird ein Geräuschmarker (grün umrandet) im Gebiet mit der Nummer "1" platziert.* 

*Falls Gebiet "1" bereits einen Geräuschmarker enthält, kommt es zu einer Begegnung. Zum Glück für die Überlebende ist alles in Ordnung … vorerst.*

*BEISPIEL: GERÄUSCHPROBE AUF EINER KREUZUNG*

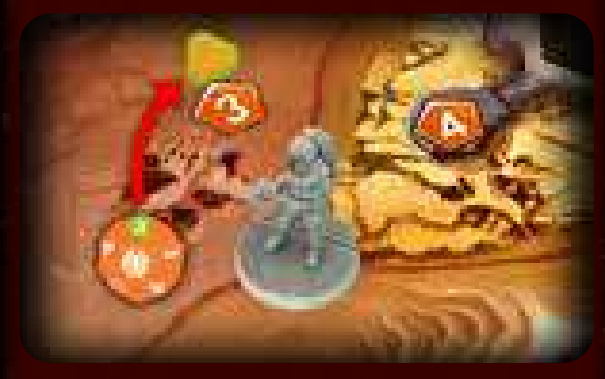

*Diesmal bewegt sich die Überlebende auf eine Kreuzung. Das Würfelergebnis ist 3, also wird ein Geräuschmarker (grün umrandet) in dem entsprechenden Gebiet platziert.*

## **beschreibung der alternativen seite des Spielplans**

- 1) Marsoberfläche
- 2) Gebäude
- 10) Rover 11) Aufzug
- 12) Computer-Aktionsstapel
- 13) Haupttor
- 14) Neutraler Vorrat
- 6) Untergrundbasis 7) Depot

3) Gebiete 4) Ausgangsräume 5) Frachtversandsystem A

- 
- 8) Isolationsraum 9) Notstromaggregat

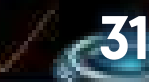

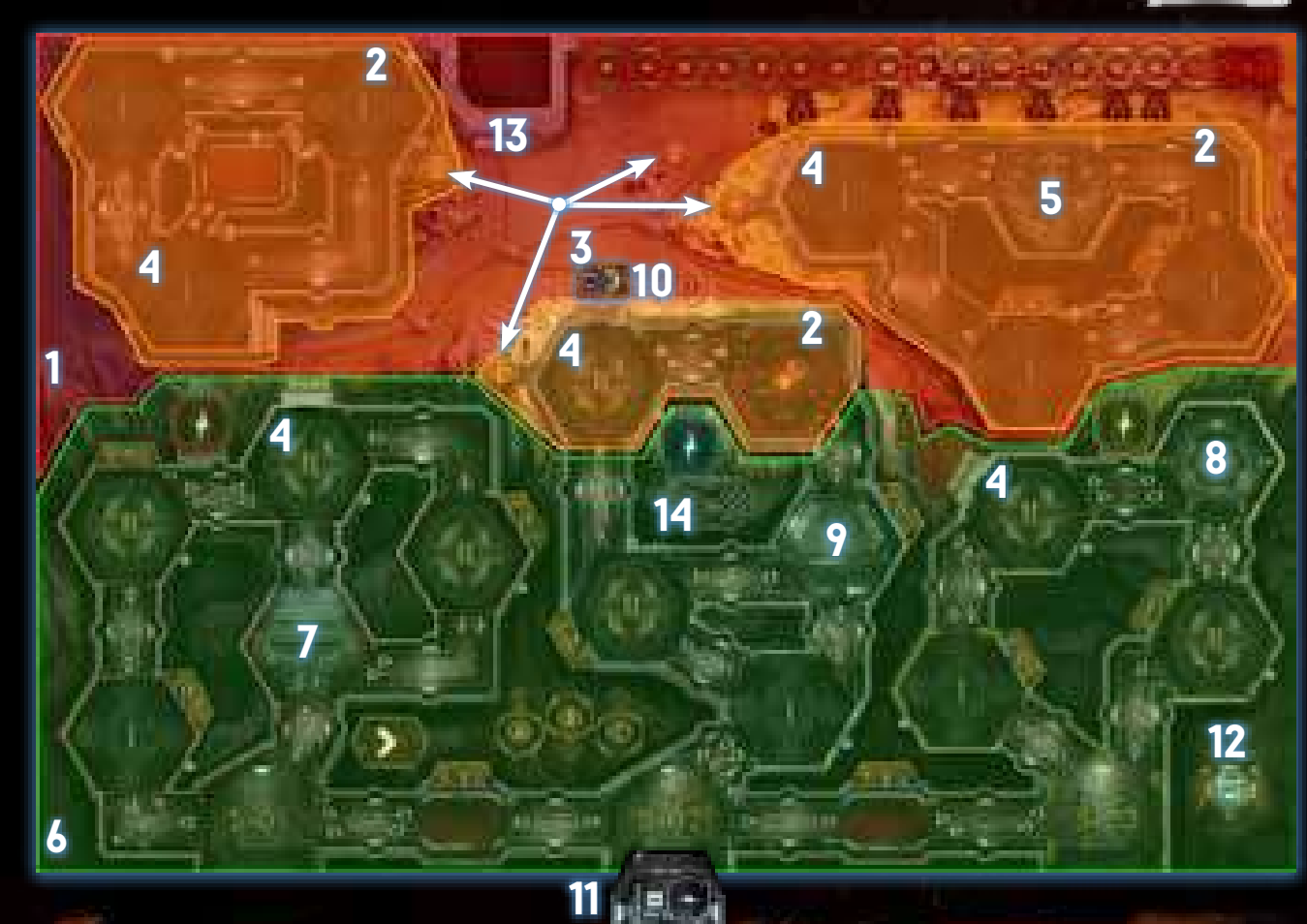

#### **gebäude**

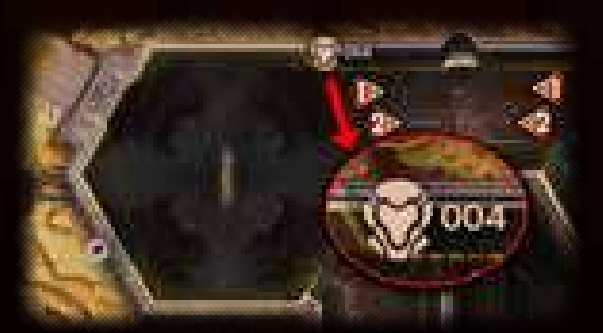

Gebäude sind Gruppen von Räumen. Sie funktionieren wie andere Räume in der Anlage, mit ein paar Ausnahmen:

- Sie bieten einen gewissen Schutz gegen die Effekte der Marsoberfläche-Karten, wie durch das Schutzanzugsymbol angegeben.
- Gebäude können durch einen Raum betreten werden, der durch einen Pfad mit einer Kreuzung verbunden ist. Dieser Raum wird Ausgangsraum genannt.
- Zwischen den Gebäuden kann man sich entweder zu Fuß oder mit dem Rover bewegen.

Immer wenn du eine Geräuschprobe auf der Marsoberfläche ausführen musst, du dich in einem Gebäude befindest und das Ergebnis dem Gebiet dieses Gebäudes entspricht, platziere einen Geräuschmarker in diesem Gebiet, wie du es in einem Korridor tun würdest.

#### **aus der anlage entkommen**

Um aus der Anlage in den Bunker zu entkommen, muss sich ein Charakter auf einer Kreuzung befinden, die durch einen Pfad mit dem Bunker verbunden ist, den Gegenstand Schutzanzug haben und eine Geräuschprobe ausführen: Erscheint dadurch ein Xeno in diesem Raum, scheitert dein Versuch, aus der Anlage zu entkommen. Andernfalls hast du es geschafft, sicher aus der Anlage zu entkommen und versetzt deine Figur in den Bunker.

#### **marsoberfläche-Würfel und Stapel**

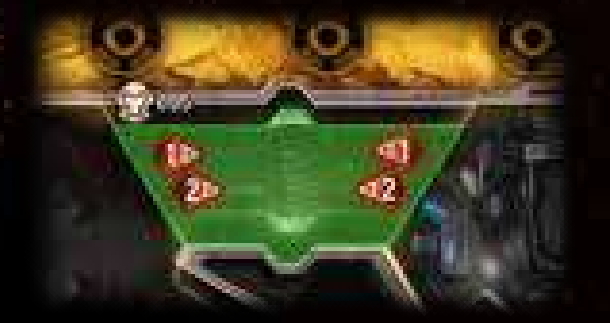

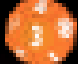

Der Marsoberfläche-Würfel ist ein spezieller zwölfseitiger Geräuschwürfel, der nur in einigen Teilen der alternativen Seite des Spielplans verwendet wird. Alle Orte, d. h. Kreuzungen und Korridore in den Gebäuden, die den Einsatz dieses Würfels bei Geräuschproben erfordern, sind entsprechend gekennzeichnet.

Ergebnisse von 1 bis 4 und Stille werden wie üblich abgehandelt.

Gefahr-Ergebnisse, die in einem Gebäude geworfen werden, werden nach den üblichen Regeln abgehandelt. Beachte, dass das Gebiet um das Gebäude als Wartungskorridor behandelt wird, der mit allen Räumen des Gebäudes verbunden ist.

Wenn ein Gefahr-Ergebnis auf einer Kreuzung geworfen wird, werden alle Xenos auf der Marsoberfläche (außer denen in Gebäuden oder im Kampf) auf die Kreuzung mit dem Charakter bewegt, der dieses Ergebnis geworfen hat.

Gibt es keine Xenos, die bewegt werden können, wird ein Geräuschmarker in jedem Gebiet platziert, das noch keinen Geräuschmarker hat.

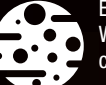

Es gibt ein neues Symbol auf dem Marsoberfläche-Würfel. Wenn du dieses Ergebnis wirfst, ziehe eine Marsoberfläche-Karte und handle sie ab.

Der Marsoberfläche-Stapel ist ein Kartenstapel, der verschiedene Ereignisse beschreibt, die den Charakteren auf der lebensfeindlichen Oberfläche des Mars widerfahren können.

Jede Karte ist in zwei Teile unterteilt. Der obere Teil gilt je nach Text entweder für alle Charaktere, die sich derzeit auf der Marsoberfläche befinden, oder für den Charakter, der die Karte gezogen hat, es sei denn, der Charakter hat einen Schutzanzug oder befindet sich in einem Gebäude. Für diese Charaktere gilt der untere Teil der Karte.

#### *BEISPIEL EINER MARSOBERFLÄCHE-KARTE*

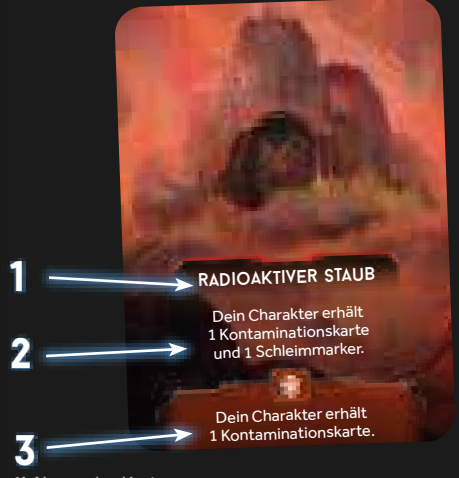

*1) Name der Karte*

*2) Allgemeiner Effekt einer Marsoberfläche-Karte*

*3) Schutzanzugeffekt einer Marsoberfläche-Karte*

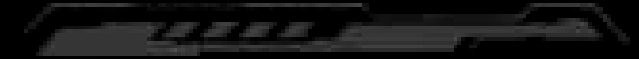

# **die xenos in NEMEsis: LoCKDoWN verwenden**

#### **die xenos verwenden**

*Nemesis: Lockdown* ermöglicht es euch, die Xenos zu verwenden – die Alienspezies, die im originalen Nemesis enthalten ist. Die Xenos folgen überwiegend den üblichen Regeln dieser Anleitung mit einigen Änderungen, die unten aufgeführt sind.

*Um mit ihnen spielen zu können, benötigt ihr Spielmaterial für die Xenos aus Nemesis und Karten und Plättchen, die in dieser Schachtel enthalten sind. Entfernt die Xeno-Schwäche-Karten "Feuerverwundbarkeit" und "Phosphatverwundbarkeit" aus dem Spiel.* 

#### **vorbereitung**

- 9] Legt die Xeno-Labor-Tafel (sie befindet sich auf der Rückseite der Nachtpirscher-Labor-Tafel) neben den Spielplan und legt folgendes Material darauf:
	- 5 Xeno-Eier auf das Nestfeld oben rechts,
	- 3 zufällige, verdeckte Xeno-Schwäche-Karten an die drei Plätze am unteren Rand der Tafel.

Legt die übrigen Xeno-Schwäche-Karten zurück in die Schachtel.

- 10] Ersetzt die Nachtpirscher-Plättchen mit den Xeno-Plättchen.
- 11] Legt die Stapel für die speziellen Xeno-Ereignisse aus *Nemesis: Lockdown* und Xeno-Angriffe aus *Nemesis* (anstatt für Nachtpirscher-Angriffe) neben den Spielplan. Handelt den Rest dieses Schrittes entsprechend der üblichen Regeln ab.

#### **xeno-schwächen entdecken**

Eine Schwäche zu entdecken folgt den Regeln aus *Nemesis: Lockdown*, mit der Ausnahme, dass eine aufgedeckte Xeno-Schwäche-Karte für alle Spieler aktiv ist, ohne dass sie bestimmte Wissensstufen erreichen müssen.

*Hinweis: Im Vergleich zu den Nachtpirscher-Schwächen wird die erste Xeno-Schwäche-Karte nicht aufgedeckt. Die Charaktere können sie entsprechend der üblichen Regeln aus Nemesis: Lockdown aufdecken.*

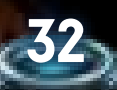